# **UNIVERSIDAD NACIONAL DE INGENIERIA FACULTAD DE INGENIERIA CIVIL**

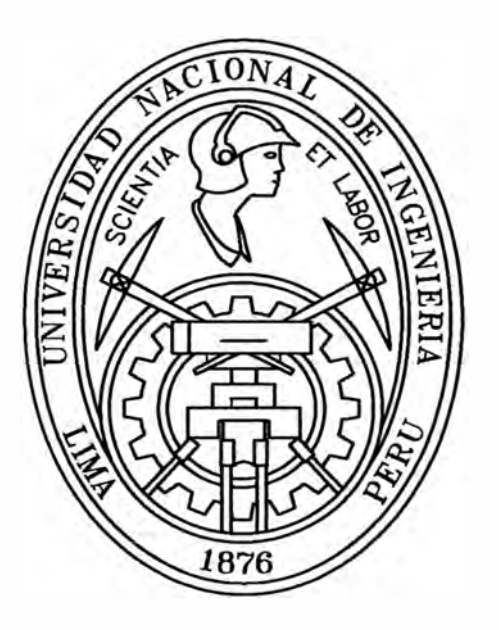

# **PROYECTO INMOBILIARIO DE VIVIENDAS MULTIFAMILIARES "LAS CLIVIAS DE SURCO"**

# **DISEÑO ESTRUCTURAL DE UN EDIFICIO TÍPICO.**

# **INFORME DE SUFICIENCIA**

**Para optar el Título Profesional de:** 

# **INGENIERO CIVIL**

# **JORGE ENRIQUE OSORIO CHUMPITAZ**

**Lima- Perú** 

2008

## *DEDICATORIA*

*Dedico este trabajo en primer lugar* a *Dios y en segundo lugar* a *mis padres por el sacrificio que realizaron en ayudar* a *lograr mis objetivos, cual les agradeceré toda la vida.* X

## INDICE Pág.

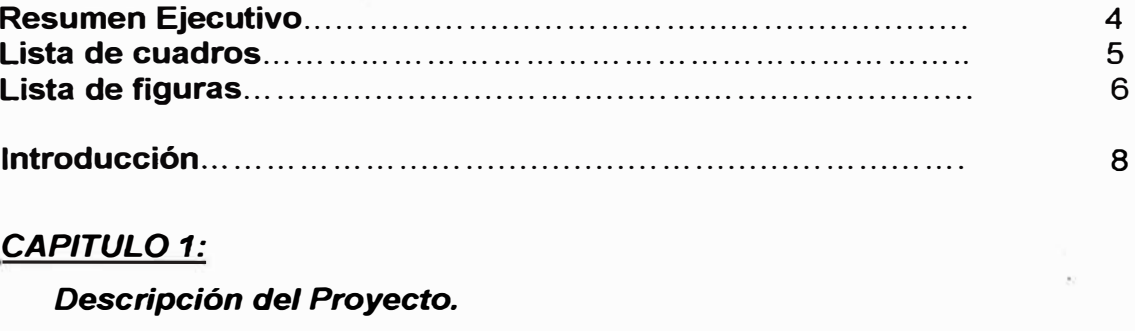

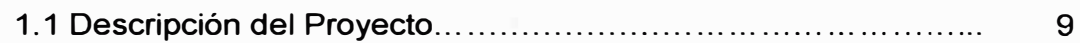

## *CAPITULO 2:*

## *Edificaciones con muros de ductilidad limitada (EDML).*

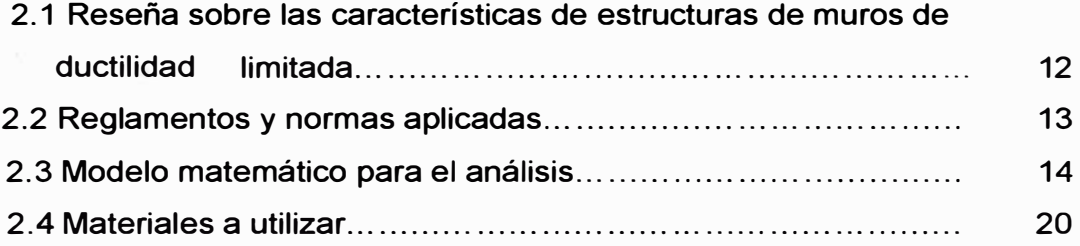

# *CAPITULO 3:*

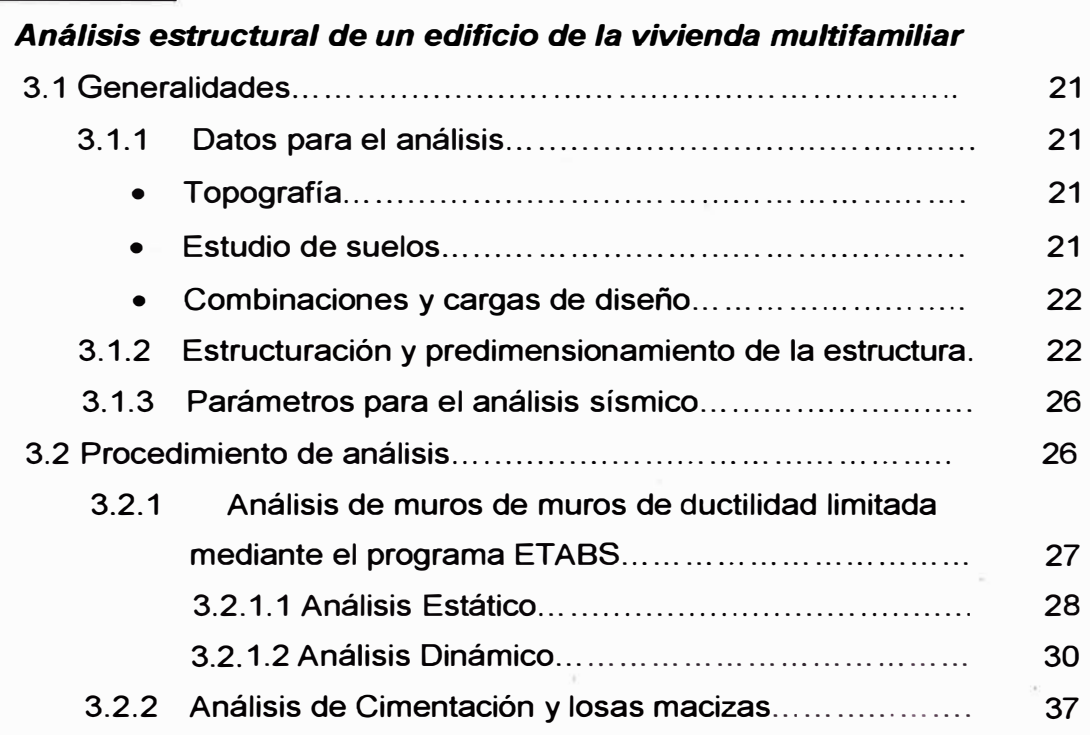

## *CAPITULO 4:*

## *Diseño estructural de un edificio de la vivienda multifamiliar*

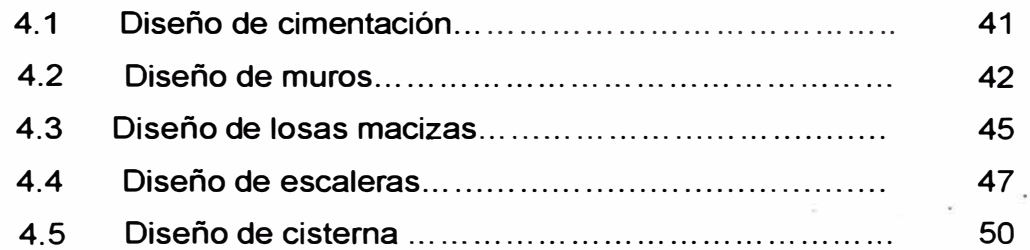

## *CAPITULO 5:*

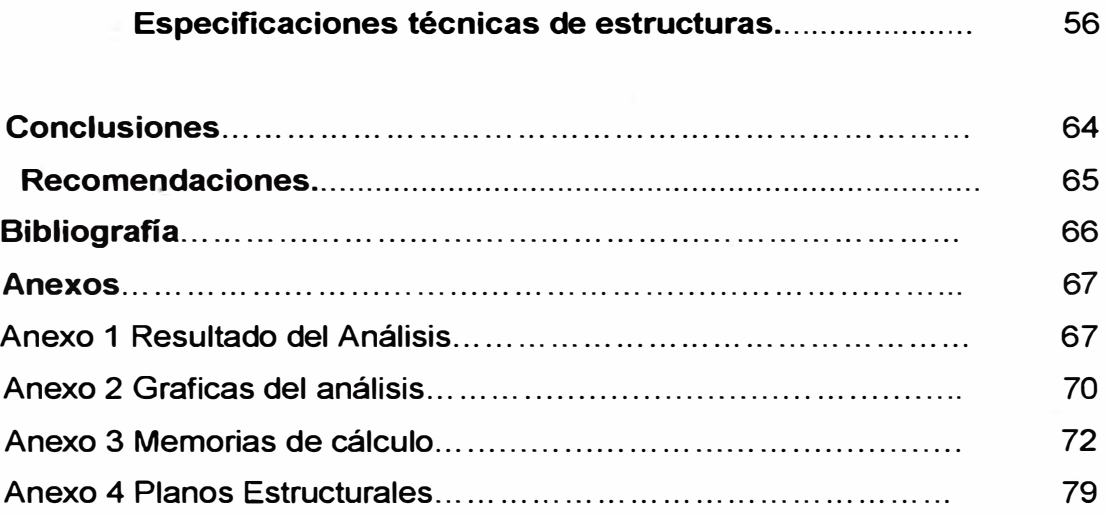

## **RESUMEN EJECUTIVO**

El presente informe, está basado en realizar el diseño estructural de un edificio típico de los nueve bloques que cuenta el conjunto residencial "Las clivias de surco", así como el análisis y diseño de una cisterna que va alimentar de agua a los bloques. Es decir se ha desarrollado el presente informe basándonos en la recolección de datos, apuntes normas, experiencia en obras de este tipo de estructuras, que ha permitido conocer el punto de partida para realizar un análisis preciso que nos permita obtener los resultados para así poder realizar el diseño estructural económico y seguro para la inversión así como los futuros propietarios del· proyecto. Previamente teniendo definida la arquitectura, se procedió a realizar la estructuración y el predimensionamiento del bloque, para luego realizar el modelo matemático en el programa ETABS V 9.0.2 que se subdividió por elementos finitos, haciéndose el análisis estático y luego el dinámico donde nos dio los desplazamientos que están dentro de la norma. Con los resultados de esfuerzos se procedió finalmente a realizar el diseño en base a las normas de concreto armado en el acápite de EMDL. Luego se realizo el análisis mediante el programa SAP 2000 V 11.0 y el diseño estructural de la cisterna.

Finalmente se procedió a describir las especificaciones de la parte estructural del proyecto.

# **LISTA DE CUADROS**

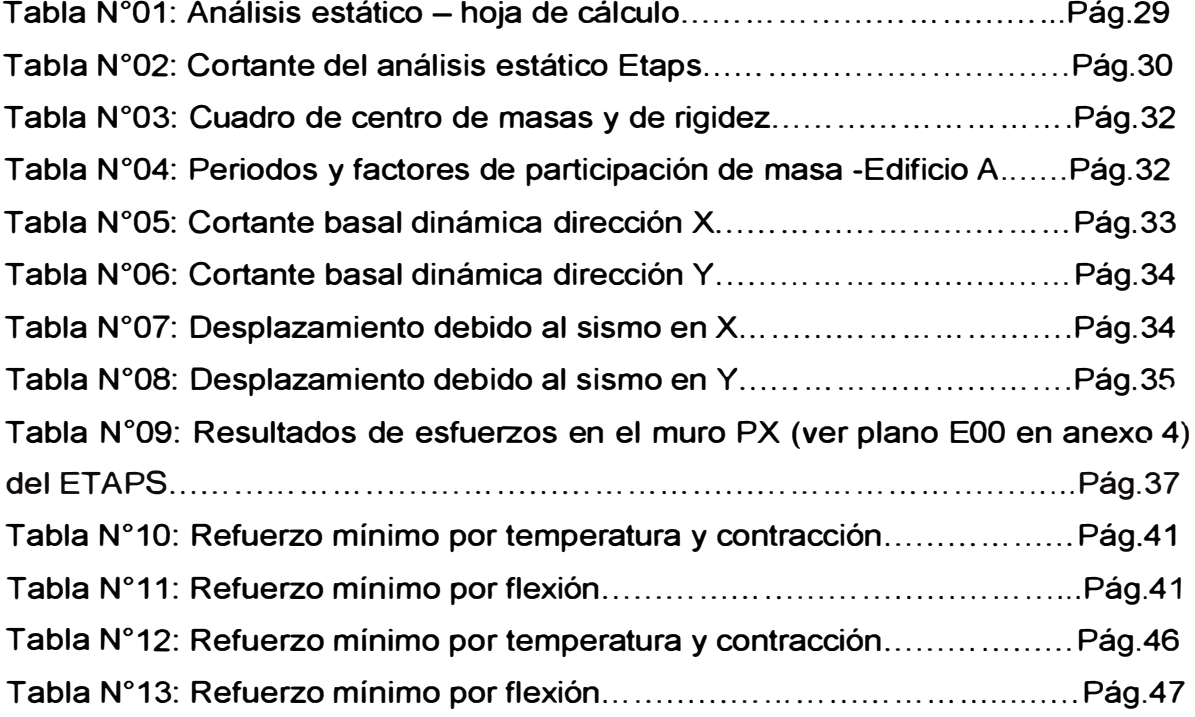

# **LISTA DE FIGURAS**

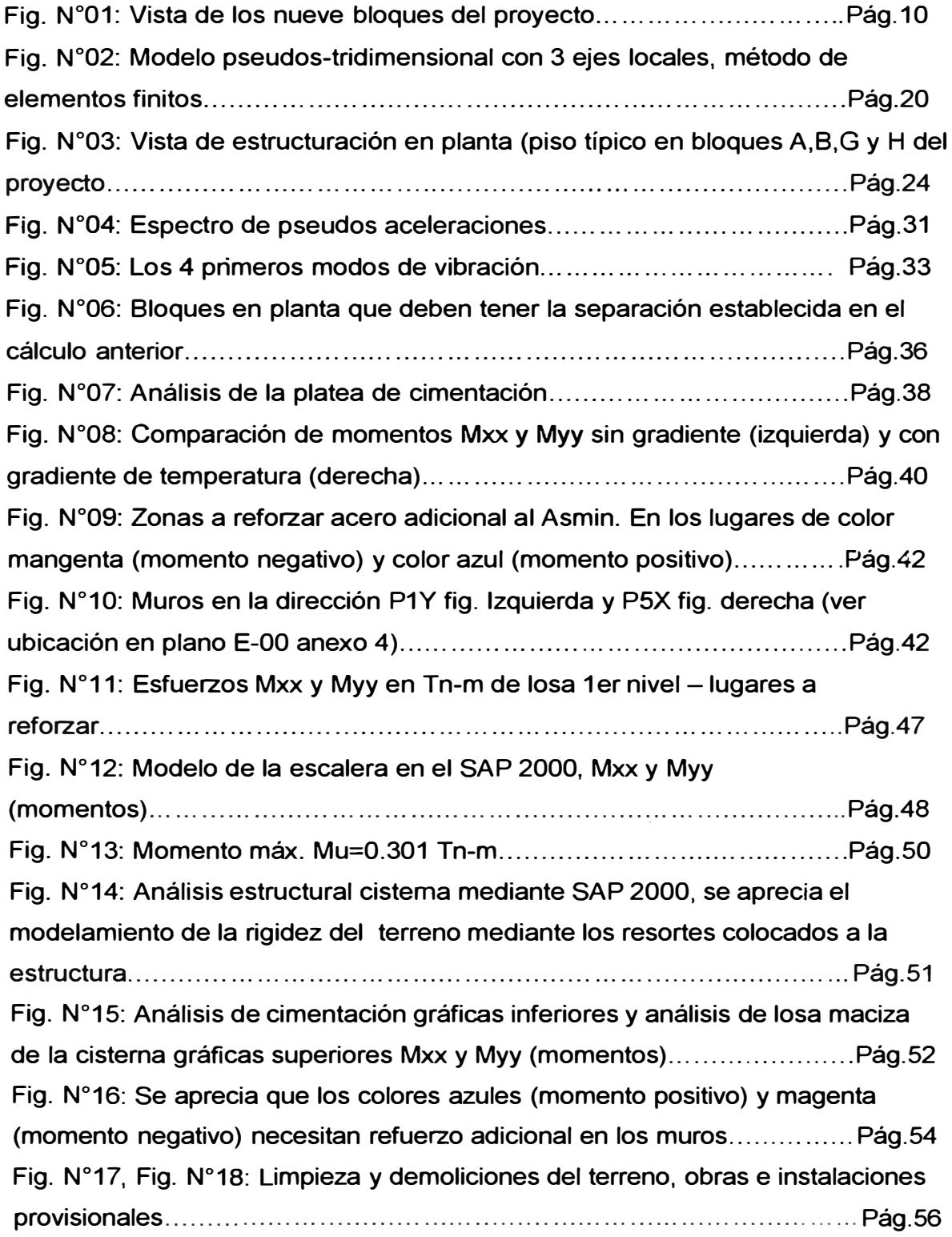

Fig. N°19, N°20, N°21, N°22, N°23: Movimiento de tierra, nivelación de plataforma y excavación de vigas de confinamiento y cisterna..................Pág.57

Fig. N <sup>º</sup>24: Habitación del acero, vaciado de los cimientos y cisterna ......... Pág.58 Fig. N <sup>º</sup>25, N <sup>º</sup>26: Habilitación del acero dimensionado, instalaciones eléctricas y sanitarias, encofrado, vaciado y desencofrado para los muros del primer y/o segundo nivel. ............................................................................... Pág.59 Fig. N°27, N°28, N°29, N°30, N°31, N°32, N°33: Habilitación del acero dimensionado, instalaciones eléctricas y sanitarias, encofrado, vaciado y desencofrado para los muros del primer y/o segundo nivel. ............................................................................................ Pág.60

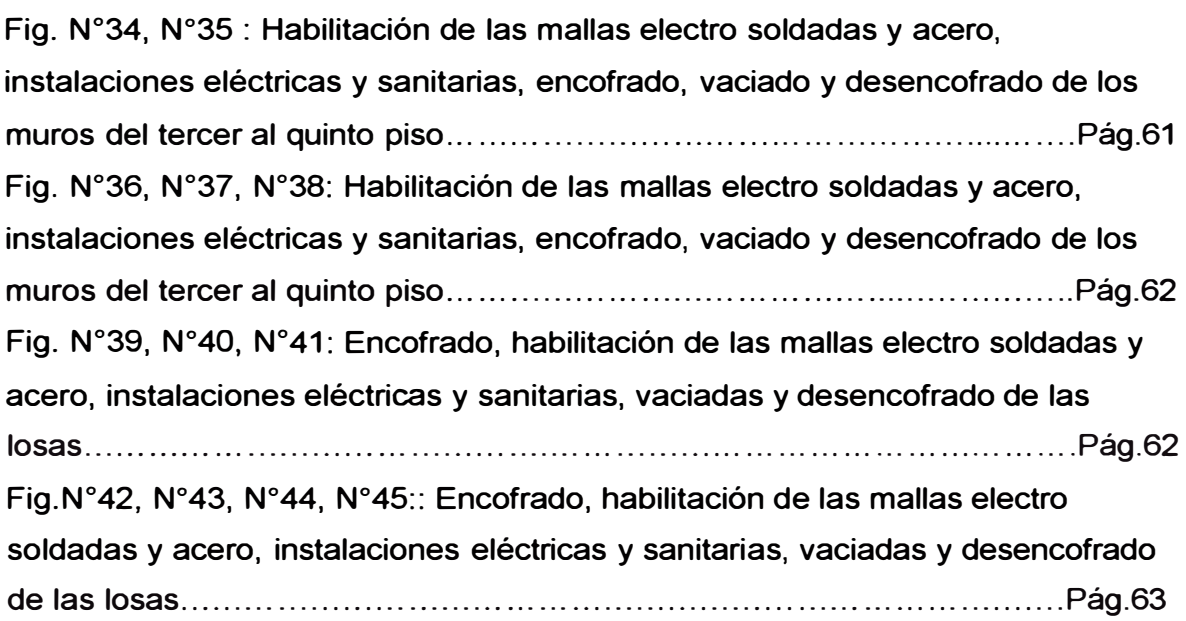

 $\overline{a}$ 

## **INTRODUCCIÓN**

En la actualidad numerosos edificios de mediana altura que se construyen en el Perú tienen como sistema estructural losas y muros . delgados de concreto armado. Estos edificios tienen algunas característica particulares en su diseño.

En el presente Informe de suficiencia titulado Proyecto inmobiliario de viviendas Multifamiliares "Las clivias de Surco" - Diseño estructural de un edificio típico, se desarrolla el análisis sísmico y diseño estructural para esta clase de edificaciones, cumpliendo con las exigencias establecidas por las normas.

Los procedimientos de análisis y diseño son desarrollados a través de programas de cómputo. Las herramientas básicas utilizadas en el análisis y diseño estructural son el ETABS Non linear versión 9.0.2 y el SAP 2000 versión 11.0, el primero orientado exclusivamente al análisis y diseño de edificios, mientras que el segundo esta orientado exclusivamente al análisis de escaleras y cisterna.

# **CAPITULO 1:**

## *Descripción del Proyecto*

## **1.1 Descripción del proyecto:**

**El Conjunto Residencial Las Clivias de Surco es un proyecto de edificios multifamiliares con detalles que marcan la diferencia, con amplios espacios de ambientes y acabados de alta calidad. El proyecto se desarrolla en un área de 11,800 m2 y comprende la construcción de 9 torres de 5 pisos cada una. El desarrollo del predio posee dos vías de acceso vehicular, amplio espacio para tránsito peatonal, el desarrollo de una zona de recreación, terrazas en el último nivel de los edificios y estacionamiento descubierto para 186 autos. Ver fig. N º 01.** 

El terreno de la Mz S-4 Lote N°1 Urb. Prolongación Benavides se **encuentra ubicado en el distrito de Santiago de Surco y está limitado por la Avenida Andrés Tinaco, Calle Monte Caoba, Calle Loma de las Clivias y el Centro Educativo Inicial N <sup>º</sup>551. El Complejo se ubica en una zona residencial y exclusiva del Distrito de Santiago de Surco, con cercanía a Centros Comerciales, Avenidas principales como Caminos del Inca y la Vía de Evitamiento, Centros de Estudio y excelente equipamiento urbano a los alrededores.** 

**El ingreso a cada edificio cuenta con un eje de circulación demarcado. En el corazón del edificio, se encuentran las cajas de ascensores y escaleras. En cada una de las áreas sociales de los departamentos se ha aprovechado al máximo la iluminación con luz natural debido a la ubicación privilegiada del condominio. Cada departamento posee 01 dormitorio principal con baño privado y walking closet, 01 dormitorio adicional y un. estudio privado. Se ha proyectado un ingreso independiente por el pasadizo principal a la zona de Servicio ingresando por la cocina, lavandería y dormitorio del personal de servicio con baño privado. Adicionalmente, los departamentos del primer piso cuentan con un patio y jardín contiguo a la lavandería.** 

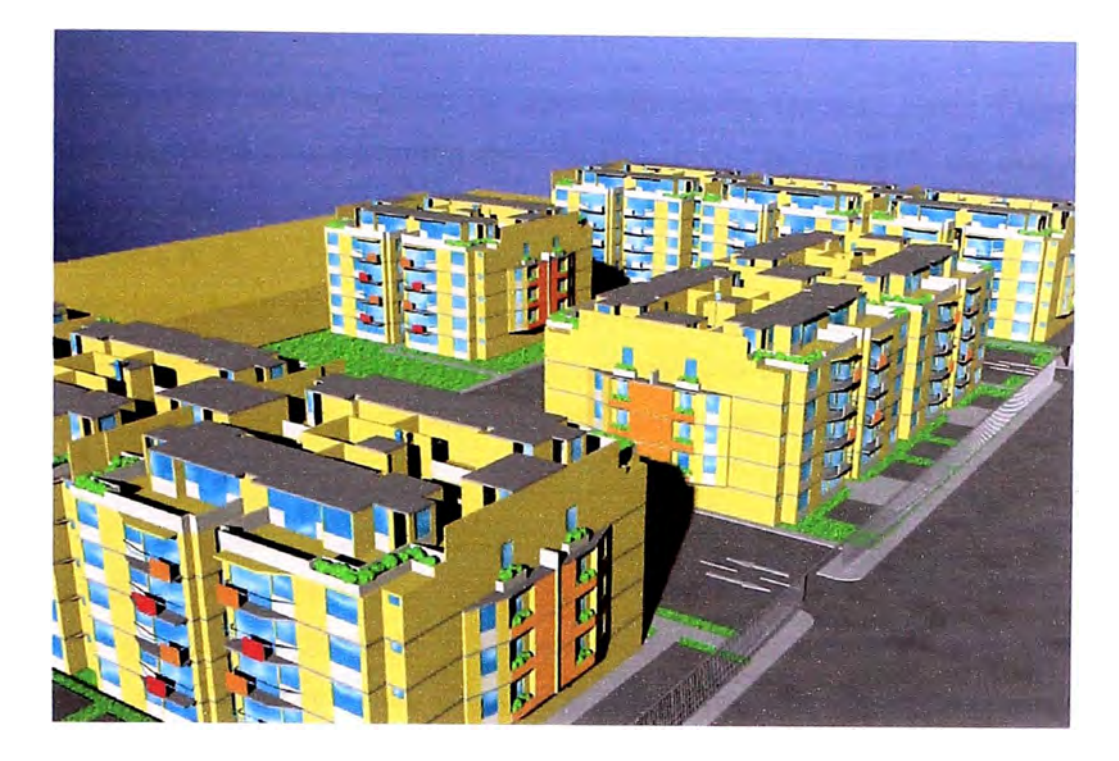

## **Fig. N<sup>º</sup>01: Vista de los nueve bloques del proyecto**

La variante se presenta en el quinto piso cuyos departamentos son dúplex. La azotea se comunica con el departamento a través de una escalera directa que nace en el pasadizo de tránsito de la zona social a la zona de descanso. La zona social en la azotea comprende una sala de juegos con bar y zona para barbicue; la zona de servicio comprende tendales, planchador y dormitorio de servicio con baño privado.

Los edificios estarán cimentados mediante plateas de cimentación rellenado con material de ingeniería a partir de 1.0 m de profundidad, de acuerdo a lo recomendado por el estudio de suelos del proyecto, con una capacidad portante de 2.0 - 2.5 Kg/cm2. El sistema estructural es de Muros de Ductilidad limitada (EMDL), con losas macizas de concreto armado en el entrepiso, cuya densidad de muros propia del sistema estructural elegido, proporciona un adecuado comportamiento frente a sismos, restringiendo los desplazamientos laterales.

Se plantea el uso de concreto de fc=175 Kg/cm2 con fibra de polipropileno 600 gr/m3 (slump 8" máx. y agregado grueso de huso 67) para los muros de ductilidad limitada y concreto fc=175 Kg/cm2 con fibra de polipropileno 600 gr/m3 (slump 4" máx. y agregado grueso de huso 57) para la platea y las losas de entrepiso. El acero de refuerzo será acero corrugado de grado 60, donde se podrá usar malla electro soldada a partir del cuarto piso.

Para el abastecimiento de agua fría se ha tomado como fuente la red pública mediante 2 conexiones domiciliarias con tubería de 3" de diámetro. Se cuenta con dos cisternas, la primera con 137 m3 de capacidad que alimentará a los Bloques A, B, C, O y E, la segunda con 118 m3 de capacidad que alimentará a los bloques F, G, He l. En ambas cisternas se ha considerado la reserva para el agua contra incendios, que definen un sistema independiente encargado de dotar con agua a los edificios cuando requieran controlar algún incendio o cualquier emergencia.

Para la distribución del sistema de agua fría dentro de la propiedad, se ha considerado un sistema de abastecimiento con electrobombas de velocidad variable y presión constante, que distribuirá el agua a todos los puntos de los �dificios de acuerdo a la demanda existente. Las aguas servidas serán evacuadas de los edificios usando ramales horizontales y verticales para trasladarlas hacia cajas recolectoras que canalizarán los flujos hacia la red pública.

Se ha confirmado la necesidad de contar con una Sub-estación eléctrica, de acuerdo a la factibilidad solicitada a la empresa proveedora del servicio. Los servicios de telefonía fija, comunicaciones y cable TV poseen la factibilidad aprobada.

La seguridad no se ha descuidado, considerando lámparas a batería en las escaleras y corredores, en caso de una evacuación ante un siniestro, detectores de humo en las cocinas y sistemas de pulsadores para activar la alarma contra incendios.

*Proyecto Inmobiliario de V"wiendas Multifamiliares "Las Clivias de Surco"* - *Diseño estructural de un edificio típico. Osorto Chumpitaz, Jorge Enrique* <sup>11</sup>

# **CAPITULO 2:**

## *Edificaciones con muros de ductilidad limitada (EDML).*

# **2.1 Reseña sobre las características de estructuras de muros de ductilidad limitada:**

Son catalogados dentro de los Sistemas Estructurales de Muros Portantes, este sistema de estructuración se ha venido aplicando en nuestro país, con una gran intensidad, desde comienzos de la década del 2000. Su característica principal consiste en la alta resistencia que poseen, debido a la significativa cantidad de área de los muros estructurales. Estos sistemas se basan en resistir las cargas de gravedad y las cargas laterales de viento o sismo, están compuestos por muros de concreto armado de espesores reducidos, reforzados con acero corrugado convencional en los extremos y malla electro soldada (a partir de los últimos 3 niveles del edificio) o barras corrugadas en el alma del muro, generalmente en una sola capa de refuerzo, pues los espesores típicos suelen ser menores a los 15 cm.

Características adicionales a estas estructuras son las siguientes:

Arquitectura simple: Muro sobre Muro. Relación de aspecto: Baja, menor que 3 Densidad de Muros: Alta, mayor al 2% Luces: Pequeñas, menores a 6 m. Alturas de entrepiso: Entre 2.30 y 3.00 m. Sin dinteles, con alfeizares aislados. Cimentados generalmente sobre plateas.

Dadas estas características, los muros pueden considerarse como chatos, pues se tiene que la limitada demanda de flexión en los muros implica que la respuesta estructural llevaría a una falla por cortante. Autores renombrados como T. Paulay y M. J. N. Priestley en su libro "Seismic Design of Reinforced Concrete and Masonry Building" sostienen que esto es aceptable siempre y

**cuando la respuesta del muro esté relacionada con demandas de ductilidad menores que las encontradas en muros esbeltos, clasificándolos como elementos de ductilidad restringida o limitada (1.2.4.ii; 5.7.2). Esto, teniendo en cuenta que la ductilidad es la capacidad de soportar grandes defonnaciones sin pérdidas significativas de la resistencia de la estructura.** 

**En diciembre de 2004, se introdujeron en nuestras Nonnas E.030 y E.060 modificaciones orientadas a limitar o penalizar el uso de malla electro soldada, todas las inquietudes parecen coincidir en el tópico de si se requiere o no que se desarrolle ductilidad. Esto es porque:** 

**- El espesor de 10 cm. no pennitiría confinar según el ACI - 318, lo que limita la ductilidad.** 

**- Podría haber incompatibilidad entre el uso de mallas con una curva esfuerzo**deformación que no presenta una platea y los requerimientos del ACI - 318, **por lo que usar barras parecería más adecuado para desarrollar ductilidad.** 

**- El uso de una sola capa de refuerzo no parece apropiado para pennitir un adecuado confinamiento, que implica poca ductilidad.** 

**- Una falla por corte es frágil y por lo tanto no deseable a diferencia de una falla por flexión que es dúctil.** 

## **2.2 Reglamentos y normas aplicadas:**

**Los EMDL se caracterizan por tener un sistema estructural donde la resistencia sísmica y de cargas de gravedad en las dos direcciones está dada por muros de concreto annado que no pueden desarrollar desplazamientos inelásticos importantes. En este sistema los muros son de espesores reducidos, se prescinde de extremos confinados y el refuerzo vertical se dispone en una sola hilera. Los sistemas de piso son losas macizas o aligeradas que cumplen la función de diafragma rígido.** 

**El máximo número de pisos que se puede construir con este sistema es de 7 pisos.** 

Cuando se emplee este sistema en edificios de mayor altura, los pisos inferiores por debajo de los 6 últimos niveles, deberán estar necesariamente estructurados en base a muros de concreto armado con espesores mayores o iguales a O, 15m, que permitan confinar sus extremos con estribos. Para el análisis y diseño sísmico del edificio se deberá usar R = 4 ó R = 4x  $\frac{3}{4}$  si el edificio fuera irregular.

## • Irregularidades en altura y requisitos de diseño:

Cuando el edificio tenga muros discontinuos, se deberá cumplir con las siguientes exigencias:

Para evitar la existencia de un piso blando, en cualquier entrepiso, el área transversal de los muros en cada dirección no podrá ser menor que el 90% del área correspondiente al entrepiso inmediato superior.

El 50% de los muros deberá ser continuo con un área mayor o igual al 50% del área total de los muros en la dirección considerada.

La resistencia y rigidez del entrepiso donde se produce la discontinuidad, así como los entrepisos inmediato superior e inmediato inferior deberán estar proporcionadas exclusivamente por los muros que son continuos en todos los niveles.

El sistema de transferencia (parrilla, losa y elementos verticales de soporte) se deberá diseñar empleando un factor de reducción de fuerzas sísmicas (RST) igual al empleado en el edificio, R dividido entre 1,5, es decir,  $RST = R/1, 5.$ 

Excepcionalmente se permitirá densidades de muros continuos inferiores a la indicada en anteriormente, sólo para los entrepisos de sótanos. En este caso se podrá recurrir a sistemas de transferencia en el nivel correspondiente al techo del sótano debiéndose desarrollar un diseño por capacidad.

El proyectista deberá presentar una memoria y notas de cálculo incluyendo los detalles del diseño para el sistema de transferencia y de los principales muros con responsabilidad sísmica.

### • Diseño de Muros:

El espesor mínimo de los muros de ductilidad limitada deberá ser de 0,10 m.

Se podrá usar malla electro soldada como refuerzo repartido de los muros de edificios de hasta 3 pisos y, en el caso de mayor número de pisos, se podrá usar mallas sólo en los pisos superiores, debiéndose usar acero que cumpla con 1.3 en el tercio inferior de la altura.

En todos los casos el refuerzo concentrado en los extremos de los muros deberá ajustarse a lo indicado anteriormente.

Si se usa malla electro soldada, para el diseño deberá emplearse como esfuerzo de fluencia, el valor máximo de fy= 4200 kg/cm<sup>2</sup>.

En edificios de más de tres pisos, deberá proveerse del refuerzo necesario para garantizar una resistencia nominal a flexo compresión del muro por lo menos igual a 1,2 veces el momento de agrietamiento de su sección. Esta disposición podrá limitarse al tercio inferior del edificio y a no menos de los dos primeros pisos.

La profundidad del eje neutro, "c", de los muros de ductilidad limitada deberá satisfacer la siguiente relación:

$$
c < \frac{lm}{600 \times (\frac{\Delta m}{hm})}
$$

Donde:

- lm es la longitud del muro en el plano horizontal
- hm es la altura total del muro.

•  $\Delta$ m es el desplazamiento del nivel más alto del muro, correspondiente a hm y que debe ser calculado de acuerdo al aporte de los muros perpendiculares (aletas) usando como longitud de la aleta contribuyente a cada lado del alma el menor valor entre el 10% de la altura total del muro y la mitad de la distancia al muro adyacente paralelo. Deberá usarse el mayor valor de "c" que se obtenga de considerar compresión a cada lado del muro.

Cuando el valor de "c" no cumpla con lo indicado en el artículo anterior, extremos del muro deberán confinarse con estribos cerrados,

para lo cual deberá incrementarse el espesor del muro a un mínimo de O, 15m. Los estribos de confinamiento deberán tener un diámetro mínimo de 8 mm y un espaciamiento máximo de 12 veces el diámetro de la barra vertical, pero no mayor a 0,20 m.

Cuando no sea necesario confinar los extremos de un muro, el refuerzo deberá espaciarse de manera tal que su cuantía esté por debajo de 1 % del área en la cual se distribuye.

La fuerza cortante última de diseño (Vu) debe ser mayor o igual que el cortante último proveniente del análisis (Vua) amplificado por el cociente entre el momento nominal asociado al acero colocado (Mn) y el momento proveniente del análisis (Mua), es decir:

$$
Vu \geq Vua\left(\frac{Mn}{Mua}\right)
$$

Para el cálculo de Mn se debe considerar como esfuerzo a la fluencia efectivo 1.25 fy.

En la mitad superior del edificio podrá usarse 1,5 como valor máximo del cociente (Mn / Mua).

La resistencia al corte de los muros, se podrá determinar con la expresión:

$$
\mathcal{O}Vu = \mathcal{O}Vc + \mathcal{O}Vs = \mathcal{O}\left(Ac \propto \sqrt{f'c}\right) + \mathcal{O}\left(Ac \rho h f y\right)
$$

Donde  $\sqrt[6]{ }$  = 0.85, "Ac" representa el área de corte en la dirección analizada. " $\rho h$ " la cuantía horizontal del muro y "a" es un valor que depende del cociente entre la altura total del muro "hm" (del suelo al nivel más alto) y la longitud del muro lm.

$$
\begin{array}{ll}\n\text{Si} & \left(\frac{hm}{lm}\right) \le 1,5 & \alpha = 0,8 \\
\text{Si} & \left(\frac{hm}{lm}\right) \ge 2,5 & \alpha = 0,53\n\end{array}
$$

$$
\mathsf{Si} \qquad \mathsf{1.5} \; < \; \left(\frac{hm}{lm}\right) \; < \; 2.5 \quad \propto
$$

 $\alpha$  se obtiene interpolando entre 0,8 y 0,53

El valor máximo de Vn será

$$
Vn < 2.7 \sqrt{f'c} \; Ac
$$

El refuerzo vertical distribuido debe garantizar una adecuada resistencia al corte fricción ( $\Phi$ Vn) en la base de todos los muros.

La resistencia al corte fricción deberá calcularse como:

$$
\emptyset Vn = \emptyset \mu (Nu + Av fy)
$$

Donde la fuerza normal ultima (Un) se calcula en función de la carga muerta (Nm) como Un = 0.9 Nm, el coeficiente de fricción debe tomarse como  $\mu$ = 0.6 y  $\Phi$  = 0.85. Excepcionalmente cuando se prepare adecuadamente la junta se tomará  $\mu$ = 1.0 y le detalle correspondiente se deberá incluir en los planos.

El refuerzo vertical de los muros deberá estar adecuadamente anclado, en la platea de cimentación (la losa de transferencia), para poder desarrollar su máxima resistencia a tracción, mediante anclajes rectos o con gancho estándar de 90<sup>o</sup>: las longitudes correspondientes a ambos casos deberán estar de acuerdo a lo señalado en la Norma E-060.

Cuando excepcionalmente se decida empalmar por traslape todo el acero vertical de los muros de un piso, la longitud de empalme (le) deberá ser como mínimo dos veces la longitud de desarrollo (Id), es decir le = 2 Id. En los casos de mallas electro soldadas se deberá usar le = 3 Id

El recubrimiento del acero de refuerzo en los extremos de los muros deberá ser como mínimo de 2.5 cm. En los casos de los elementos en contacto con el terreno se deberá incrementar el espesor del muro hasta obtener un recubrimiento mínimo de 4 cm.

La cuantía mínima de refuerzo vertical y horizontal de los muros deberá cumplir con las siguientes limitaciones:

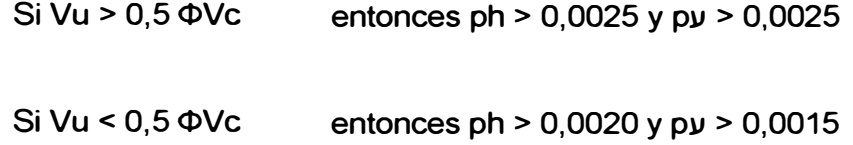

Si hm / lm < 2, La cuantía vertical de refuerzo no deberá ser menor que la cuantía horizontal. Estas cuantías son aplicables indistintamente a la resistencia del acero.

## • Diseño de losas de entrepiso y techo:

Se podrá emplear malla electro soldada para el diseño de las losas, debiéndose cumplir los espaciamientos máximos indicados en el articulo 11.5.4 de la Norma E-060 de Concreto Armado.

Se podrá emplear redistribución de momentos hasta en un 20%, solo cuando el acero de refuerzo cumpla con las especificaciones mencionadas en párrafos anteriores.

## • Diseño de la Cimentación:

Cuando se decida emplear plateas superficiales de cimentación sobre rellenos controlados, se deberá especificar en los planos del proyecto la capacidad portante del relleno en la superficie de contacto con la platea, así como sus características (densidad mínima, profundidad, espesor, etc.)

Las plateas deberán tener uñas con una profundidad mínima por debajo de la losa o del nivel exterior, el que sea más bajo, de 0,60 m en la zona de los límites de propiedad y 2 veces el espesor de la losa en zonas interiores.

## • Desplazamientos Laterales Permisibles

El máximo desplazamiento relativo de entrepiso (calculado según el artículo 16.4 de la NTE E.030), dividido entre la altura de entrepiso, no deberá exceder de 0,005.

Cuando para controlar los desplazamientos laterales se recurra a vigas de acoplamiento entre muros, éstas deben diseñarse para desarrollar comportamiento dúctil y deben tener un espesor mínimo de O, 15m.

\_,..\_

## **2.3 Modelo matemático para el análisis:**

**Para lograr una aceptable representación de la rigidez del edificio y de la distribución de las solicitaciones internas, se deberá desarrollar un modelo que tome en cuenta la interacción entre muros de direcciones perpendiculares.** 

**Para tal efecto, será necesario compatibilizar las deformaciones verticales en las zonas comunes de los muros en ambas direcciones, tanto para solicitaciones sísmicas como para cargas de gravedad.** 

**Como alternativa de análisis se empleara un modelo seudo-tridimensional de muros, considerando la contribución de los muros perpendiculares. La longitud de la aleta contribuyente a cada lado del alma deberá ser el menor valor entre el 10% de la altura total del muro y la mitad de la distancia al muro adyacente paralelo.** 

**Mediante esta idealización la estructura se modela como un ensamble de pórticos planos, con rigidez solamente en sus planos respectivos, admitiendo que las rigideces en dirección ortogonal son bastante menores. La hipótesis fundamental es relativa a las losas de piso, las cuales son consideradas como cuerpos rígidos para acciones en su plano y conectan a los pórticos.** 

**Para fines del análisis sísmico, los grados de libertad para las losas de piso son tres: dos traslaciones horizontales y una rotación torsional en planta. De este modo, no se toman en cuenta las deformaciones axiales en los elementos que conforman los pórticos. Ver fig. N <sup>º</sup>02** 

**Para este análisis se empleo el método de elementos finitos, donde mediante este método se reproduce la edificación con mayor exactitud, mediante un sistema de pequeños cuadriláteros o triángulos, llamados elementos finitos, conectados en nudos. La formación de la malla de elementos finitos, de la totalidad o de una parte de la estructura, es una de las etapas más importantes del análisis, ya que condicionan dos factores que están íntimamente ligados como son: el grado de exactitud y el tiempo de cálculo. Resulta conveniente en algunos casos generar elementos de menores dimensiones en zonas donde se prevea grandes concentraciones de esfuerzos a fin de conseguir un estudio más detallado, como se puede apreciar en la fig. N <sup>º</sup>02 adjunta.** 

--

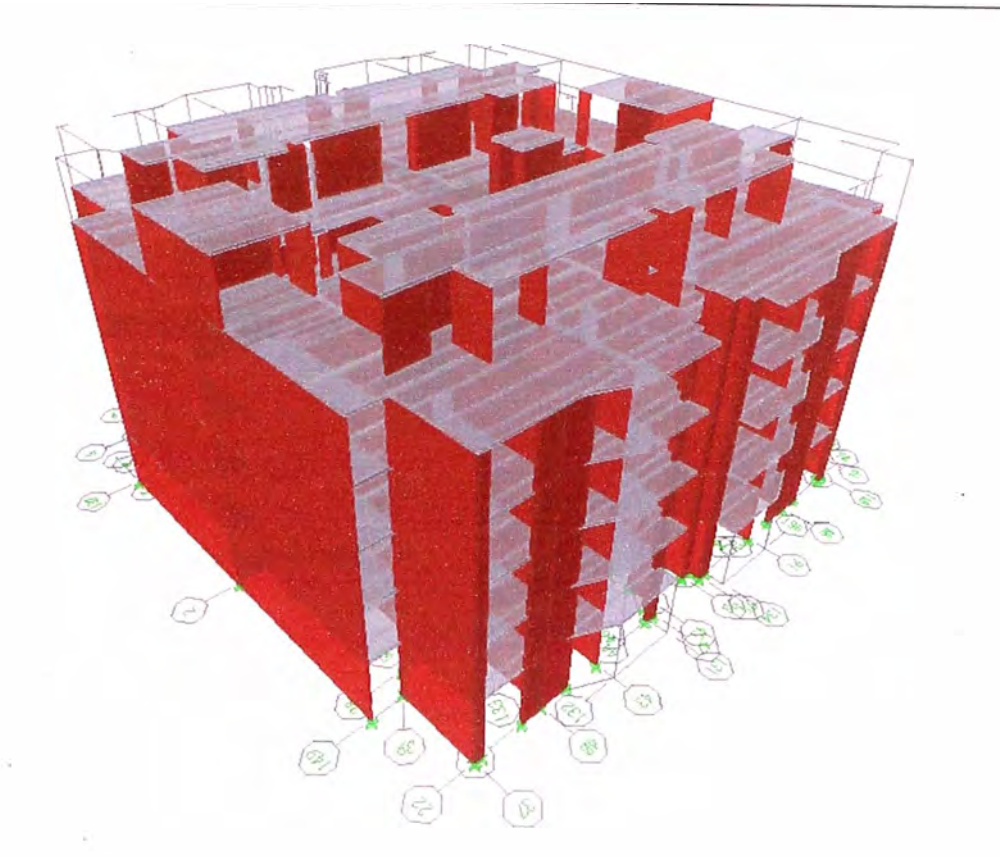

**Fig. N<sup>º</sup>02:** Modelo pseudo-tridimensional con 3 ejes locales, método de elementos finitos.

## **2.4 Materiales a utilizar:**

Resistencia a la compresión del concreto en los EMDL, debe ser como mínimo f'c= 175 kg/cm<sup>2</sup>, salvo en los sistemas de transferencia si se requiere deberá usarse f'c= 280 kg/cm<sup>2</sup>.

En los muros se utilizara concreto con cemento tipo 1, con resistencia a la compresión de f'c = 175Kg/cm2, fibra de polipropileno de 600grs./m3, piedra uso 67 **y** slump de 8".

En las losas y la platea de cimentación se utilizara concreto con cemento tipo I, con resistencia a la compresión de f $c = 175$ Kg/cm2, fibra de polipropileno de 600grs./m3, piedra huso 57 **y** un slump máx. de 4"

El diseño de mezclas para los muros de espesores reducidos, y en el caso de losas para evitar las fisuras, se deberá tomar en cuenta las consideraciones de trabajabilidad.

El acero de las barras de refuerzo en los muros, deberá ser dúctil, de grado 60 siguiendo las especificaciones ASTM A615 **y** ASTM A706.

Se podrá usar malla electro soldada corrugada a partir del cuarto nivel con especificaciones ASTM A496 **y** A497 con las limitaciones.

# **CAPITULO 3:**

## *Análisis estructural de un edificio de la vivienda multifamiliar*

## **3.1 Generalidades.**

## **3.1.1 Datos para el análisis.**

## **• Topografía.**

**El terreno es plano, con una pendiente regular menor al 5%, razón por lo la cual las curvas de nivel se representaron cada 25cm.** 

**Dentro del terreno existen árboles de aproximadamente 6 metros con frente al Jr. Monte Caoba. Adicionalmente, existen árboles pequeños de aproximadamente 2.50 metros en el jardín perimetral del Terreno.** 

## **• Estudio de suelos.**

**El suelo de fundación, esta sobre una grava mal gradada con arena (GP), con una capa superficial de 0.40 m de arena limosa, donde recomienda cimentar a una profundidad de Df = 1.00m como mínimo o mejorar el terreno en caso de plateas de cimentación. La capacidad portante del terreno es de 2 Kg/cm<sup>2</sup>a 2.5 Kg/cm<sup>2</sup>de acuerdo al Estudio de Suelos del proyecto.** 

**El nivel de cimentación se realizara para todos los casos a partir del terreno natural donde se tendrá que rellenar con una capa escarificada de material natural y afirmado con 20cm de espesor y luego en dos capas de 20cm de solo afirmado, donde se tendrá que obtener una compactación del 95% como mínimo del proctor modificado.** 

**Al nivel de cimentación propuesto los niveles de sulfatos, sales solubles totales y doruros están por debajo de los niveles perjudiciales, por lo que es necesario utilizar cemento tipo I para las estructuras de concreto.** 

#### **•Combinaciones y cargas de diseño.**

**La carga viva considerada, de acuerdo con la Norma**  Peruana de Cargas E-020 será la siguiente:

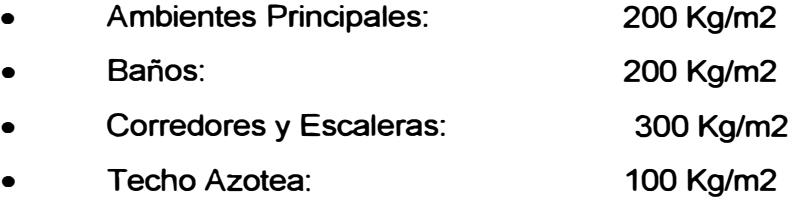

**Las combinaciones de cargas son las siguientes:** 

- **• 1.50 +1.8L**
- **• 1.25 (O+L +S)**
- **• 0.90+ 1.25 S**
- **• 0.90 - 1.25S**

## **3.1.2 Estructuración y predimensionamiento de la estructura.**

#### **•Estructuración:**

Es la parte más importante del proyecto en la cual se **elegirá el tipo de estructura que vendrá a soportar finalmente el peso propio del edificio, sobrecargas y probables acciones de sismo.** 

**Que consiste en definir con claridad todos los elementos del edificio, llámense muros de concreto, losa de cimentación, escalera, losa etc.** 

**Se plantea una solución donde se establece como elementos resistentes a muros de concreto armado de pequeño espesor, que califican como muros de ductilidad limitada por no cumplir con los requisitos de confinamiento que se tendría en un diseño tradicional. Los muros están conectados entre sí por losas armadas en dos direcciones.** 

**Las propiedades mecánicas más significativas de los materiales son: resistencia a la compresión del concreto de f' c= 175Kg/cm2. y el acero con esfuerzo de fluencia de fy=4200Kg/cm2.** 

**Para esto se tuvo la participación conjunta de los encargados de realizar los demás proyectos como arquitectura, instalaciones sanitarias y eléctricas, etc., con la finalidad de definir la disposición de los ambientes y las características que deben tener los diferentes elementos estructurales de tal manera que el edificio sea funcional seguro y económico.** 

**La primera etapa del diseño de una edificación a base de muros estructurales corresponde a la estructuración, que en este tipo . de construcción es totalmente dependiente de la solución arquitectónica, ya que los elementos resistentes son justamente los muros que determinan el uso del espacio interior.** 

**Los edificios estarán cimentados mediante plateas que están sobre terreno de ingeniería mejorado a partir de 1.0m de profundidad, de acuerdo a lo recomendado por el estudio de mecánica de suelos del proyecto. El sistema estructural constará de muros de ductilidad limitada con losas de entrepiso de concreto armado, cuya densidad de muros, propia de la arquitectura seleccionada, proporciona un adecuado comportamiento frente a los sismos, restringiendo el desplazamiento horizontal a valores mínimos que rige la norma sismo resistente. Ver Fig. N <sup>º</sup>02 y 03.** 

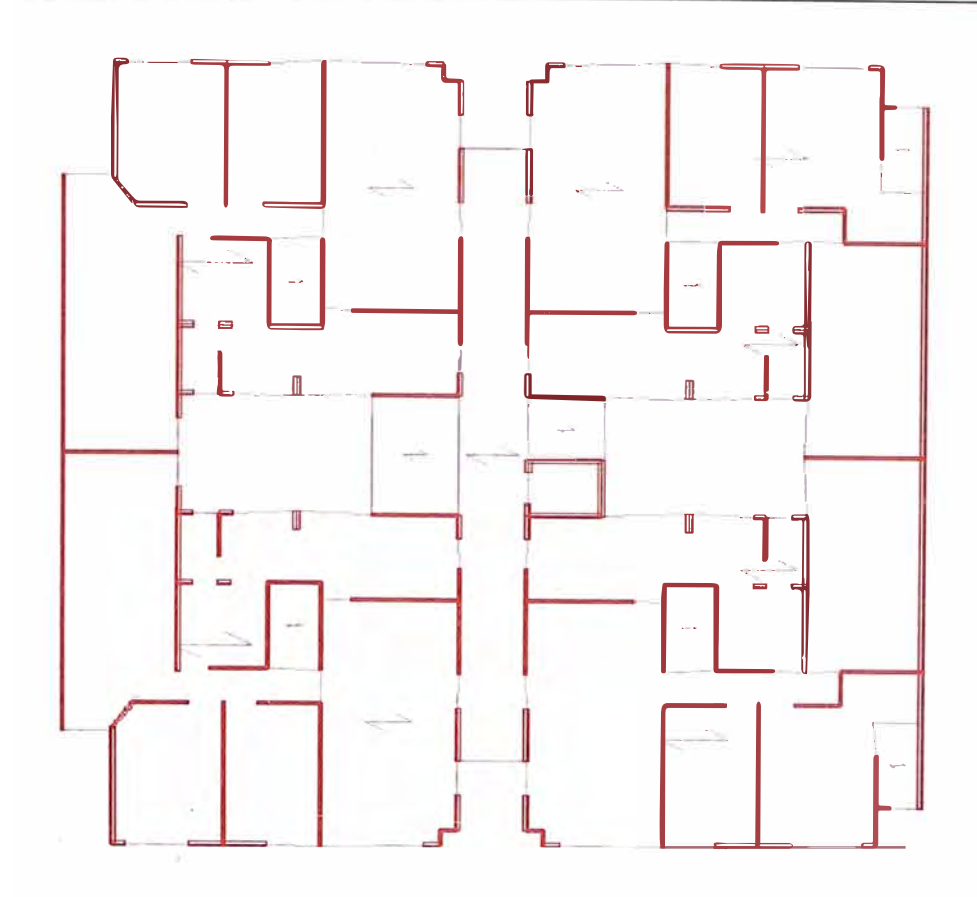

**Fig.N<sup>º</sup>03: Vista de estructuración en planta (piso típico en bloques A, B, G y H del proyecto).** 

## **• Predimensionamiento de la estructura:**

**El predimensionamiento para los elementos estructurales de este sistema, se establecerá de acuerdo a las dimensiones mínimas de la norma E060 para muros de ductilidad limitada.** 

## **a) Losas macizas:**

L

**Elementos "Slab" para las losas macizas de entrepiso que cumplen la función de diafragma rígido.** 

**Con un espesor de 0.12m piso típico, un espesor de 0.15m en losas de transferencias o núcleo central y un espesor de 0.20 en zona de SS.HH (por el tema de tuberías de desagüe) como la del cuarto de maquinas.** 

## **b) Muros de ductilidad limitada:**

**Los EMDL se caracterizan por tener un sistema estructural cuya resistencia sísmica y de cargas de gravedad en las dos direcciones está dada por muros de concreto armado que no pueden desarrollar desplazamientos inelásticos importantes.** 

**Para lograr una aceptable representación de la rigidez del edificio y de la distribución de las solicitaciones internas, se deberá desarrollar un modelo que tome en cuenta la interacción entre muros de direcciones perpendiculares.** 

**Para el caso de muros estructurales se considero lo mínimo especificado por la norma E030 de Concreto armado es 10cm y no menor que h >H/25, por ello se considero muros de 0.10m y para columnas como muros perimetrales de 0.15m.** 

### **c) Platea de cimentación:**

**Para el caso de un suelo de mediana a baja calidad por tema constructivo donde se quiere industrializar la construcción, se ha previsto una platea de cimentación de 25 cm. de espesor y una viga que confine el material rellenado con una dimensión de 30cm x 70 cm de peralte. En el caso de tener un suelo de mucha mejor calidad, también sería factible una cimentación corrida de concreto simple.** 

## **3.1.3 Parámetros para el análisis sísmico.**

Los parámetros considerados para definir el espectro inelástico de pseudo-aceleraciones serán los siguientes:

- •Factor de zona:  $Z = 0.4$  (Lima, Zona 3)
- •Factor de Importancia:  $U = 1.0$  (Viviendas)
- •Los parámetros del suelo:  $S = 1.0$  (Perfil Tipo S1)  $Tp = 0.4$  seg.
- •Factores de Reducción: R = 4.00 estructura regular (Muros de ductilidad limitada, en ambos sentidos X e Y)
- •Factor de Amplificación Sísmica:

$$
C = 2.5 \left( \frac{Tp}{T} \right) \qquad \qquad C \le 2.5
$$

## **3.2 Procedimiento de análisis.**

Se realizó un análisis elástico-lineal de la estructura con el uso el programa ETABS Non linear v9.2.0 (Extended 30 Analysis of Building Systems) utilizando elementos "Wall" y para el caso de la cisterna y escalera se utilizo el programa SAP 2000 v11.0.0.

Los apoyos se consideraron como empotrados, es decir con restricciones de desplazamiento y de giro en todas las direcciones.

Así también se definió el espaciamiento de juntas sísmicas entre edificios (de acuerdo a la Norma E-030) resultando 7.5 cm como mínimo.

Para el análisis sísmico se utilizarán espectros de pseudoaceleraciones, para una combinación modal del análisis dinámico, amplificados en cada dirección, de tal manera que el valor de la cortante obtenida cumpla con los requerimientos de cortante basal estática mínimo según norma E. 030 de Diseño Sismo resistente y que los desplazamientos relativos de entrepisos se encuentren dentro de los rangos permisibles.

# **3.2.1 Análisis de muros de muros de ductilidad limitada mediante el programa ETABS.**

Se ha desarrollado 1 modelo matemático correspondiente al Edificio A. En dicho modelo se basa principalmente en elementos de concreto armado o Muros de ductilidad limitada, que han sido modelados con elementos tipo membrana.

Las cargas consideradas han sido las estipuladas en el Reglamento Nacional de Edificaciones del Perú , considerándose para la carga muerta el peso de los elementos estructurales con su respectiva densidad, 100 kg/m2 de acabados **y** para la sobrecarga se consideró 200 kg/m2 en las áreas correspondientes a las habitaciones y la azotea. Para los corredores o pasadizos se consideró 300 kg/m<sup>2</sup>.

Los alféizares **y** otros muros cortos se han considerado en la carga muerta.

Para el análisis sísmico de la estructura la norma E-030 "Diseño sismoresistente" contempla el análisis estático **y** el análisis dinámico.

En el caso de la estructura analizada, las solicitaciones sísmicas serán representadas por el análisis dinámico mediante procedimientos de combinación espectral, por tratarse de una edificación de uso común.

## **3.2.1.1 Análisis Estático.**

Este método representa las solicitaciones sísmicas mediante un conjunto de fuerzas horizontales inerciales actuando en cada nivel de la edificación.

Estas fuerzas en cada nivel son fracciones de la fuerza cortante en la base.

Se emplea solo para edificios regulares y de baja altura según se establece en la norma E-030-Sismoresistente.

# **• RESULTADO DEL ANALISIS ESTATICO EN HOJA DE CALCULO:**

Se realizo lo siguiente.

- 1. Se obtuvo los parámetros para obtener el espectro de seudo aceleraciones considerando la estructura regular, por lo cual se tuvo que castigar con R=4 el factor de reducción sísmica.
- 2. Se procedió a realizar el cálculo de la carga muerta con respecto al peso propio de la estructura, considerando la estructuración antes realizada como la arquitectura diseñada.
- 3. Obteniendo el peso muerto se agrego los pesos de tabiquería existentes como el peso de acabado y el 25% de la carga viva en la estructura.
- 4. Finalmente se procedió a realizar la distribución de cortante basal a cada nivel de la estructura, mediante la hoja de cálculo realizada.

## **DETERMINACION DE CARGA DE SISMO POR EL METODO ESTATICO. NORMA E-030**

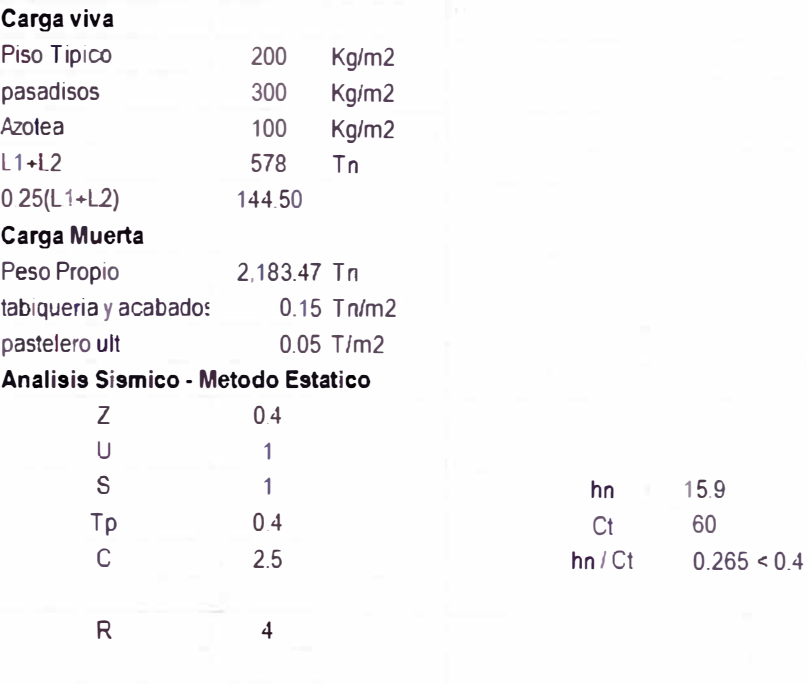

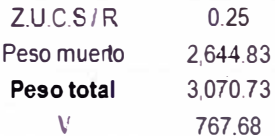

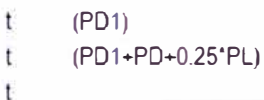

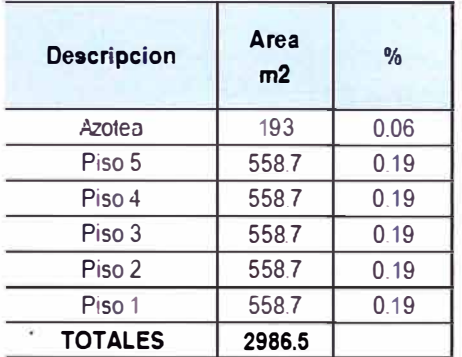

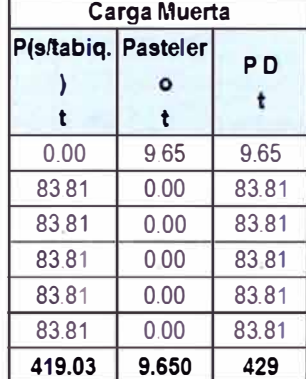

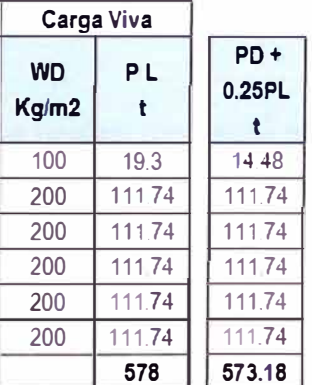

| <b>Descripcion</b> | <b>Altura</b> | Altura total | Pi       | <b>PixH</b> |        |  |
|--------------------|---------------|--------------|----------|-------------|--------|--|
| Azotea             | 26            | 16.00        | 148.25   | 2372.00     | 90.35  |  |
| Piso 5             | 2.6           | 13.40        | 433.73   | 5811.98     | 221.37 |  |
| Piso 4             | 2.6           | 10.80        | 433.73   | 4684.28     | 178.42 |  |
| Piso 3             | 26            | 8 2 0        | 433.73   | 3556.59     | 135.47 |  |
| Piso 2             | 26            | 5.60         | 433.73   | 2428.89     | 92.51  |  |
| Piso 1             | 26            | 3.00         | 433.73   | 1301.19     | 49.56  |  |
| <b>TOTALES</b>     | 15.6          |              | 2,316.90 | 20154.93    | 767.68 |  |

**Tabla N <sup>º</sup>01:** Análisis estático - hoja de cálculo

## • **RESULTADO DEL ANALISIS ESTATICO DEL**

## **PROGRAMA ETABS**

| Case      | Dir         | <b>EccRatio</b> | <b>EccOverrides</b> | <b>TopStory</b> | <b>BotStory</b> | $\epsilon$ | к            | <b>WeightUsed BaseShear</b> |                  |        |              |
|-----------|-------------|-----------------|---------------------|-----------------|-----------------|------------|--------------|-----------------------------|------------------|--------|--------------|
| <b>SX</b> | x           | 0.05            | No.                 | <b>DUPLEX</b>   | BASE            | 0.25       | $\mathbf{1}$ | 3084.73                     | 771.18           |        |              |
|           |             |                 |                     |                 |                 |            |              |                             |                  |        |              |
| Case      | <b>Type</b> | <b>Story</b>    | <b>FX</b>           | <b>FY</b>       | FZ.             | <b>MX</b>  | <b>MY</b>    | MZ.                         | $\mathbf{x}$     | Y.     | $\mathbf{z}$ |
| <b>SX</b> | USER COEFF  | <b>DUPLEX</b>   | 57.3                | 0               | 0               | $\circ$    | $-14.892$    | 4.452                       | 12.011           | 12.719 | 15.6         |
| <b>SX</b> | USER COEFF  | <b>STORY5</b>   | 264.76              | 0               | 0               | $\circ$    | $-21.422$    | 31.68                       | 12.088           | 12.87  | 13           |
| <b>SX</b> | USER_COEFF  | STORY4          | 225.14              | 0               | 0               | $\circ$    | $-19.838$    | 19.437                      | 12.062           | 12.842 | 10.4         |
| <b>SX</b> | USER COEFFI | STORY3          | 110.74              | $\circ$         | $\circ$         | $\circ$    | $-14.879$    | 79.494                      | 12.163           | 12.614 | 7.8          |
| <b>SX</b> | USER COEFF  | STORY2          | 74.07               | $\circ$         | 0               | $\circ$    | $-10.535$    | 52.448                      | 12.191           | 12.606 | 5.2          |
| <b>SX</b> | USER COEFF  | STORY1          | 39.17               | $\circ$         | $\mathbf{0}$    | $\circ$    | $-5.033$     | 14.209                      | 12.334           | 12.705 | 2.6          |
|           |             |                 | 771.18              |                 |                 |            |              |                             |                  |        |              |
| Case      | <b>Type</b> | Story           | <b>FX</b>           | <b>FY</b>       | FZ              | <b>MX</b>  | <b>MY</b>    | MZ.                         | $\boldsymbol{x}$ | Ÿ      | $\mathbf{z}$ |
| SY        | USER COEFF  | <b>DUPLEX</b>   | $\mathbf{0}$        | 57.3            | 0               | 14.892     | $\mathbf 0$  | 5.935                       | 12.011           | 12.719 | 15.6         |
| SY        | USER COEFF  | STORY5          | $\mathbf{0}$        | 264.76          | $\circ$         | 21.422     | $\mathbf 0$  | 26.727                      | 12.088           | 12.87  | 13           |
| <b>SY</b> | USER COEFF  | STORY4          | 0                   | 225.14          | $\circ$         | 19.838     | $\mathbf{0}$ | 32.235                      | 12.062           | 12.842 | 10.4         |
| SY        | USER COEFF  | STORY3          | $\circ$             | 110.74          | 0               | 14.879     | $\mathbf 0$  | 109.805                     | 12.163           | 12.614 | 7.8          |
| <b>SY</b> | USER COEFF  | STORY2          | 0                   | 74.07           | 0               | 10.535     | $\circ$      | 70.47                       | 12.191           | 12.606 | 5.2          |
|           | USER COEFFI | STORY1          | $\circ$             | 39.17           | $\mathbf{0}$    | 5.033      | $\circ$      | 51.308                      | 12.334           | 12.705 | 2.6          |

**Tabla N <sup>º</sup>02: Cortante del análisis estático Etabs** 

## **3.2.1.2 Análisis Dinámico.**

**El análisis dinámico de la estructura se realizo mediante la combinación modal espectral, donde en cada una de las direcciones horizontales analizadas se utilizó un espectro inelástico de pseudo aceleraciones definido por:** 

$$
\begin{array}{rcl}\n\text{Sa} &=& Z.U.C.S.x \text{g} \\
\hline\n&R\n\end{array}
$$

**De la ecuación anterior podemos obtener el espectro de pseudo aceleraciones como se puede apreciar en la fig. N º 04.** 

**En el análisis se verifico para la combinación modal los 20 primeros modos de vibración donde considera para su cálculo las características de rigidez y la distribución de masas de la estructura.** 

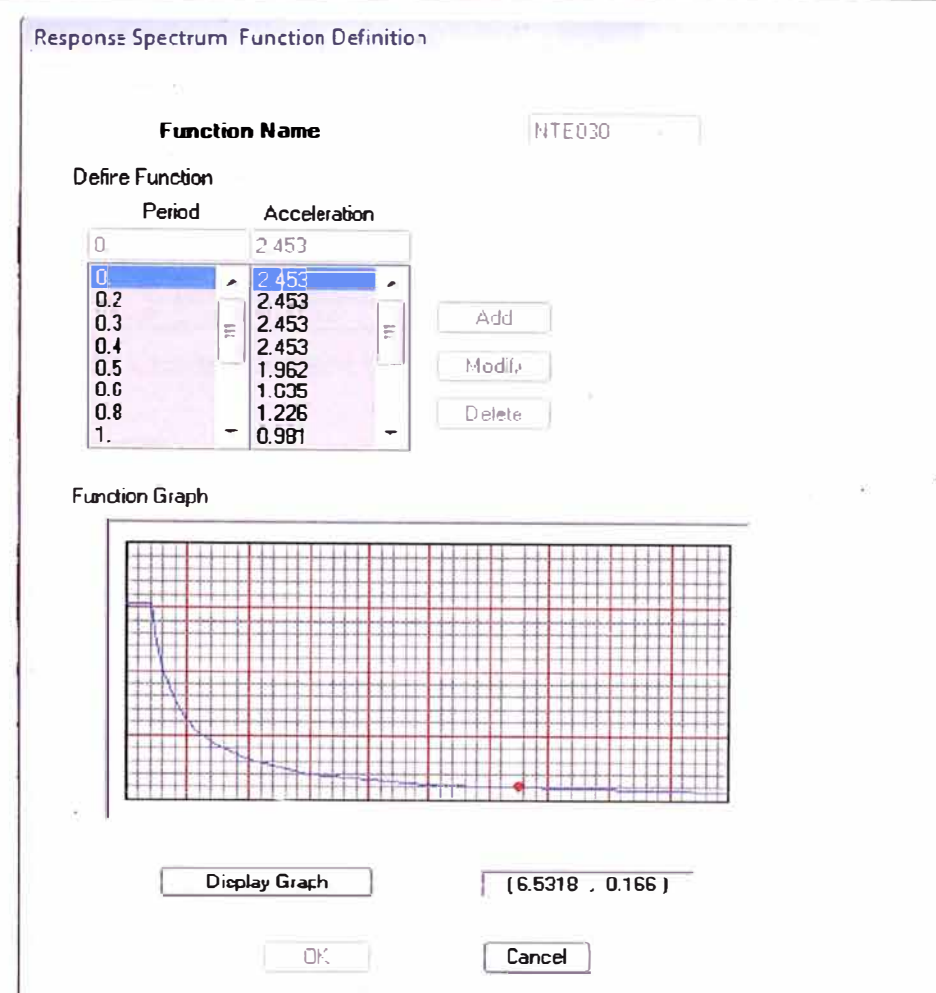

**Fig. N<sup>º</sup>04: Espectro de pseudo aceleraciones** 

## **• Centro de masas y centro de Rigidez.**

**Las masas consideradas en este análisis responden a lo especificado en la norma de Diseño Sismo resistente E-030 y en la norma de Cargas E-020 del Reglamento Nacional de Edificaciones. Se incluyeron las masas de las losas, muros, tabiquería, acabados de piso y techo y 25% de la sobrecarga o carga viva en la losa de todos los pisos y en la azotea. En la tabla siguiente Tabla N <sup>º</sup>03 se indican las masas en cada nivel, la posición del centro de masas y del centro de rigidez (basándose en la distribución de fuerzas en altura resultante del análisis modal).** 

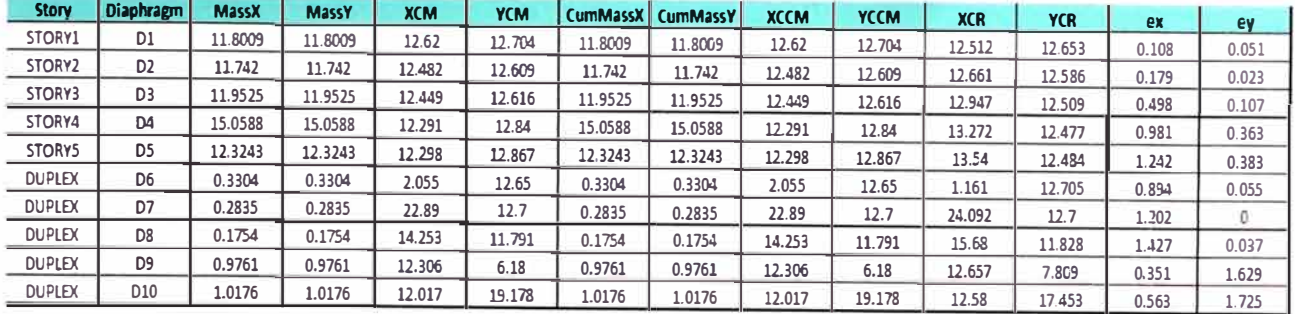

**Tabla N <sup>º</sup>03: Cuadro de centro de masas y de rigidez.** 

El Edificio A tiene excentricidades menores al 10 % en **ambas direcciones, lo que es estipulado por la norma sísmica como irregularidad accidental.** 

## **• Características dinámica de las estructuras**

**El periodo fundamental del edificio es 0.25099 s, con un factor de participación de masa asociado en la dirección X de 76.8627%. El 2do modo de vibración es traslacional (eje Y), tiene un periodo de 0.14798 s y con un factor de participación de masa asociado en la dirección Y de 38.688%. El tercer modo de vibración tiene un periodo de 0.134 s, con una masa rotacional asociada de 80.555%.Ver fig. N <sup>º</sup>05** 

**Se ha usado para el análisis dinámico los 20 primeros modos de vibración para su combinación, esto para llegar al 90% de la masa según lo requerido por la norma E-030. Ver. Tabla N <sup>º</sup>04.** 

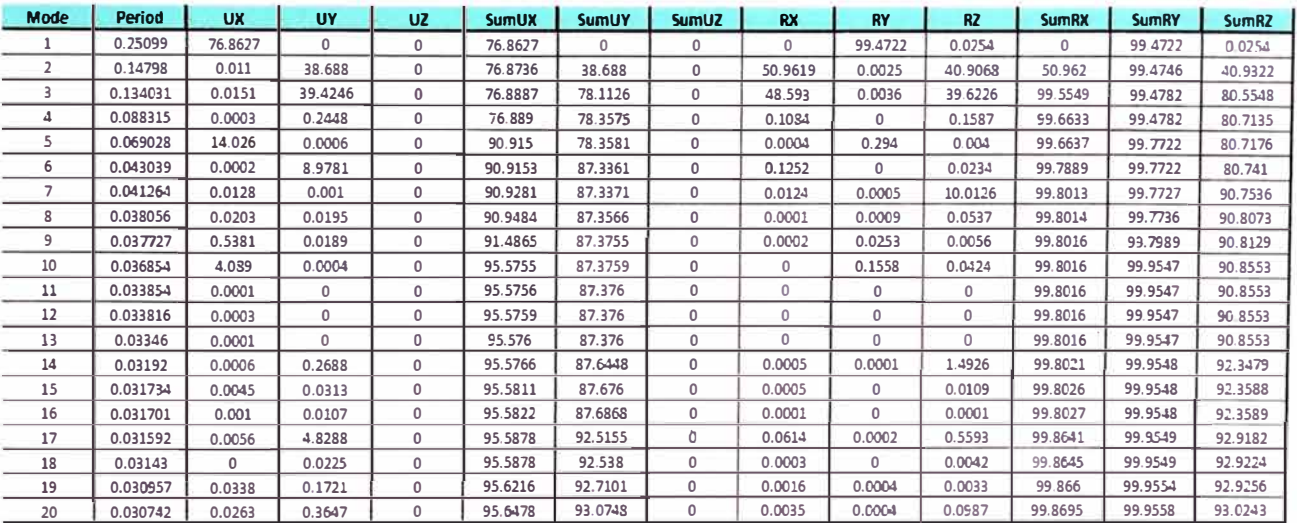

**Tabla N <sup>º</sup>04: Periodos y factores de participación de masa - Edificio A.** 

*Proyecto Inmobiliario de Viviendas Multifamiliares "Las Clivias de Surco" - Diseño estructural de un edificio típico. Osono Chumpitaz, Jorge Enrique* 

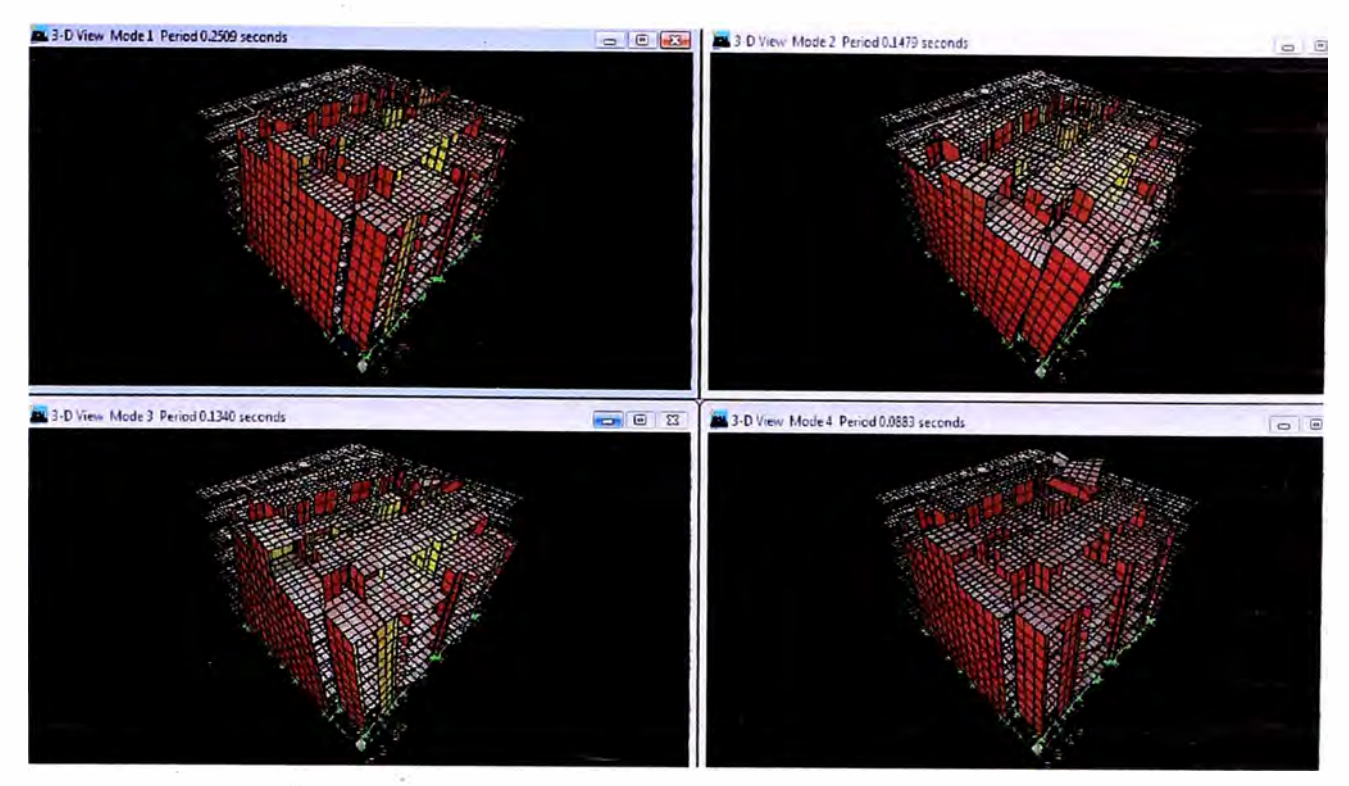

**Fig. N<sup>º</sup>05:** Los 4 primeros modos de vibración

Se obtuvo las cortantes en cada nivel **y** por ende la cortante basal en cada dirección del análisis dinámico **y** esto se verificara con la cortante estática.

Se obtuvo un resultado del análisis dinámico por debajo del 80% de la cortante basal estática por lo cual se escalo el espectro de aceleraciones en el Etabs por un factor de 1. 15 en ambas direcciones y se obtuvo las cortantes dinámicas que figuran en las tablas N º OS **y** 06.

| <b>Story</b>       | Load      | <b>Loc</b>    | P        | <b>VX</b> | <b>VY</b> |          | <b>MX</b> | <b>MY</b> |
|--------------------|-----------|---------------|----------|-----------|-----------|----------|-----------|-----------|
| <b>DUPLEX</b>      | <b>SX</b> | Top           | $\Omega$ | 52.08     | 0.65      | 655.136  | 0         | 0         |
| <b>DUPLEX</b>      | <b>SX</b> | <b>Bottom</b> | 0        | 62.87     | 0.72      | 789.91   | 1.787     | 149.265   |
| STORY5             | <b>SX</b> | Top           | $\Omega$ | 265.38    | 2.78      | 3368.959 | 1.787     | 149.267   |
| STORY5             | <b>SX</b> | <b>Bottom</b> | $\circ$  | 277.84    | 2.9       | 3527.331 | 8.34      | 850.527   |
| STORY4             | <b>SX</b> | Top           | $\Omega$ | 432.14    | 4.72      | 5512.597 | 8.339     | 850.532   |
| STORY4             | <b>SX</b> | <b>Bottom</b> | 0        | 443       | 4.83      | 5651.533 | 20.677    | 1967.612  |
| STORY3             | <b>SX</b> | Top           | 0        | 525.23    | 5.57      | 6631.152 | 20.677    | 1967.607  |
| STORY3             | <b>SX</b> | <b>Bottom</b> | 0        | 532.64    | 5.64      | 6725.395 | 35.128    | 3317.488  |
| STORY2             | <b>SX</b> | Top           | 0        | 587.61    | 6.2       | 7377.599 | 35.128    | 3317.489  |
| STORY <sub>2</sub> | 5X        | <b>Bottom</b> | $\Omega$ | 592.2     | 6.25      | 7435.458 | 50.865    | 4817.378  |
| STORY1             | <b>SX</b> | Top           | 0.02     | 618.09    | 6.61      | 7753.929 | 50.889    | 4816.913  |
| <b>STORY1</b>      | <b>SX</b> | <b>Bottom</b> | 0.02     | 619.21    | 6.63      | 7768.036 | 67.488    | 6390.827  |

**Tabla N <sup>º</sup>05:** Cortante basal dinámica dirección X

*Proyecto Inmobiliario de Viviendas Multifamiliares "Las Clivias de Surco" - Diseño estructural de un edificio típico. Osorio Chumpitaz, Jorge Enrique* ))

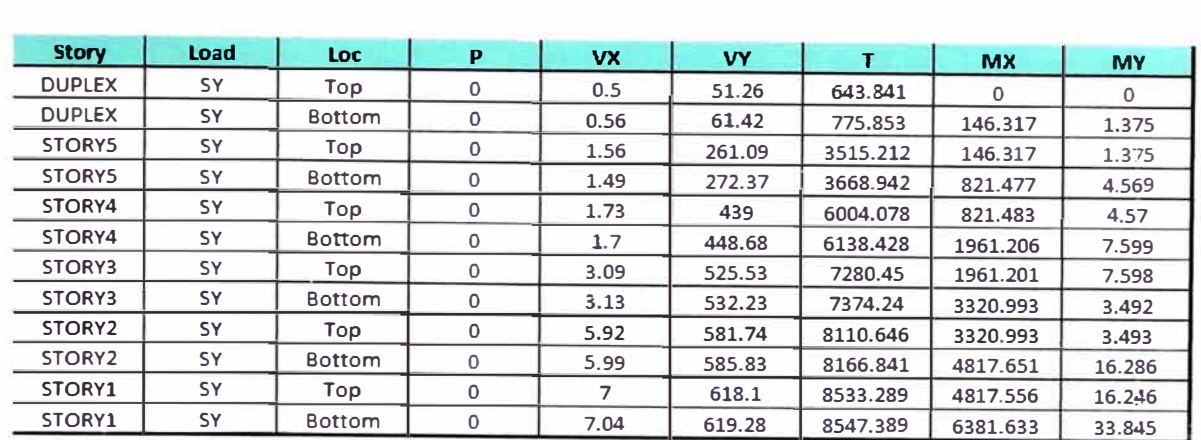

## **Tabla N <sup>º</sup>06: Cortante basal dinámica dirección Y**

## **• Desplazamientos:**

 $\mathcal{C}$ **Del primer análisis dinámico modal espectral se obtuvo los desplazamientos de cada piso en la estructura, en la cual se multiplico el resultado por el factor R = 4 y se calculo la distorsión cuyo resultado optimo debería resultar menor que el estipulado por la norma E-030 para EMDL, tal como se aprecia en las tablas N <sup>º</sup>07 y 08.** 

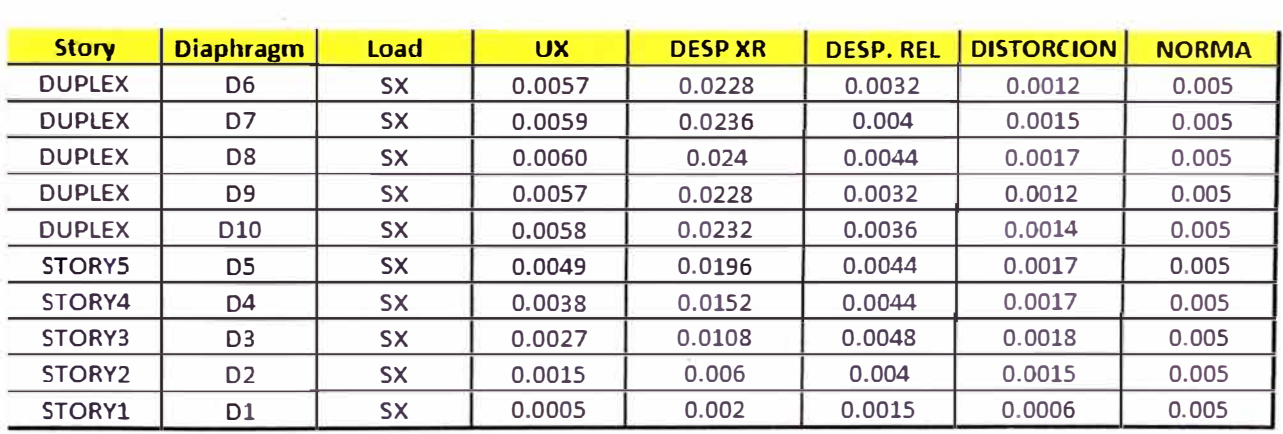

**Tabla N <sup>º</sup>07: Desplazamiento debido al sismo en X** 

*Proyecto Inmobiliario de Viviendas Multifamiliares "Las Clivias de Surco" - Diseño estructural de un edificio típico. Osorio Chumpitaz, Jorge Enrique* 34

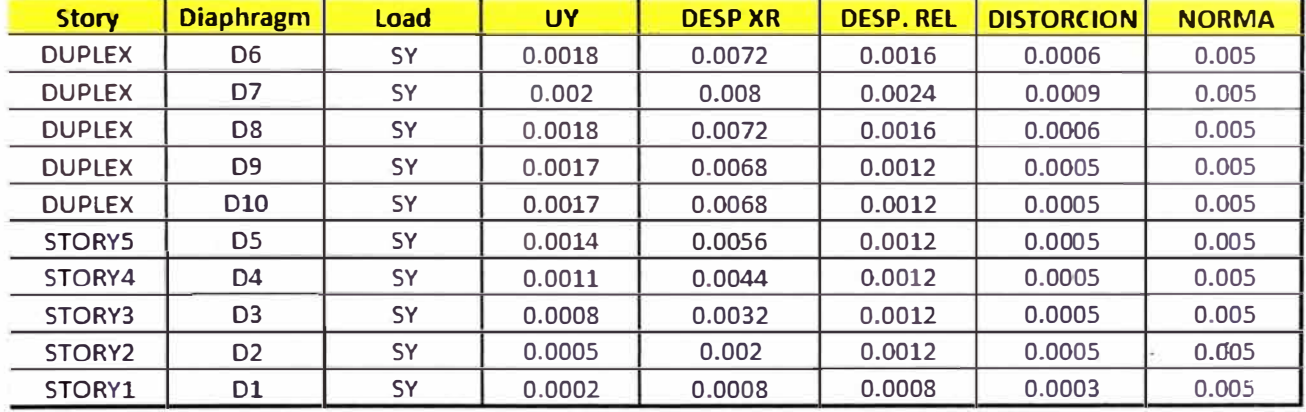

**Tabla N <sup>º</sup>08:** Desplazamiento debido al sismo en Y

**• Separación entre edificios:**

Toda estructura debe de estar separada de las estructuras vecinas una distancia mínima S para evitar el contacto durante un movimiento sísmico.

Esta distancia mínima no será menor que los 2/3 de la suma de los desplazamientos máximos de los bloques adyacentes ni menor que:

La separación sísmica entre edificios es la siguiente:  $S = 3 + 0.004*(h-500)$   $S=7.5$  cm  $h = 1625$  cm  $S \geq 3cm$ S=> 2/3 (Da+ Db)

Da y Db: Desplazamientos máximos del análisis de las estructuras vecinas.

Con ello se concluye que la separación entre bloques tal como se aprecia en la fig. N° 06 debe de ser igual a 7.5cm.
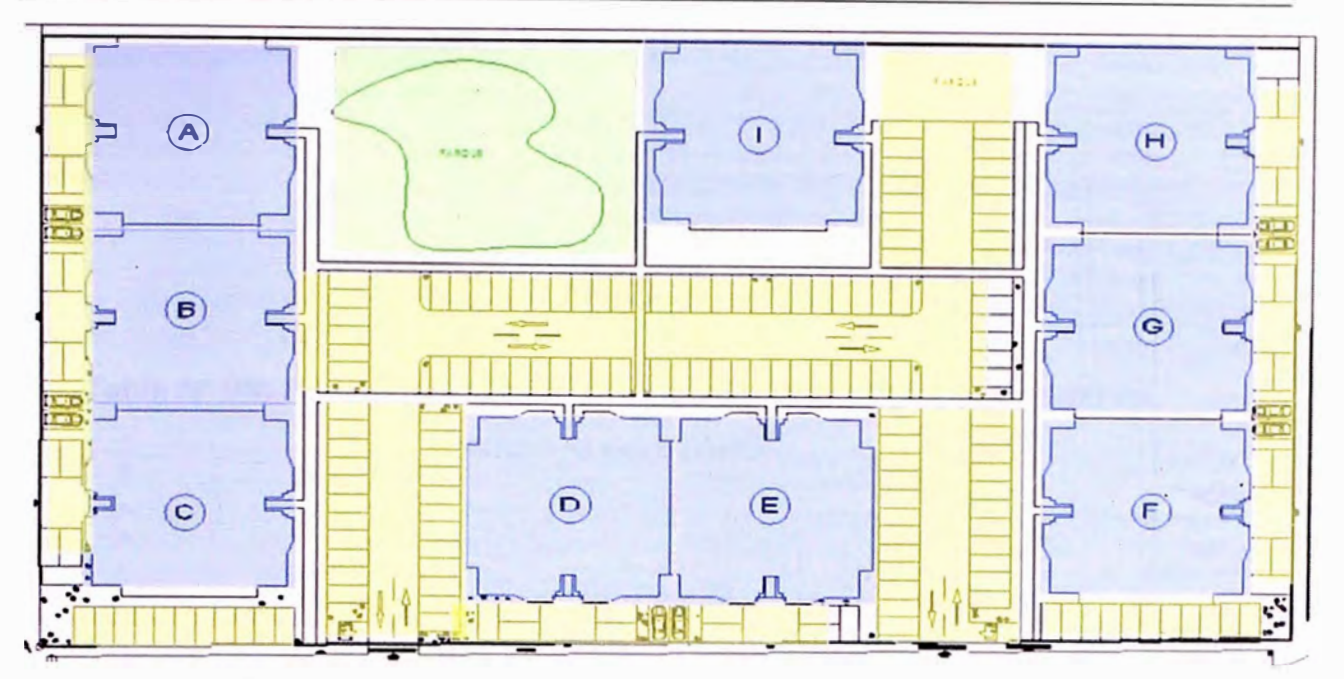

**Fig. N <sup>º</sup>06: Bloques en planta que deben tener la separación establecida en el cálculo anterior.** 

### **• Esfuerzos en los muros**

**Los esfuerzos en los muros los podemos apreciar en el anexo N <sup>º</sup>1 el cual nos arroja resultados debido a la carga muerta, viva y sismo en X e Y del análisis dinámico escalado al 80% de la cortante basal estática. Los muros analizados se etiquetaron mediante piers que es opción en el ET ABS el cual permite al muro dar los resultados como elementos trame. La tabla N <sup>º</sup>09 se muestra como ejemplo el resultado de un tipo de muro P1X nos da resultado de carga axial (P), Esfuerzos cortantes (V2 y V3), Torsión (T) y momentos M2 y M3. Los códigos de trame están en el primer plano del anexo N º 4** 

**Los resultados debido a la envolvente del análisis en el ETABS de los demás muros están en Toneladas - metro. Ver Anexo N <sup>º</sup>01.** 

**UNIVERSIDAD NACIONAL DE INGENIERIA** CAPITULO 3: Análisis estnuctural *FACUL TAO DE INGENIERIA CIVIL* 

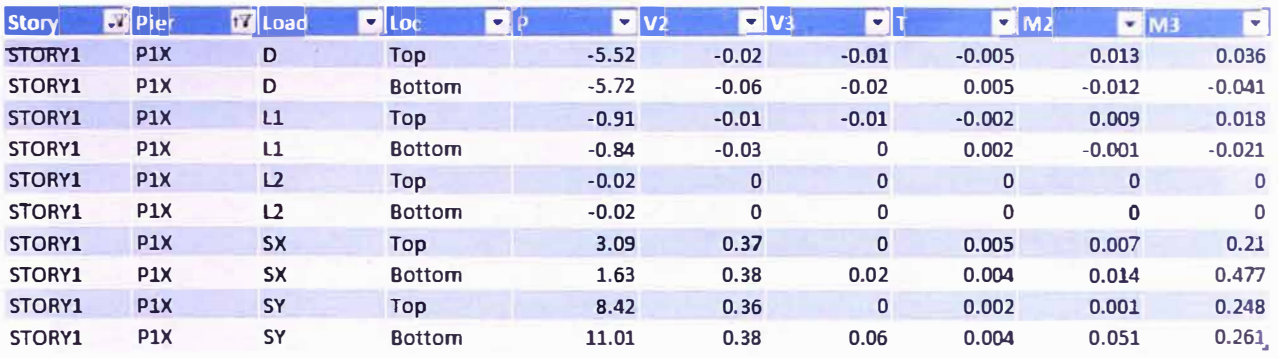

**Tabla N <sup>º</sup>09:** Resultados de esfuerzos en el muro P1X (Ver plano E00 en

anexo 4) del ETABS.

## **3.2.2 Análisis de Cimentación y losas macizas:**

### **• Análisis de losa de cimentación:**

Las dimensiones de la platea a analizar consta de un espesor de 25cm con una viga de confinamiento de 30x70 cms. Que está apoyada sobre un terreno compactado de material ingenieril a un 95% del proctor modificado en 3 capas de 20cms.

El suelo de fundación se simulo, que esta cuenta con una rigidez que es directamente proporcional al coeficiente de Balasto de 12 x 10**<sup>3</sup>**Tn/m**<sup>3</sup>**y al área de influencia en el apoyo. La cual se subdividió la platea en elementos finitos de 25x25cm simulando que el suelo es homogéneo con iguales características por lo que dicho coeficiente no varía.

Tal como se aprecia en el lado izquierdo de la Fig. N º 07

Las cargas que participan en el análisis corresponden a los esfuerzos transmitidos de los muros de la estructura que se transmiten hacia la losa y la reacción inercial que transmite el suelo a la losa que generan esfuerzos en toda el área donde se apoya. Los máximos momentos en las direcciones Mxx y Myy varían entre 2.5Tn-m/ml a 4.5Tn-m/ml en las zonas que figuran de color azul y mangenta como máximos esfuerzos en la losa, tal como figura en el lado derecho de la fig. N <sup>º</sup>07.

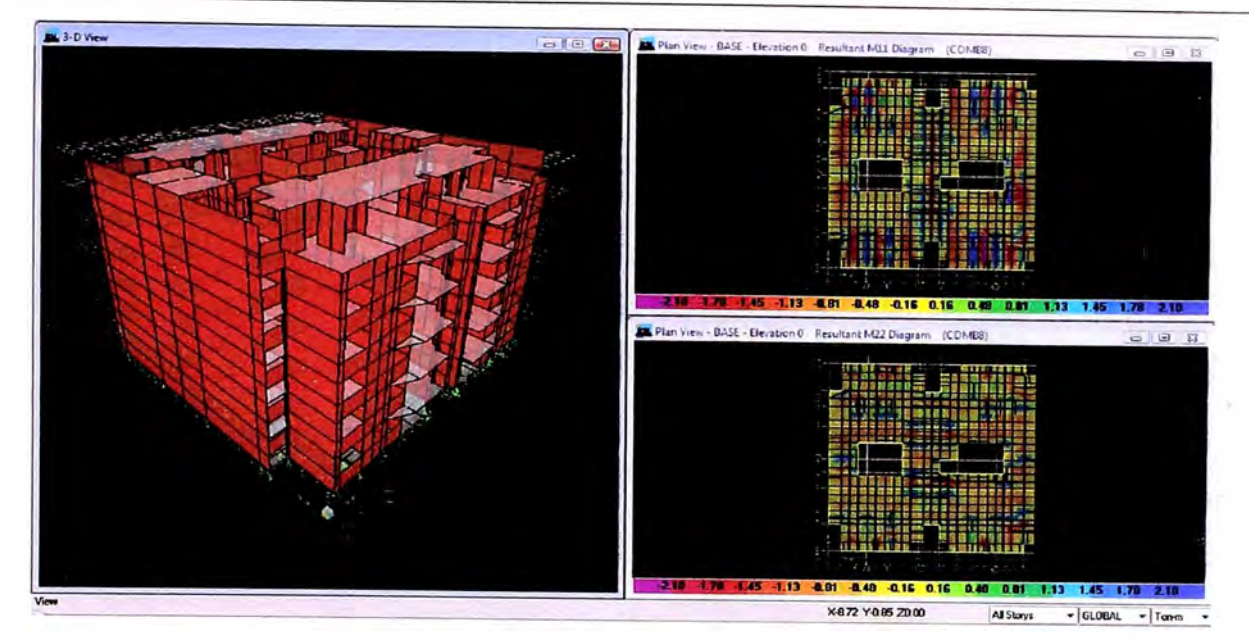

**Fig. N <sup>º</sup>07:** Análisis de la platea de cimentación.

### **• Análisis de losa:**

Las dimensiones de las losas a analizar cuentan con un espesor de 12cm, de 15cm (pasadizo) y de 20cm (en el caso de Baños).

- **• Desplazamiento:** Desplazamiento verticales producidos por carga de servicio. Se observa que los máximos desplazamientos están en el orden de 0.20cm. este desplazamiento se encuentra por debajo del límite permisible de L/360 da como promedio 1.10 cm, calculado según la norma E-060 (art. 10.4.4).
- **Análisis por contracción de fragua:** Producto del incremento de temperatura en las estructuras de concreto armado, hace un análisis por contracción de fragua con la finalidad de ver cuáles son las concentraciones de esfuerzos de tracción en la losa debido a este efecto.

La deformación última por contracción por fragua en el concreto es calculada según la siguiente ecuación formulada en el libro de R. Park y T. Paulay- Concreto reforzado.

$$
\varepsilon_{\text{cu}} = \varepsilon_{\text{shu}} \cdot S_{t} \cdot S_{h} \cdot S_{th} \cdot S_{s} \cdot S_{f} \cdot S_{e} \cdot S_{c}
$$

### Donde:

**Eeu** es la deformación por contracción del concreto.

**Eshu** es la deformación por contracción última.

- S<sub>t</sub> es el coeficiente del tiempo de contracción.
- S<sub>h</sub> es el coeficiente de Humedad Relativa.
- S<sub>th</sub> es el coeficiente del espesor mínimo del miembro.
- S<sub>s</sub> es el coeficiente del revenimiento del concreto.
- *St* es el coeficiente de finos.
- Se es el coeficiente del contenido de aire.
- $S_c$  es el factor de contenido de cemento.

En el presente análisis se han supuesto ciertos valores para estos coeficientes debido a la falta de información del concreto utilizado en la obra y que son valores promedio para los concretos utilizados en el Perú.

Los valores considerados son:  $\varepsilon_{\text{shu}} = 0.0008$ ,  $S_t$  $=$  t/(35+t) con t=730 días (2 años), S<sub>h</sub> = 1.4-0.01H con H= 80%,  $S_{th}$  = 1 (para espesores de losa menores a 6"),  $S_s$  = 1.05 (para concretos con revenimiento =  $4^{\degree}$ ), S<sub>f</sub> = 0.86 (para concretos con contenido de finos del orden de 40%),  $S_e = 0.98$  (para concretos con contenido de aire del 4%), y  $S_c = 0.95$  (para concreto con contenido de cemento del orden de 310kg/m**<sup>3</sup> ).** 

De los valores antes descritos se obtiene una contracción última para el concreto del orden de 0.0005.

El análisis realizado para calcular estos esfuerzos debido a la contracción de fragua es estático y corresponde a aplicar una gradiente de temperatura del orden de 39.36ºC que origina valores de deformación unitaria de la misma magnitud.

Esta gradiente de temperatura se ingreso al programa Etabs y nos arrojo los esfuerzos adicionales de 0.5 Tn-m/ml, producto a este incremento de temperatura en donde se pueden visualizar las zonas en donde hay concentración de esfuerzos que podrían ocasionar

' t

agrietamiento de las mismas las cuales no son significativas para nuestro caso tal como se puede apreciar en la fig. N <sup>º</sup>08 que compara los dos diagramas de esfuerzos por losa en cada dirección.

### **• Esfuerzos en las losas:**

Las cargas que participan en el análisis corresponden a cargas muertas, vivas que actúan sobre la losa de cada piso según manda la norma E-020 de cargas. Los máximos momentos en las direcciones Mxx **y Myy** varían entre 2.0Tn-m/ml a 3.0Tn-m/ml en las zonas que figuran de color azul y mangenta como máximos esfuerzos en la losa, tal como figura en el lado derecho de las figura N <sup>º</sup>08.

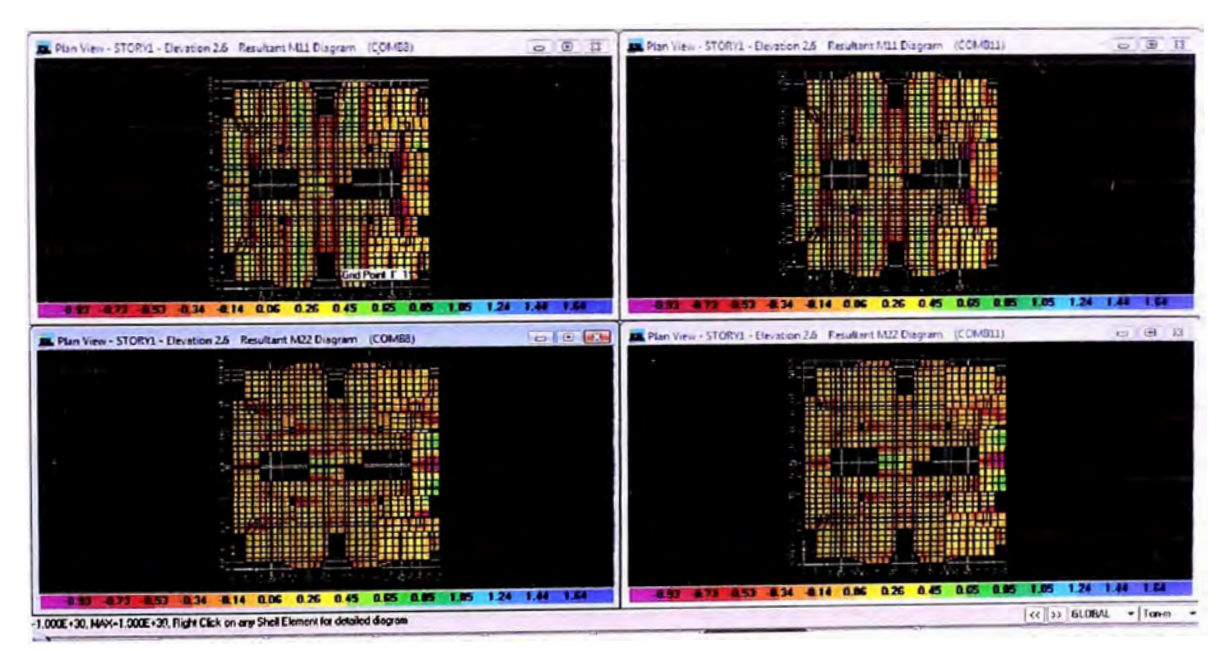

Fig. **N <sup>º</sup>08:** Comparación de momentos **Mxx y Myy** sin gradiente (izquierda) y con gradiente de temperatura (derecha).

# **CAPITULO 4:**

# *Diseño estructural de un edificio de la vivienda multifamiliar*

## **4.1 Diseño de cimentación.**

Para el diseño de la platea de cimentación se establece como malla básica  $\Phi$ 3/8 @ 0.20 en la parte superior y  $\Phi$ 8mm@ 0.20. para la parte inferior, al combinar las cuantías halladas en las **tablas N º 10 y N<sup>º</sup> 11** para luego reforzar las zonas criticas encontradas en el análisis, donde existieron zonas para reforzar tal como se muestra en la fig. N º 09,se puede verificar en los planos E-01 en el anexo 4.

En las siguientes tablas se realiza la verificación de la malla básica con respecto a las cuantías mínimas establecidas por la norma técnica de edificaciones E060 "Concreto Armado".

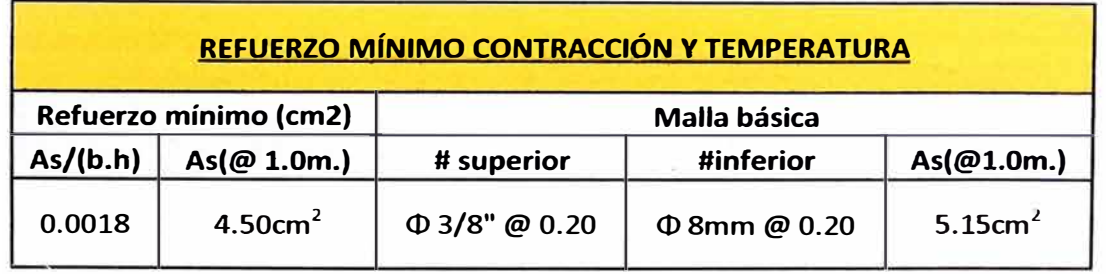

Tabla N <sup>º</sup>10: Refuerzo mínimo por temperatura y contracción.

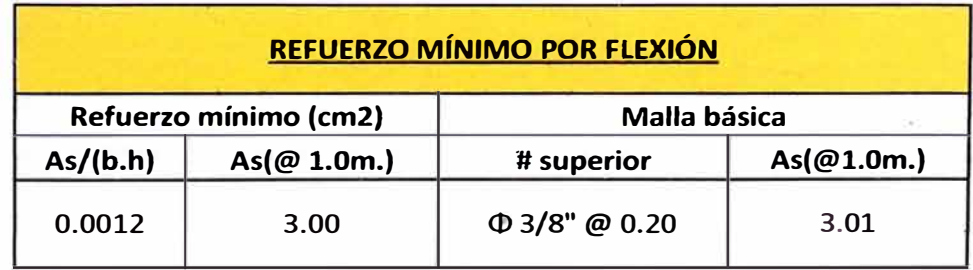

Tabla N <sup>º</sup>11: Refuerzo mínimo por flexión.

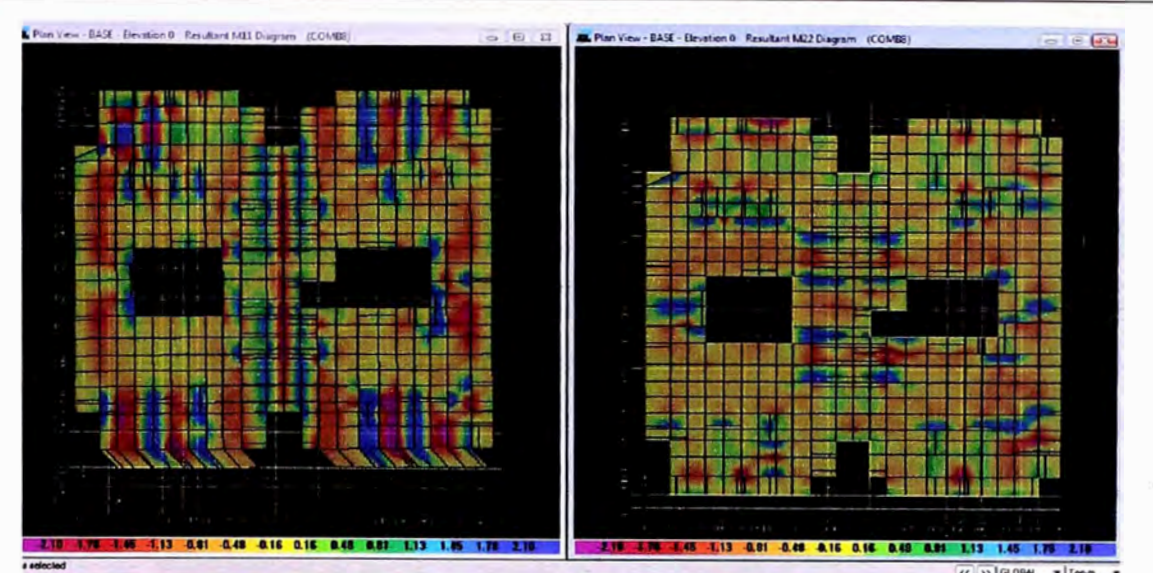

**Fig. N <sup>º</sup>09: Zonas a reforzar acero adicional al Asmin. en los lugares de color mangenta (Momento negativo) y color azul (momento positivo).** 

### **4.2 Diseño de muros.**

**El diseño de los muros está dominado por la fuerza cortante, debido a la poca altura de la edificación.** 

**Dada la simetría de la edificación el diseño está orientado solo a los muros típicos en las direcciones X e Y.** 

**En la siguiente figura se muestra los muros a diseñar como ejemplos en la dirección X e Y Ver fig. N <sup>º</sup>10.** 

**Para el cálculo del resto de muros lo podemos encontrar en el anexo N <sup>º</sup>2.** 

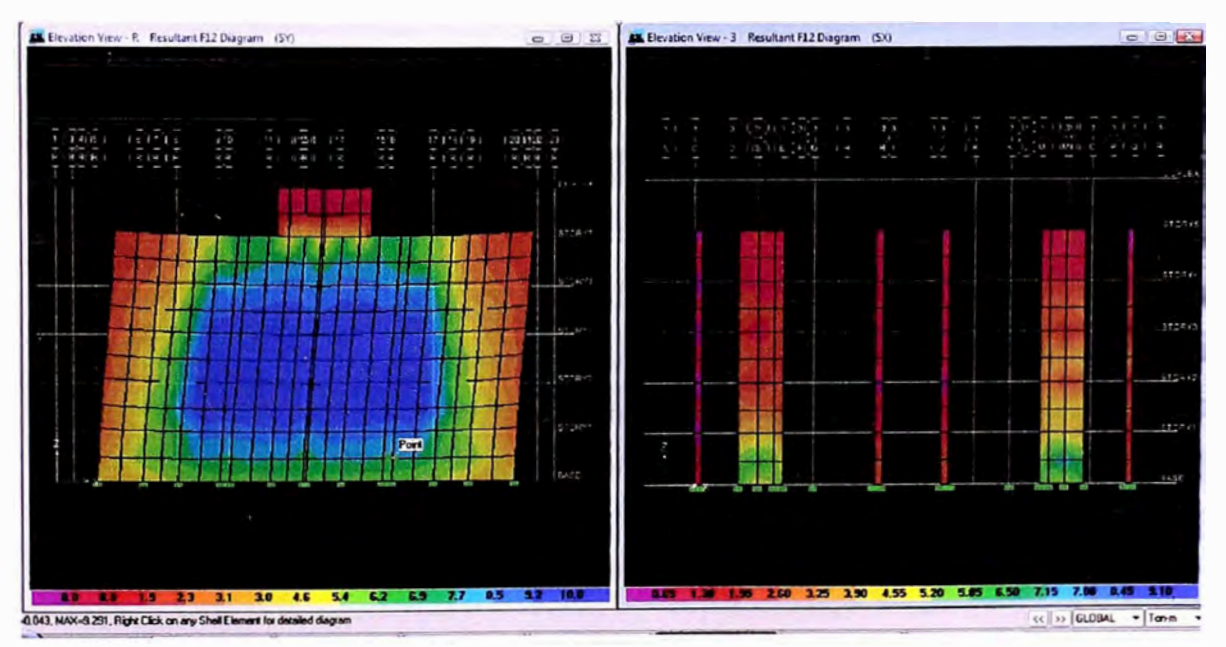

**Fig. No 10: Muros en la dirección P1Y fig. Izquierda y P5X fig. derecha (Ver ubicación en plano E-00 anexo 4).** 

Proyecto Inmobiliario de Viviendas Multifamiliares "Las Clivias de Surco" - Diseño estructural de un edificio típico. *Osorio Chumpitaz. Jorge Enrique* <sup>42</sup> **Diseño por corte del muro "P5X"** 

• Geometría del muro:

 $e = 0.15$ 

 $H = 13.00$ 

 $L = 2.20$ 

• Resistencia a la compresión del concreto.

 $F_c = 175$  kg/cm2

• Del análisis dinámico se obtiene la fuerza cortante última (Vu): Vu = 18.72 Tn

• Resistencia al corte aportado por el concreto:

 $QVC = 19.68$  Tn

Se observa que:  $\Phi$ Vc > Vu entonces el acero de refuerzo en los muros se dará por cuantías mínimas.

Refuerzo por cuantías mínimas:

Se tiene:  $\Phi$ Vc/2 = 9.84 Tn < Vu, entonces las cuantías mínimas de refuerzo horizontal y vertical deben cumplir las siguientes limitaciones:

Cuantía min. De refuerzo horizontal>= 0.0025 (3.75cm2@ 1.0m) Cuantía min. De refuerzo vertical>= 0.0025 (3.75cm2@ 1.0m)

Por lo tanto:

Usar:

**).** 

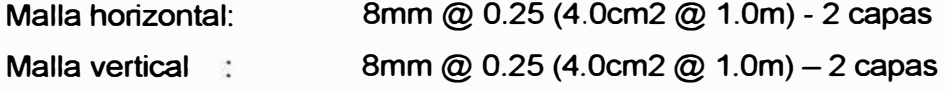

### • **Verificación de la resistencia del concreto:**

fe= 175 Kg / cm **2**  Ac = 15cm x 220cm = 3300cm**<sup>2</sup>** P(rest) = O. 70 x 175 Kg/cm**<sup>2</sup>**x 3300cm**<sup>2</sup>**= 404.25 Tn Pu= 116.95 Tn Cl>P (rest) > Pu ...... Ok (compresión)

### **Tracción en el extremo del muro:**

 $F'c < 0.2$  x  $fc$  (concreto) No se refuerza el extremo. F'c = ( Pu/ (e x L) **+ (Mu x** (U2)/lg) x 0.1 = 33.57 Kg/cm<sup>2</sup>  $I<sub>g</sub>$  = 1.599379 m<sup>4</sup> Momento de inercia

$$
0.2 \times f'c = 35 \text{ Kg/cm}^2
$$
  

$$
0.2 \times f'c > F'c
$$
 Ok.

Por lo tanto el elemento no necesita refuerzo al extremo y el fc cumple compresión.

## **Diseño por corte del muro "P1 Y"**

• Geometría del muro:

 $e = 0.10$ 

 $H = 13.00$ 

 $L = 16.80$ 

• Resistencia a la compresión del concreto.

F'c = 175 kg/cm2

• Del análisis dinámico se obtiene la fuerza cortante última (Vu): Vu = 132.14 Tn

• Resistencia al corte aportado por el concreto:  $QVC = 151.13$  Tn

Se observa que:  $\Phi$ Vc > Vu entonces el acero de refuerzo en los muros se dará por cuantías mínimas.

Refuerzo por cuantías mínimas:

Se tiene:  $\Phi$ Vc/2 = 75.56 Tn < Vu, entonces las cuantías mínimas de refuerzo horizontal y vertical deben cumplir las siguientes limitaciones:

Cuantía min. De refuerzo horizontal >= 0.0025 (2.50cm2 @ 1.0m) Cuantía min. De refuerzo vertical >= 0.0025 (2.50cm2 @ 1.0m)

Por lo tanto:

Usar:

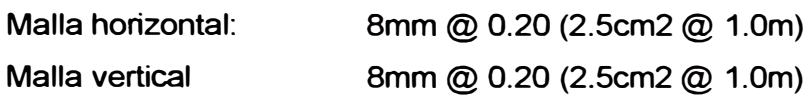

# • **Verificación de la resistencia del concreto:**

```
fc=175 Kg / cm
2 
Ac = 10cm x 1680cm = 16800cm2 
P(rest) = 0.70 x 175 Kg/cm<sup>2</sup> x 16800cm<sup>2</sup> = 2058 Tn
Pu = 495.36 Tn 
        cJ>P (rest) > Pu ...... Ok (compresión)
```
# **Tracción en el extremo del muro:**

 $F'c < 0.2$  x fc (concreto) No se refuerza el extremo.

F'c =  $(Pu / (e \times L) + (Mu \times (L/2)/lg) \times 0.1 = 20Kgl/cm<sup>2</sup>$ 1**9**<sup>=</sup>474.1632m**<sup>4</sup>**Momento de inercia

$$
0.2 \times
$$
 fc = 35 Kg/cm<sup>2</sup>  
0.2 x fc > F'c Ok.

Por lo tanto el elemento no necesita refuerzo al extremo y el f'c cumple compresión.

Revisar tabla en hojas en Anexo 3.6 y 3.7 se muestra el resumen de los diseños de los muros restantes para la dirección X e Y.

# **4.3 Diseño de losas macizas.**

Para el diseño de las losas macizas se establece como malla básica:

- Para la losa de baño cJ>8mm @ 0.30m en la parte superior **y**  $\Phi$ 8mm@ 0.15m. para la parte inferior.
- Para la losa de pasadizo Ф8mm @ 0.30m en la parte superior y  $\Phi$ 8mm@ 0.25m. para la parte inferior.
- Para la losa típica cJ>8mm @ 0.60m en la parte superior **y**  $\Phi$ 8mm@ 0.30m. para la parte inferior.

Ver tabla N <sup>º</sup>12 **y** 13.

Para luego reforzar las zonas criticas según el análisis que existieron zonas a reforzar tal como se muestra en la fig. N <sup>º</sup>11 considerando el análisis de incremento de temperatura.

En las siguientes tablas se realiza la verificación de la malla básica con respecto a las cuantías mínimas establecidas por la norma técnica de edificaciones E060 "Concreto Armado".

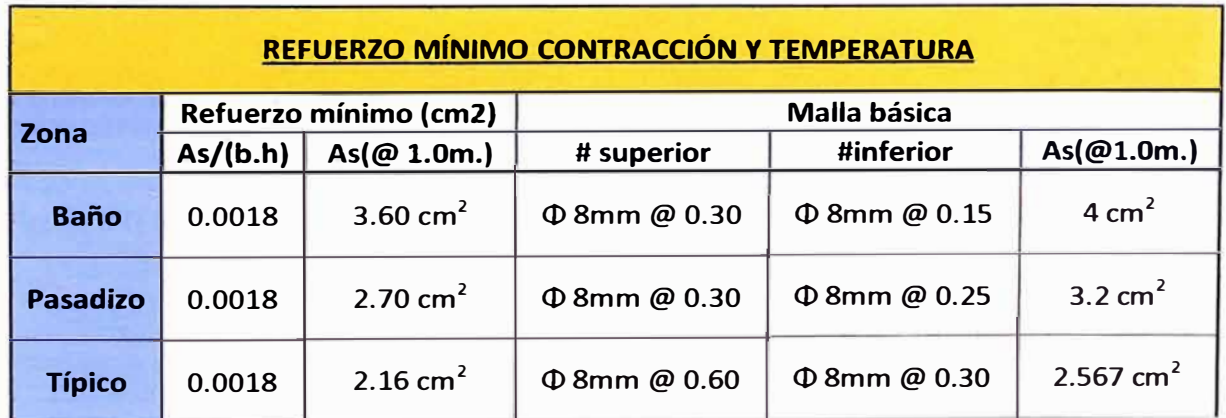

**Tabla N <sup>º</sup>12:** Refuerzo mínimo por temperatura **y** contracción.

| REFUERZO MÍNIMO POR FLEXIÓN |                       |                     |                          |                    |
|-----------------------------|-----------------------|---------------------|--------------------------|--------------------|
| Zona                        | Refuerzo mínimo (cm2) |                     | <b>Malla básica</b>      |                    |
|                             | As/(b.h)              | As(@ 1.0m.)         | # inferior               | As(@1.0m.)         |
| <b>Baño</b>                 | 0.0012                | 2.40 $cm2$          | $\Phi$ 8mm $\omega$ 0.15 | 2.85 $cm2$         |
| <b>Pasadizo</b>             | 0.0012                | $1.80 \text{ cm}^2$ | $\Phi$ 8mm @ 0.25        | $1.8 \text{ cm}^2$ |
| <b>Típico</b>               | 0.0012                | 1.44 $cm2$          | $\Phi$ 8mm @ 0.30        | 1.64 $cm2$         |

**Tabla N <sup>º</sup>13: Refuerzo mínimo por flexión.** 

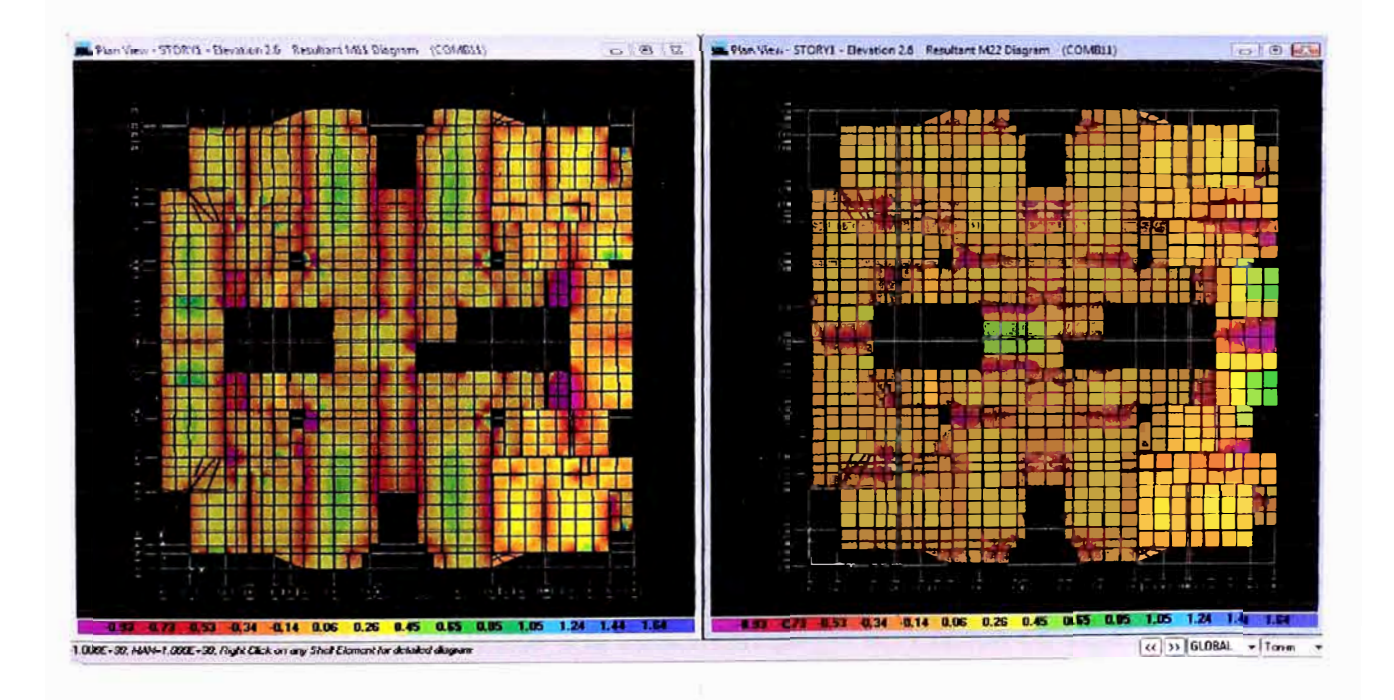

Fig. N°11: Esfuerzos Mxx y Myy en Tn-m de losa 1er nivel - lugares a reforzar

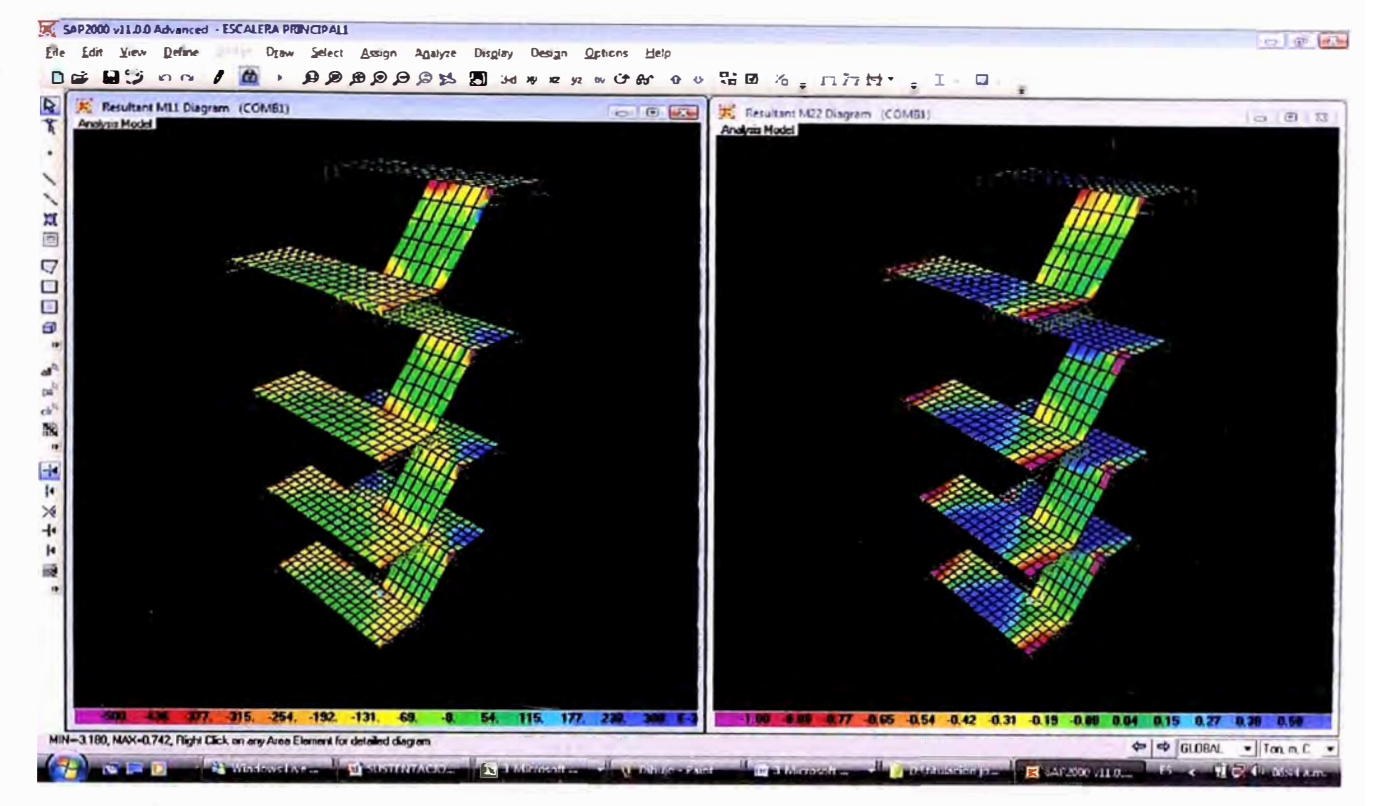

### **4.3 Diseño de escaleras.**

**Fig. N º 12:** Modelo de la escalera en el SAP 2000, **Mxx y Myy** (momentos)

### **Consideraciones:**

Se tiene una escalera típica apoyada en muros y losas, excepto el primer tramo que está anclado en la cimentación.

El diseño consiste en transformar la escalera en una losa de espesor medio constante, lo cual nos lleva primero al cálculo del peso propio y, posteriormente a la aplicación de los conceptos de vigas para el análisis estructural y cálculo del acero.

### **Especificaciones:**

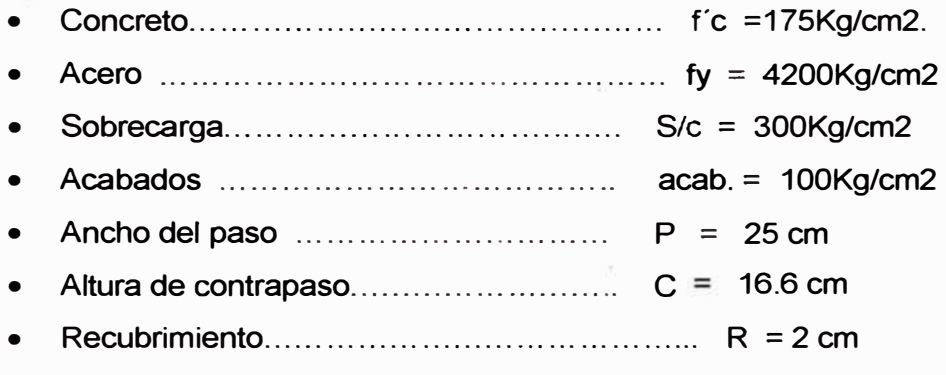

*Proyecto Inmobiliario de Viviendas Multifamiliares "Las Clivias de Surco" - Diseño estructural de un edificio típico. Osorio Chumpitaz, Jorge Enrique* <sup>48</sup>

### **Predimensionamiento:**

- **Primero , segundo, tercero y resto de tramos:**
- a) Ancho de paso ( P)  $P = 25$  cm (minimo)
- b) Altura de contrapaso (C)  $C = h/n = 2.60 / 16 = 0.166 m$ .
- c) Espesor de la losa ( e )

 $e = L / 20 = 3.50 / 20 = 0.175$ 

- $e = L / 25 = 3.50 / 25 = 0.14$
- Asumimos  $e = 15$ cm
- d) Espesor promedio ( tp) :

$$
tp = e' + c/2
$$

 $e^{\prime} = e$ . sec $\beta = 0.15$  (30/25) = 0.18 cm

Luego: tp = 18.00 **+** 16.6 / 2 = 26.3 cm.

**•Metrado de cargas:**

**Primero y tercero típico en todos los pisos.** 

Peso propio =  $2.4 \text{Tr/m}^3 \times 0.263 \text{ m} \times 1.20 \text{m}$  = 0.7632 Tn/m Acabados =  $0.1 \text{ Tn/m}^2 \times 1.20 \text{ m}$ . =  $0.12 \text{ Tn/m}$ Sobrecarga =  $0.3$  Tn/m<sup>2</sup> x 1.20m. =  $0.36$  Tn/m

Wu = 1.5 (0.8832) **+** 1.8 (0.36)

Wu = 1.9728 Tn/m ................. 1

Fig. N° 13: Momento máx. Mu = 0.301 Tn-m

 $As = 0.40 cm<sup>2</sup>$ ................ De 1

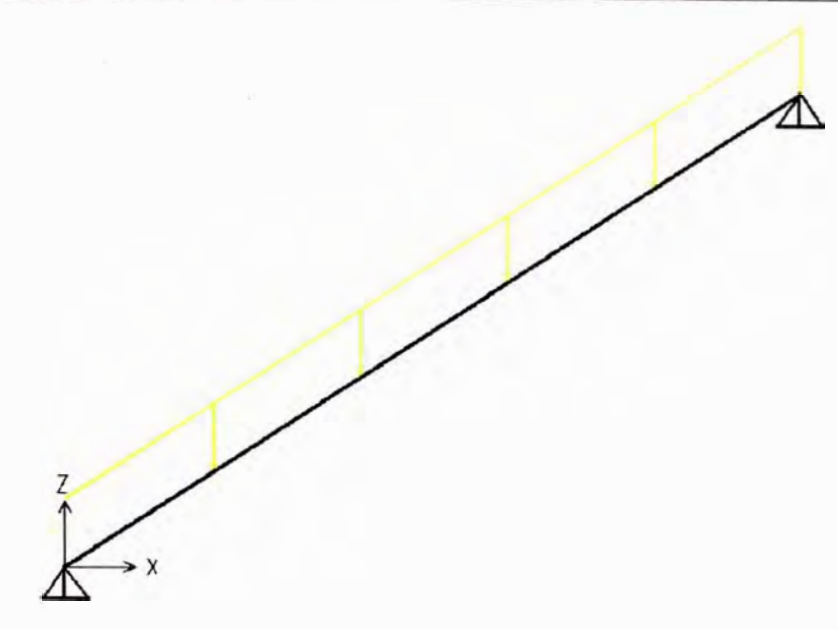

Asmin = 0.0018 x 100 x 22.5 = 4.05 cm**<sup>2</sup>**

As =  $\Phi$  3/8  $\omega$  0.175 en ambos sentidos.

# **Segundo tramo típico:**

Mu =  $1.8$ m X 4.605Tn - 1.2m x 0.9864Tn - 1.9728/2 x 1.8<sup>2</sup>

Mu <sup>=</sup>3.91 Tn-m .................... 2 As = 5.10 cm**<sup>2</sup>** ................. De 2

 $\Phi$  ½" @ .20cm Resto As min =  $3/8$  @ 0.175 en ambos sentidos.

Ver detalle en planos E-04 Anexo 4.

**1.4 Diseño de cisterna:** 

Para el diseño de la cisterna, previamente se analizo mediante el programa SAP 2000 v11.0.0, el cual se realizo el modelo matemático tal como se observa en la Fig. N º 14, considerando que la estructura se encuentra enterrada y se simulo el suelo mediante una rigidez que es proporcional al coeficiente de balasto de 12 x  $10^3$  Tn-m<sup>3</sup> que cuenta el terreno. Se diseño la estructura en base a la norma E-060 de concreto armado.

**Especificaciones:** 

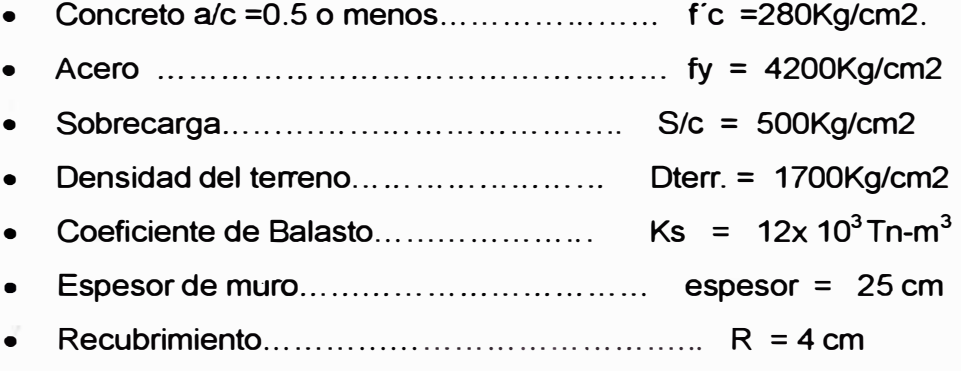

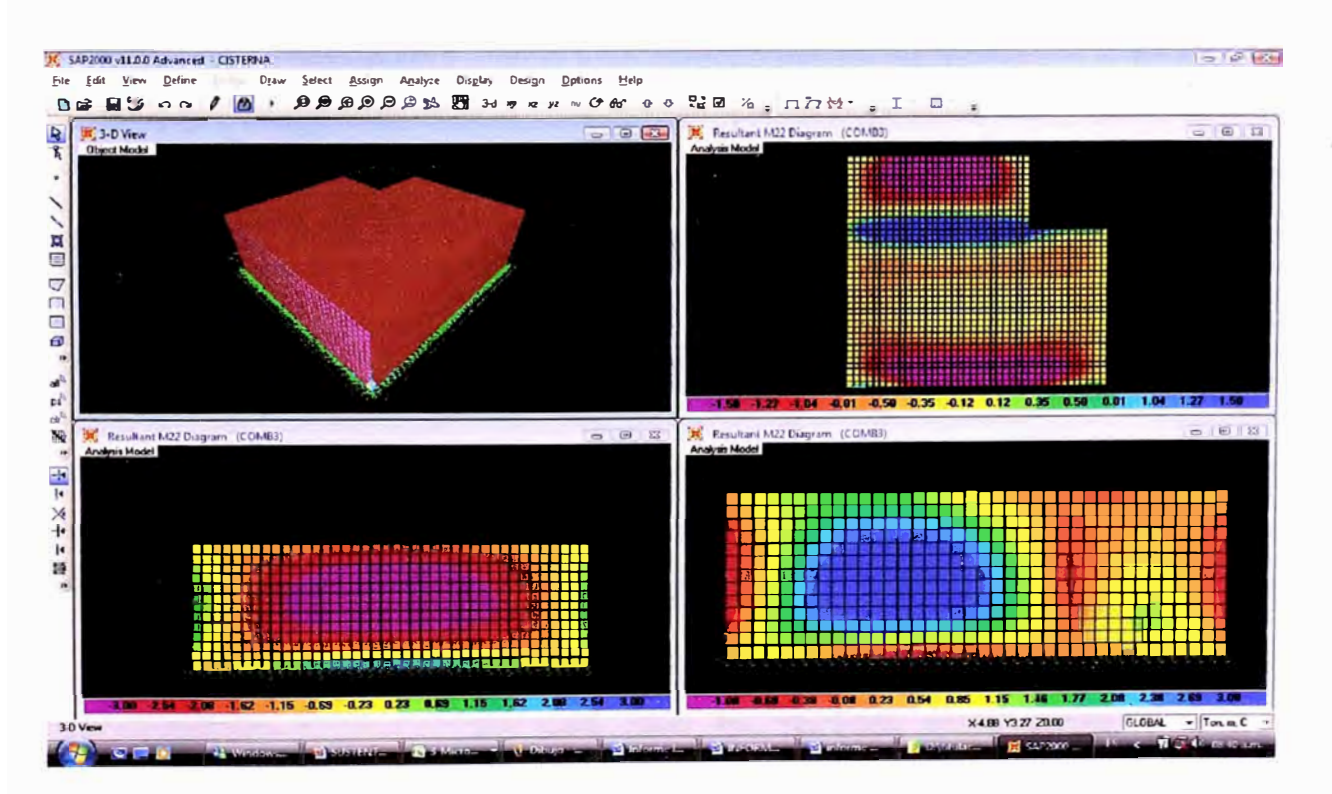

**Fig. N º 14:** Análisis estructural cisterna mediante SAP 2000, se aprecia el modelamiento de la rigidez del terreno mediante los resortes colocados a la estructura.

*Proyecto lnmoblllarlo de Vivlr.ndas Multifamiliares "Las Clivias de Surco" - Diseño estrucrural de un edificio típico.*  Osorio *Chumpitaz, Jorge Enrique* <sup>51</sup>

#### **•Losas de cisterna:**

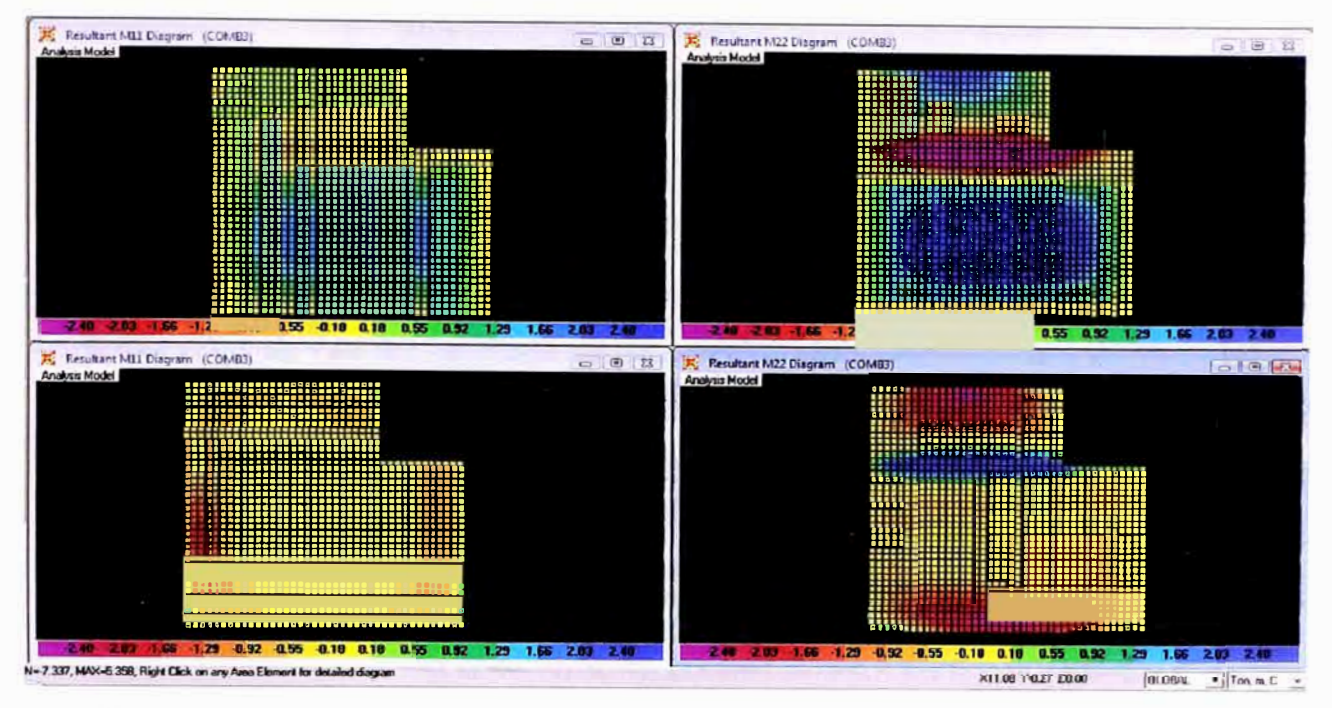

**En la fig. N <sup>º</sup>15:** Análisis de cimentación graficas inferiores y análisis de losa maciza de la cisterna graficas superiores Mxx y Myy(momentos)

En la fig. N <sup>º</sup>15 en las graficas superiores, en el lado izquierdo se aprecia los momentos a flexión M11 y en el lado derecho inferior los momentos a flexión M22 ambas pertenecen a la losa maciza que recubre la cisterna, donde se aprecia las curvas a nivel de esfuerzos con un máximo de +-2.4Tn-m/ml, donde a partir de allí se adicionara refuerzo adicional en los puntos críticos que superan dicho esfuerzo tal como se aprecia en los planos E-04 ver anexo N <sup>º</sup>4.

#### **•Muros de cisterna:**

Para el diseño de los muros se considera dos casos:

1. Primer caso: Cuando la cisterna está vacía. En este caso las paredes están sometidas a presiones de tierra que producen los mayores momentos en las aristas y entonces puede considerarse como paredes empotradas en sus extremos continuos.

- 2. Segundo caso: Cuando la cisterna esta llena. En este caso los momentos en los extremos superior e inferior son pequeños, pudiendo ser considerados como apoyo simple.
- **• Presiones sobre las paredes:**
	- **V** Empuie de agua : Empuje de agua **2.40 m X 1000 Kg/m3**   $= 2400$  Ka/m<sup>2</sup>

 $\checkmark$  Empuje de tierras:  $S/c = 500$  Kg/m<sup>2</sup> h' =  $500 / 1700$ Kg/m3 (tierra) =  $0.294$  m.

El coeficiente de presión activa Ka, para un ánguio de fricción interna  $\Phi = 32^\circ$  del estudio de suelos. es Ka =0.307.

Tenemos la presión por sobrecarga distribuida:

WuL =  $1.8 \times$  vs  $\times$  h'  $\times$  Ka

<sup>=</sup>**1.8 X 1700 X 0.294 X 0.307** 

= 276.20 Kg/m**<sup>2</sup>**

Tenemos la presión triangular punto más bajo distribuida:

**WuL**  $= 1.5 \times ys \times h' \times Ka$ 

= 1.5 **X** 1700 **X** 2.40 **X** 0.307

 $= 1878.84$  Kg/m<sup>2</sup>

Estas cargas fueron aplicadas al modelo realizado en el SAP 2000 juntamente con la acción del agua, donde nos dieron los esfuerzos en la estructura, para su diseño en base a las curvas a nivel de esfuerzos, ver figura N º .

Asmin =  $0.0018 \times 100 \times 25 = 4.50$  cm<sup>2</sup>

A partir de este acero mínimo se colocara refuerzo adicional según él diagrama de esfuerzos que el programa arroje. El diseño final se observa en el plano del anexo 4 donde figura la cisterna.

# **CAPITULO 5**

# *Especificaciones técnicas de estructuras*

**5.1.- Limpieza y demoliciones del terreno, obras e instalaciones provisionales.** 

El terreno donde se construirá. Una vez limpio el terreno se hará las instalaciones provisionales para empezar cualquier otro trabajo. Luego de esto se tiene que trazar y replantear el terreno.

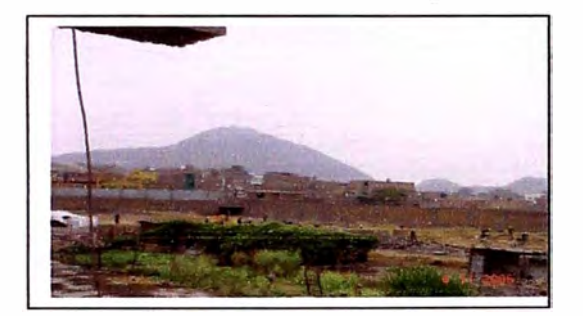

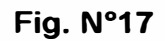

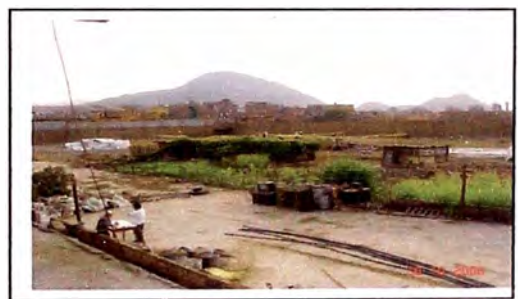

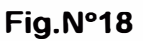

# **5.2.- Movimiento de tierra, nivelación de plata forma y excavación de vigas de confinamiento y cisterna**

Se eliminara el material excedente necesario para ajustar el terreno a la rasante señalada para la ejecución del edificio. Cuando el terreno está limpio se hará la nivelación y trazo previo a las excavaciones.

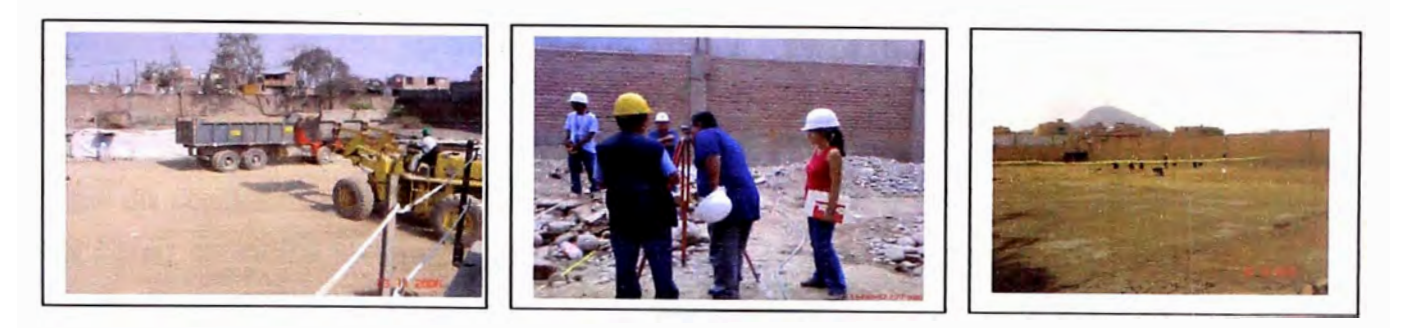

**Fig.N<sup>º</sup>**

**19 Fig.Nº20 Fig.Nº<sup>21</sup>**

Una vez que el terreno esta nivelado se demarca el contorno de la y en este caso también de la cisterna, para tener un margen para comenzar las excavaciones.

La nivelación del plataformado se deberá de suministrar material de ingeniería (afirmado) compactado en 3 capas de 20cm, hasta llegar al 95% del proctor modificado, hasta llegar a 25cm antes de la superficie de la platea.

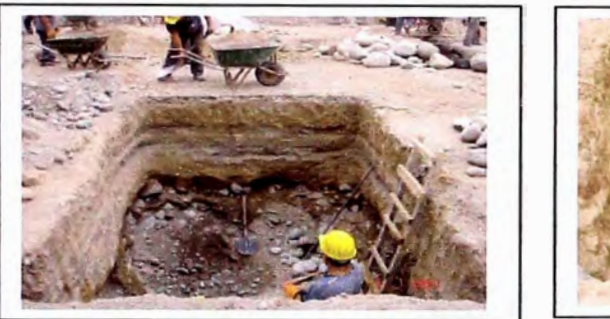

### **Fig. N**

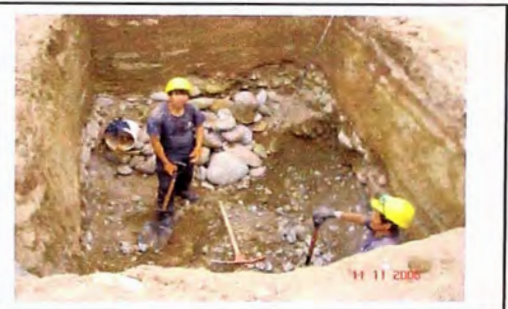

### **<sup>º</sup>22 Fig. N <sup>º</sup>23**

La excavación de la cisterna se hará de manera manual o con excavadora. Es así, que se tiene que excavar las cisternas de 3.4 x 10.00 x 9.50 metros y 3.4 x 9.5 x 9.00 metros. Cuando se encuentren piedras muy grandes se tendrá que rellenar los espacios de esta, con un concreto de baja calidad que permita mantener la estabilidad de los muros de la cisterna.

## **5.3.- Habitación del acero, vaciado de los cimientos y cisterna.**

Para el caso de la platea se trabajo con dowels y acero longitudinal corrugado, y para la cisterna se podrá utilizar �cero dimensionado. El concreto pre-mezclado que se utilizara para la platea tendrá una resistencia a la compresión de f'c 175 Kg/cm2, de cemento tipo 1, piedra uso 57 con una trabajabilidad máxima de 4", y una adición de fibra de polipropileno de 600grs/m3. Para la cisterna se requiere un concreto con resistencia a la compresión de fc 280 kg/cm2 con relación  $a/c = 0.5$  o menor, piedra de uso 57 y slump de 4".

Cuando el base de la platea este nivelada se hará la excavación de la viga de confinamiento en todo el perímetro y se colocara el refuerzo respectivo tal como se indica en los planos estructurales. Donde se colocan los dowels a los largo de de la viga de confinamiento, así como en la proyección de los muros a construir previo replanteo en la base afirmada, las varillas que sobre salen verticalmente son los nudos de la estructuras que se necesitan amarrar desde el fondo de la platea.

Una vez que el acero ya está fijado se empieza el vaciado con concreto premezclado.

Así pues quedara la platea de los cuales sobresalen las barras de los dowels que servirán como tralicho para conectar el acero del primer piso. También sobresalen las varillas que serán las estructuras de los nudos de unión entre los muros del primer nivel.

Para el caso de la cisterna se colocara primero el acero del piso que se amarra la estructura metálica que corresponde a los muros, donde se tendrá que colocar los wáter stop en todo el perímetro que confina la reserva de agua. Una vez que es vaciado el piso, se encofra el contorno de los muros para ser vaciado posteriormente. Una vez finalizado ambos procesos se tarrajeará la cara interior con impermeabilizante y finalmente se encofra el techo de la cisterna para poder colocar el armazón y vaciar.

En este caso se utilizará acero dimensionado de diámetros de **<sup>3</sup>** /a" y ½" y concreto f'c 280 kg/cm2. Una vez la cisterna lista se deberá pintar con aditivo impermeabilizante, para proteger las estructuras de las adversidades que se puedan presentar por el efecto de almacenamiento de agua.

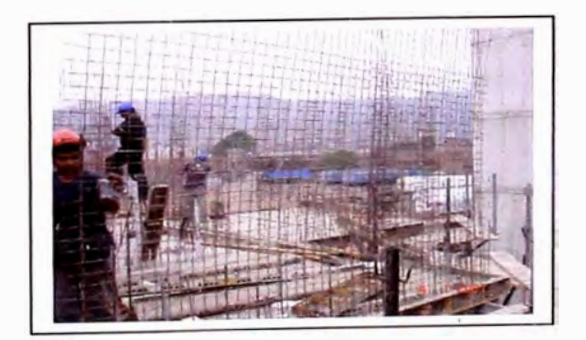

**Fig. N <sup>º</sup>24** 

# **5.4.- Habilitación del acero dimensionado, instalaciones eléctricas y sanitarias, encofrado, vaciado y desencofrado para los MUROS del primer y/o segundo nivel**

**Una vez que la losa de cimentación ha fraguado se instalará el acero. En esta construcción en los tres primeros pisos se utilizará acero dimensionado estructurado manualmente para los muros, según demanda el Reglamento Nacional de Edificaciones para este tipo de procesos constructivo. Es así que, se deberán unir las varillas verticales, que están conectadas a los tralichos de los dowels, con las varillas horizontales mediante un amarre de alambre. Los espaciamientos entre las varillas verticales y las horizontales así como los diámetros de estas están indicados en los planos. Una vez que la estructura esta armada se colocan separadores de plástico que permiten centrar el acero dentro del armazón del encofrado y evitar que este se mueva al momento del vaciado tal como se aprecia en la Fig. N <sup>º</sup>25 y 26.** 

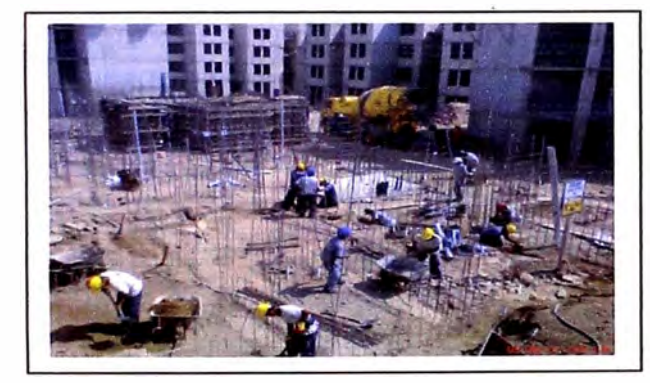

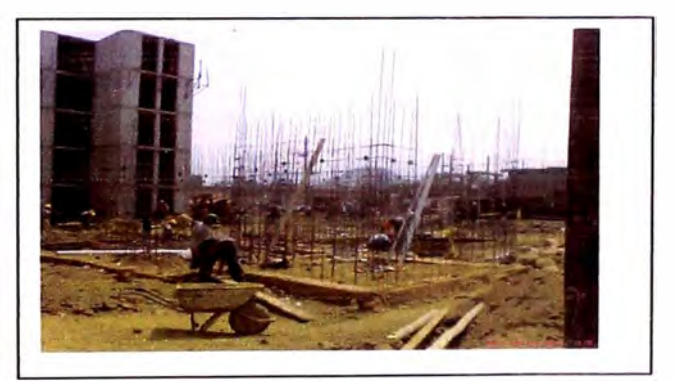

**Fig. N**

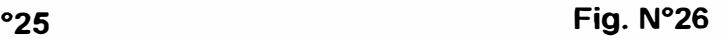

**Antes de encofrar se deberán hacer las instalaciones eléctricas y sanitarias como se aprecia en las Fig. N<sup>º</sup>27 y 28. Se colocaran las tuberías y las cajas de conexiones que son selladas con tecno por para evitar que en el momento del vaciado estas se rellenen de concreto.** 

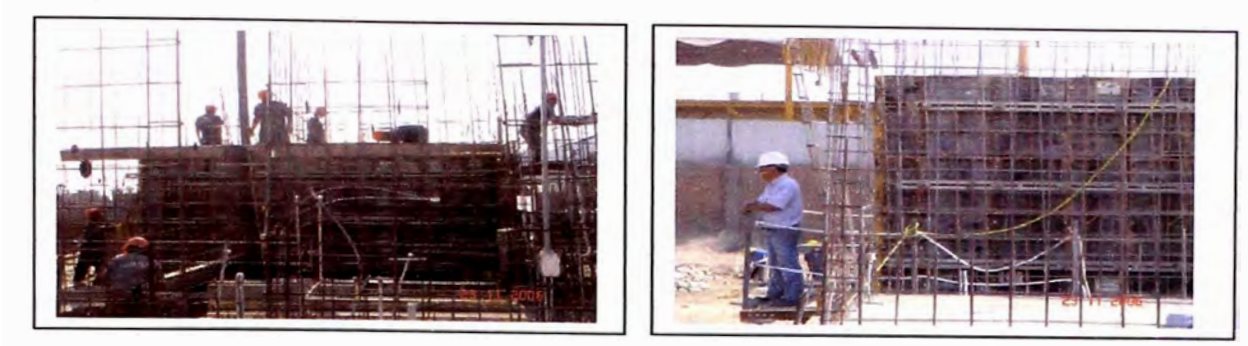

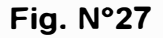

**Fig. N <sup>º</sup>28** 

En esta construcción se trabajará con encofrados modulares prefabricados. Antes de instalar el encofrado este se embadurnará con líquido desmoldante para evitar que el concreto se adhiera a estos. Finalmente se asegurará los paneles, los cerrojos y el encofrado queda seguro, listo y resistente para soportar la carga del concreto, ver Fig. Nº 29 y 30

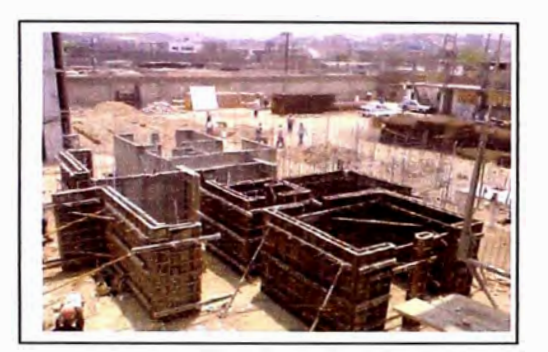

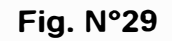

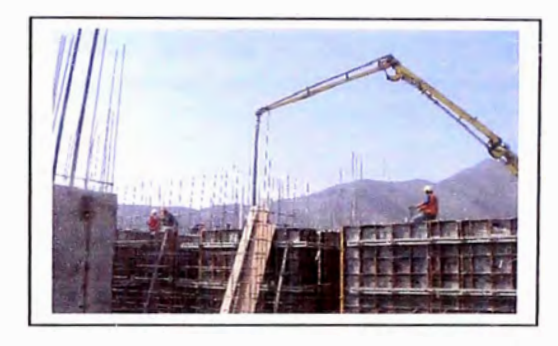

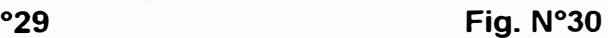

Con los encofrados listos se procede al vaciado. Para esto se utilizará concreto premezclado bombeable. El aire excedente se eliminará con ayuda de una vibradora manual y un martillo de jebe.

Luego de 16 horas se podrá desmoldar los muros. Las piezas del encofrado se limpian inmediatamente para evitar que el concreto se impregne en estas y para que sean reutilizados en otro modulo Ver fig. 31, 32 y 33.

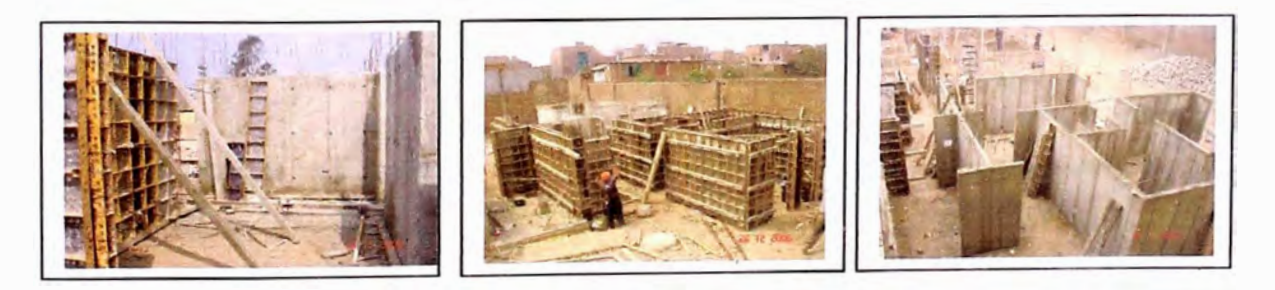

**Fig. N**

**Fig. N°32** 

**<sup>º</sup>32 Fig. N <sup>º</sup>33** 

*Proyecto lnmoblllario de Viviendas Multifamiliares "Las Clivias de Surco"* - *Diseño estructural de un edificio típico. Osorio Chumpitaz, Jorge Enrique <sup>60</sup>* **5.5.- Habilitación de la mallas electrosoldadas y acero, instalaciones eléctricas y sanitarias, encofrado, vaciado y desencofrado de los MUROS del tercer al quinto piso.** 

**A partir del cuarto piso hasta el dúplex se podrá utilizar mallas electro dadas para el armazón de acero de los muros, mientras que los nudos se continuaron con acero dimensionado. Esto se realizará como lo indican los planos cumpliendo así con lo demandado por el reglamento nacional de edificaciones.** 

**Al igual que en los tres primeros pisos luego de instalar las mallas electrosoldadas se procederá con la instalaciones eléctricas y sanitarias. Finalmente de la misma forma se colocaron los plásticos espaciadores para evitar que las mallas electrosoldadas se muevan en el momento del vaciado y poder así mantenerfas centradas dentro del encofrado. Ver fig. N <sup>º</sup>34.** 

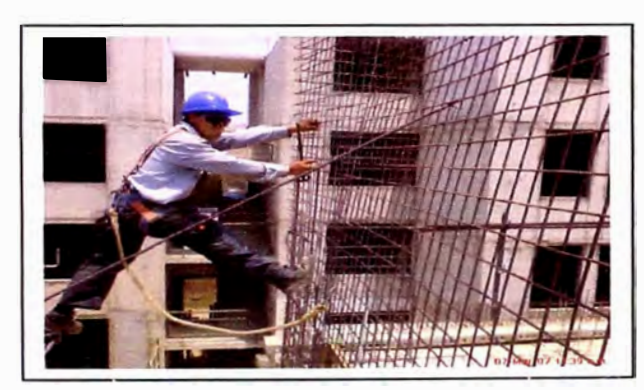

**Fig. N<sup>º</sup>34** 

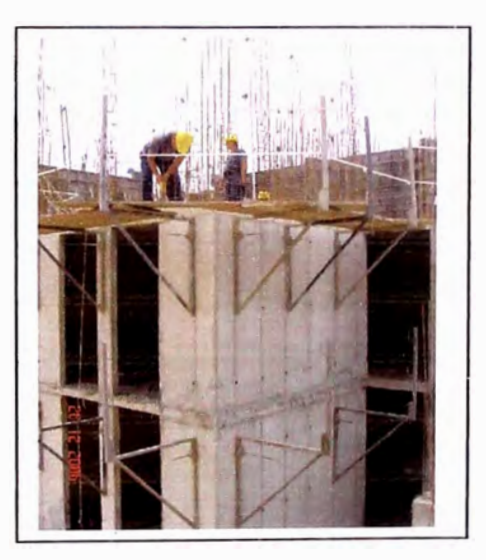

**Fig. N <sup>º</sup>35** 

**Para los pisos superiores se tendrá que colocar andamio s alrededor del contorno del piso que se va encofrar para facilitar así el encofrado de la parte externa de estos. Fig. N <sup>º</sup>35 y 36.** 

**El vaciado se realizara con concreto premezclado con resistencia a la compresión de f'c= 175 Kg/cm2, con piedra uso 67, fibra de polipropileno de 600 grs/m3 y una trabajabilidad de 8"de slump, este· vaciado se realizara con bomba pluma lo que facilita el trabajo, que hace más sencillo y rápido porque el concreto llega directamente al lugar del encofrado y específicamente al elemento** 

**a encofrar. El concreto es vibrado con ayuda de una vibradora manual y martillo de jebe.** 

**Se procede a desencofrar luego de 16 horas del vaciado cuando el concreto ha fraguado.** 

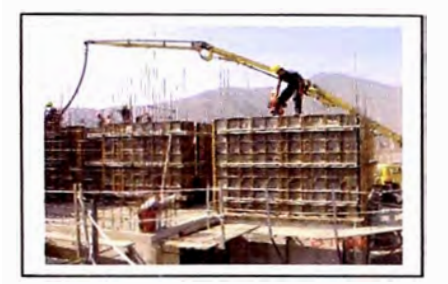

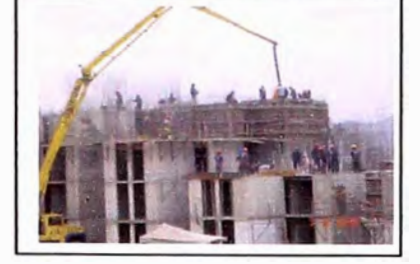

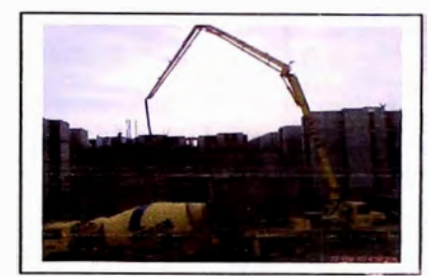

**Fig. N**

**Fig. N°37** 

**<sup>º</sup>37 Fig. N <sup>º</sup>38** 

**5.6.- Encofrado, habilitación de la mallas electrosoldadas y acero, instalaciones eléctricas y sanitarias, vaciado y desencofrado de las LOSAS.** 

**Se debe embadurnar los pane!es de encofrado de las losas con líquido desmoldante. El· concreto para losa tiene como propiedad de poderse desencofrar a los tres días después del vaciado Ver fig. N <sup>º</sup>39 , 40 y 41.** 

**Una vez instalado el encofrado se puede instalar el armazón de acero y hacer las instalaciones eléctricas y sanitarias.** 

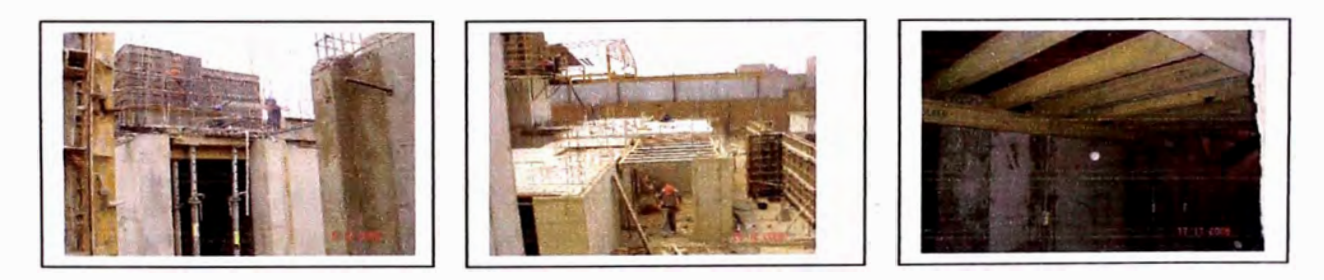

**Fig. N**

**Fig. N° 40** 

**<sup>º</sup>40 Fig. N <sup>º</sup>41** 

**En las losas macizas se podrá trabajar con mallas electrosoldadas a partir del cuarto nivel y con acero dimensionado para los refuerzos como lo indican los planos para cada piso respectivamente. Las instalaciones de tuberías se harán en simultáneo a la instalación del acero. El acero lleva separadores de plástico para espaciar el acero del encofrado para permitir que el concreto recubra bien el armazón Ver fig. N <sup>º</sup>42 y 43.** 

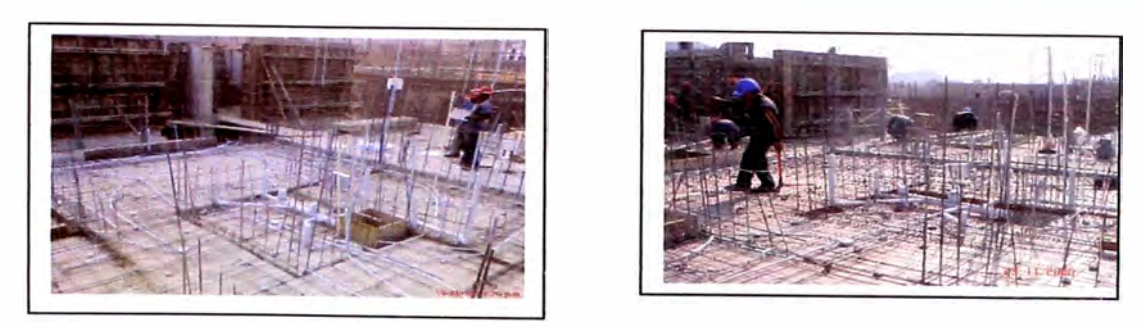

**Fig. N <sup>º</sup>42** 

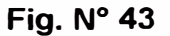

Mientras se vacea el concreto este debe ser vibrado y antes que empiece a fraguar se debe reglar la superficie para nivelarla y darle un mejor acabado, ver fig. N <sup>º</sup>44 , este concreto debe e cumplir con lo establecido anteriormente según **ACI-C94.** 

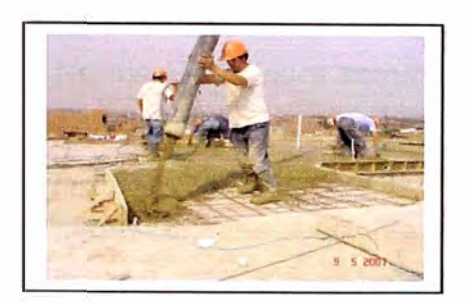

**Fig. N**

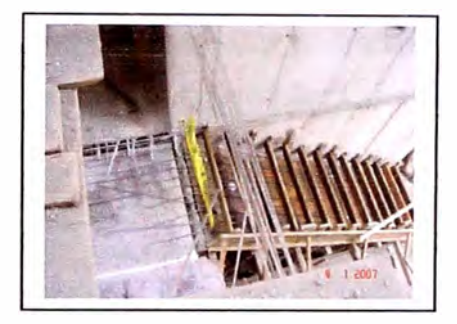

**<sup>º</sup>44 Fig. N <sup>º</sup>45** 

## **5.7.- Encofrado, habilitación del acero y vaciado de escaleras y alfeizares.**

Se colocara el encofrado en las escaleras en la parte del descanso y de las gradas. Esta zona tienen un refuerzo simple de acero y podrá ser vaciado de forma manual con el concreto hecho en obra con f´c = 175 Kg/cm<sup>2</sup>.Ver fig. N° 45.

Los alfeizares se harán por separado a los muros de ductilidad limitada. El acero de los alfeizares quedaron conectados a la losas así que se habilitan y se encofran con paneles fenólicos cortado a la medida de los alfeizares de los módulos. Los alfeizares serán vaciados manualmente con concreto hecho en obra.

# **Conclusiones:**

- • La fuerza cortante basal obtenida del análisis dinámico resulto ser 70% con respecto a la cortante basal estática en X por lo que se tuvo que escalar por un factor de 1.15 y en la dirección Y resulto ser el 70%con respecto a la cortante basal estática en Y por lo que se tuvo que escalar por un factor de 1 .15, para que estos dos valores lleguen al 80% de la cortante basal estática tal como indica la norma E-030 para estructuras regulares.
- Se verifica que los elementos que absorben mayor esfuerzo de corte son los muros perimetrales en la dirección Y, por tener mayor longitud que da resultado a tener mayor rigidez.
- • Del análisis se puede observar que ni en la dirección X ni en la dirección Y, las distorsiones en los niveles se exceden de 0.5 % establecido en la Norma E-030 para estructura de muros de ductilidad limitada; sustentado en que la estructura es regular.
- • A través del Análisis se demuestra que la resistencia del concreto a la compresión es suficiente para soportar las cargas verticales aplicadas en la estructura, así como la flexión en los extremos.
- Se comprobó que en toda el área de las losas, el refuerzo de acero mínimo por temperatura y flexión fue suficiente, salvo en las conexiones Losa – Muro (Apoyos).
- • A pesar que existe un incremento de esfuerzos de tracción en la estructura producto de la contracción de fragua, no fue necesario considerar un refuerzo adicional al contemplado sin la contracción.
- Al ser la estructura muy rígida, los desplazamientos relativos resultaron menores al indicado por la norma E-030 para EMDL. En el Eje Y, se comprobó que el esfuerzo resistente al corte del concreto fue suficiente para soportar los cargas horizontales externas; en cambio en el Eje X fue necesario considerar el aporte del acero de refuerzo mínimo, por ser la estructura menos rígida en ese sentido.

### **Recomendaciones:**

- **• Para el análisis por contracción de fragua se obtuvo los datos de una bibliografía que influyen en el cálculo de la dilatación del concreto se recomienda hacer un estudio más detallado en campo y laboratorio para la obtención de los datos de la variación de temperatura en el tiempo.**
- **• Se recomienda la posibilidad realizar el análisis y diseño de losas mediante el programa SAFE, donde podría ahorrar tiempo para el cálculo de acero con respecto al calculado en este informe.**
- **• Considerar el tipo concreto a utilizar para las distintas estructuras en el proyecto ya que su uso equivocado conllevaría a problemas de fisuración o retardo de fragua que provocaría problemas de calidad así como para el avance de obra.**

# **BIBLIOGRAFÍA:**

- **• COMPUTERS ANO STRUCTURES; lnc. Manual de ETABS versión 9.0.2; csiberkeley, California - U.S.A., 2005.**
- **• HUACO CARDENAS, GUILLERMO; Etabs 9X, Empresa editora Macro, Lima - Perú, 2008.**
- **• MINISTERIO DE VIVIENDA, CONSTRUCCION Y SANEAMIENTO; Ingeniería y gestión, Lima- Perú, 2004.**
- **• MORALES MORALES, ROBERTO; Diseño en concreto armado, Capitulo peruano ACI, Lima - Perú, 2000.**
- **• OTTAZI PASINO, GIANFRANCO; Diseño en concreto Armado, Capitulo peruano ACI, junio 2008, Lima, Perú.**
- **• PARK R. Y PAULAY T.; Estructuras de concreto reforzado; Editora Limusa S.A., México, 1994.**
- **• PASQUEL CARBAJAL, ENRIQUE; Tecnología del concreto Avanzado; Unión de Concreteras S.A., Lima- Perú, julio -2006.**

# **Anexos**

**Anexo 1: Resultado del Análisis** 

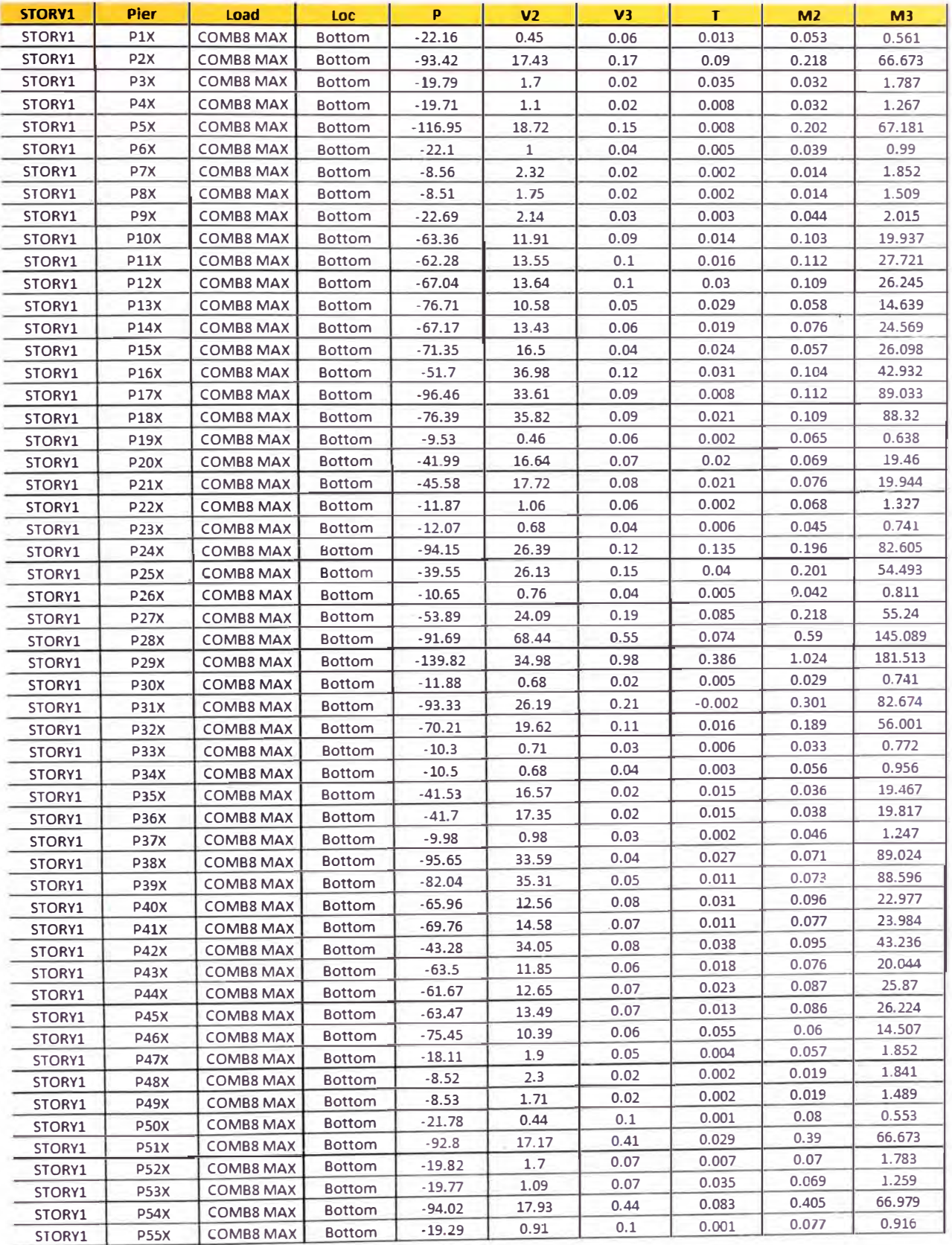

### **Anexo N º 1. <sup>1</sup>**

#### *UNIVERSIDAD NACIONAL DE INGENIERIA FACULTAD DE INGENIERIA CIVIL*

### *ANEXOS*

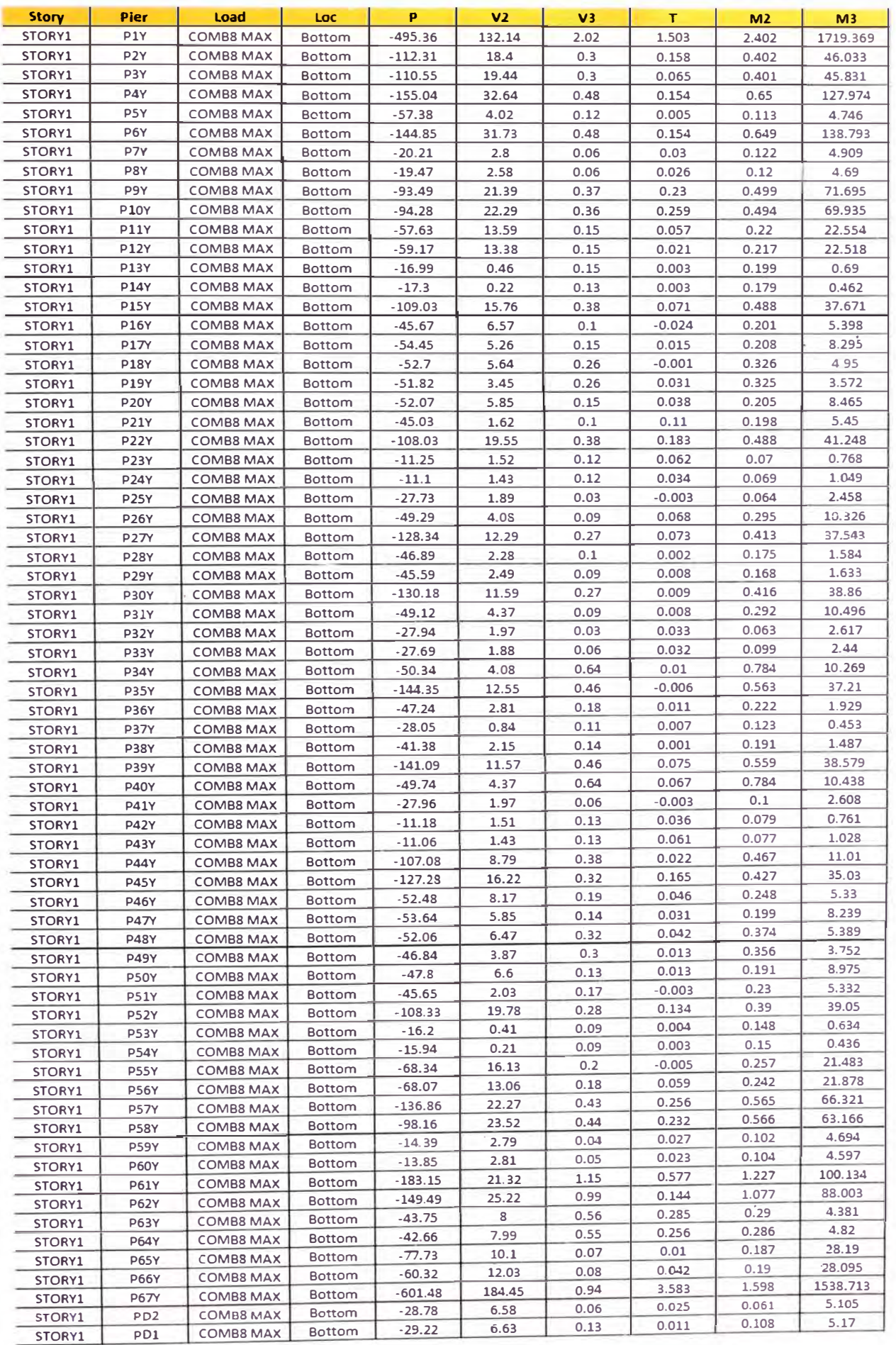

**Anexo N º 1.2** 

**Anexo 2 Graficas del análisis** 

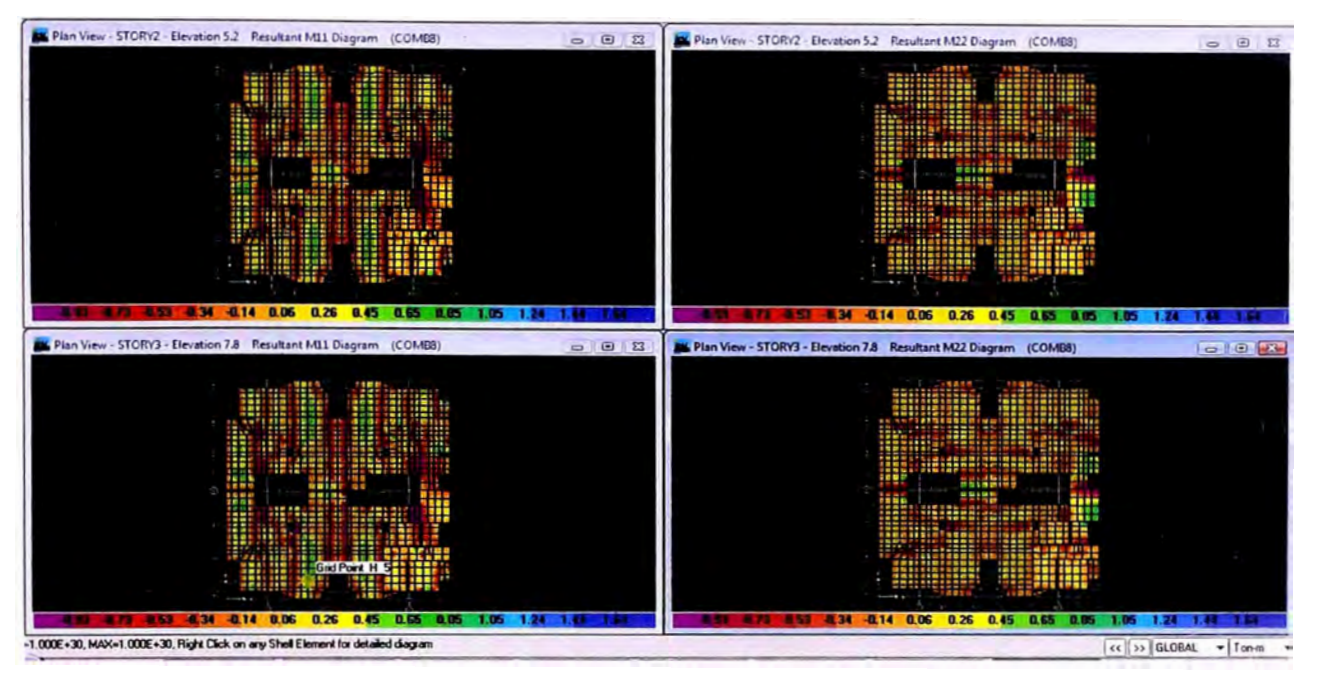

**Anexo N <sup>º</sup>2.1** : Esfuerzos en las losas del 2do **y** 3er piso **Mxx y Myy** 

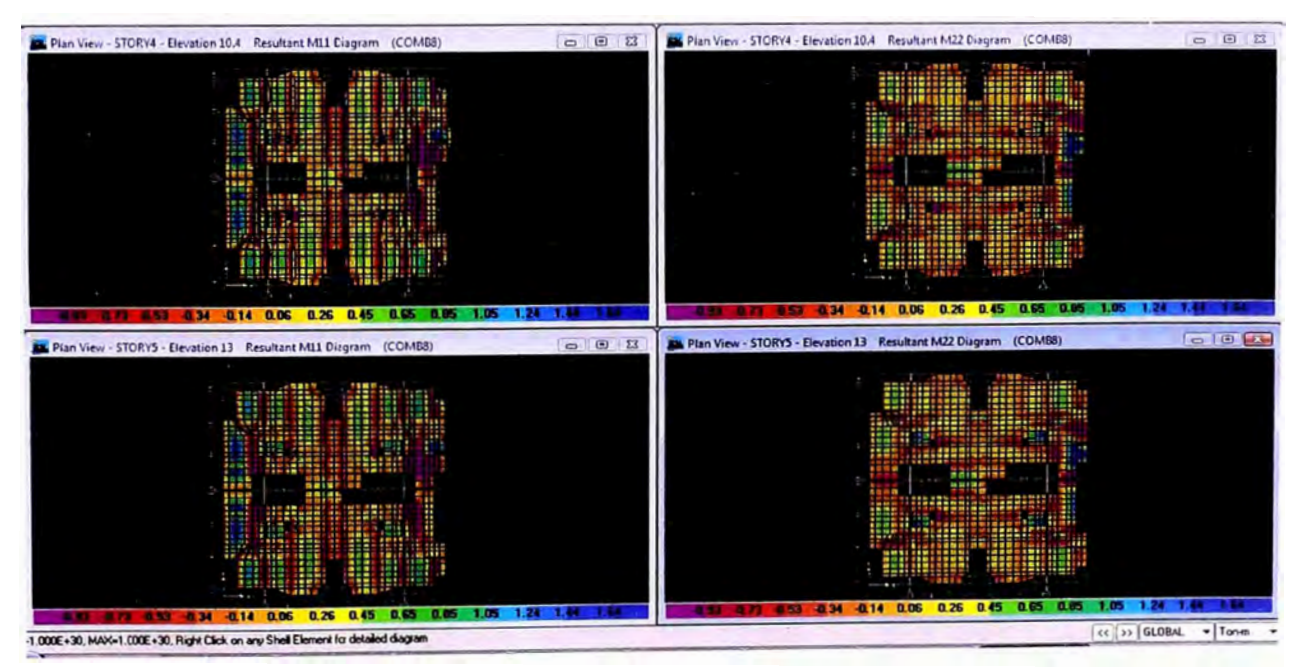

**Anexo N <sup>º</sup>2.2:** Esfuerzos en las losas del 4to **y** Sto piso **Mxx y Myy** 

**Anexo 3: Memorias de cálculo** 

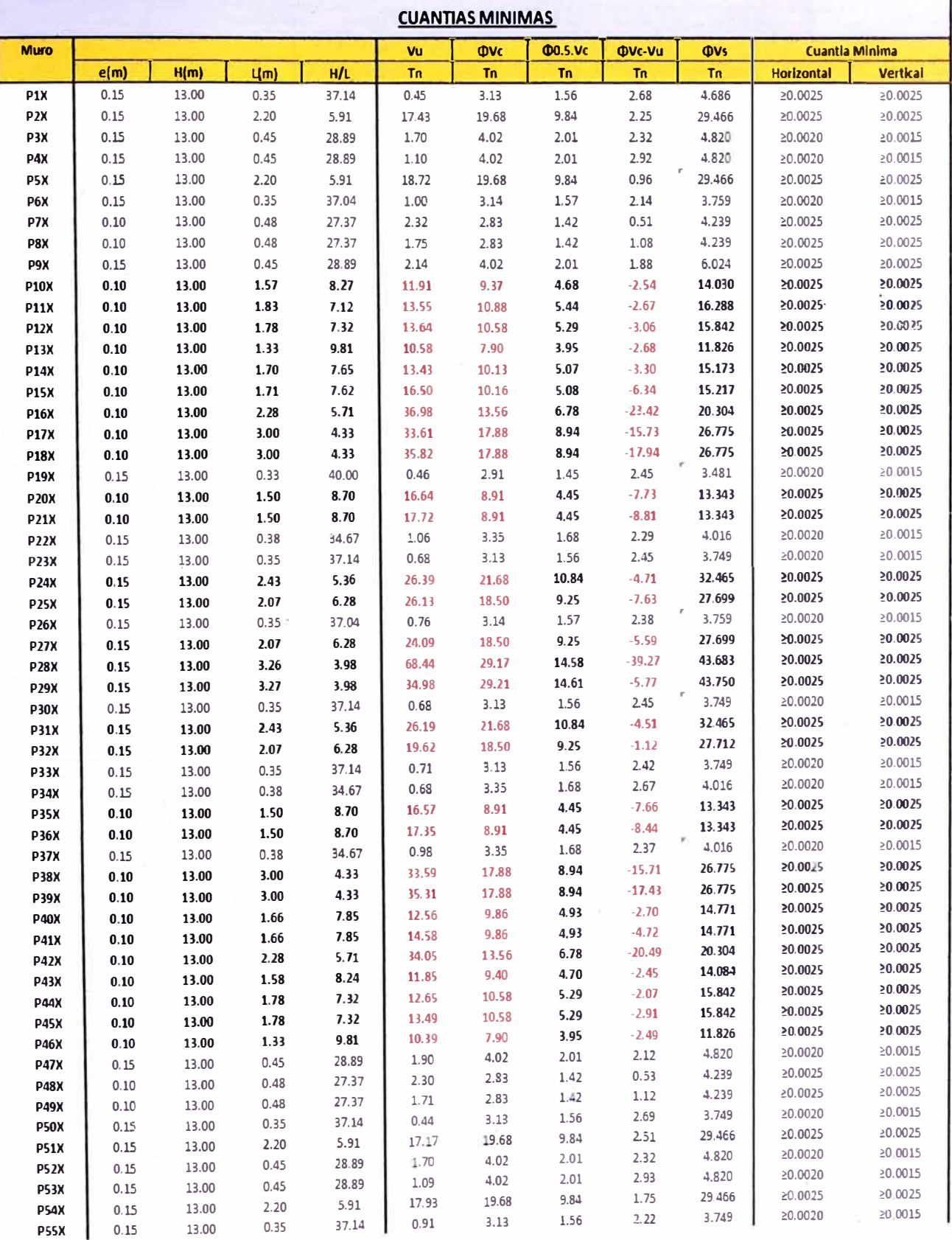

## **Anexo Nº3.1:** Cálculo del acero de muros en x.

Proyecto Inmobiliario de Viviendas Multifamiliares "Las Clivias de Surco" - Diseño estructural de un edificio tipico. **Osorio** *Chumpitaz, Jorge Enrique*
Ī

¥

ż

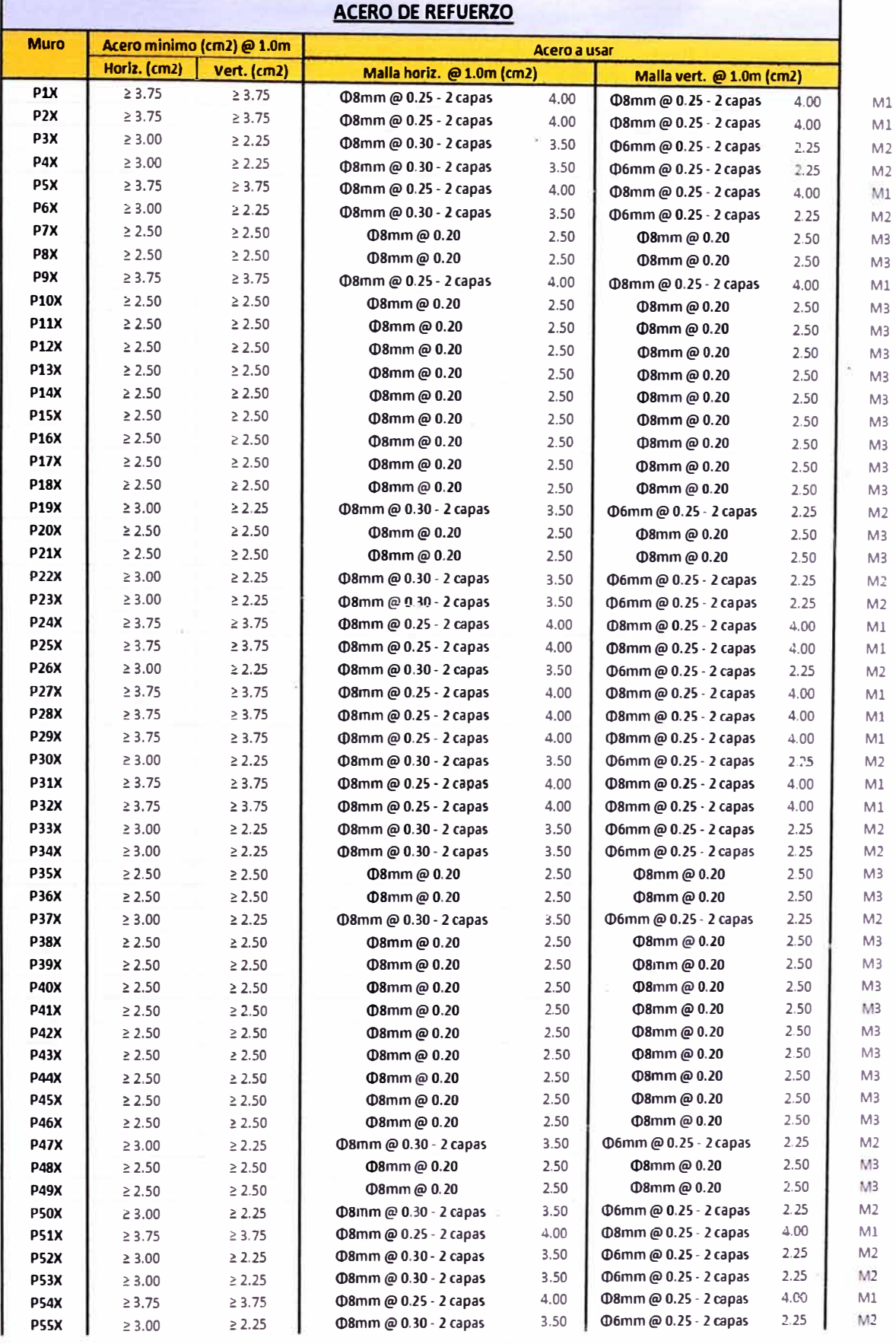

**Anexo N <sup>º</sup>3.2: Distribución del acero de muros en x.** 

*Proyecto tnmob/1/arlo de Viviendas Multifamiliares "Las Clivlas de Surco" - Diseño estructural de un edificio típico. Osorlo Chumpltaz, Jorge Enrique* 

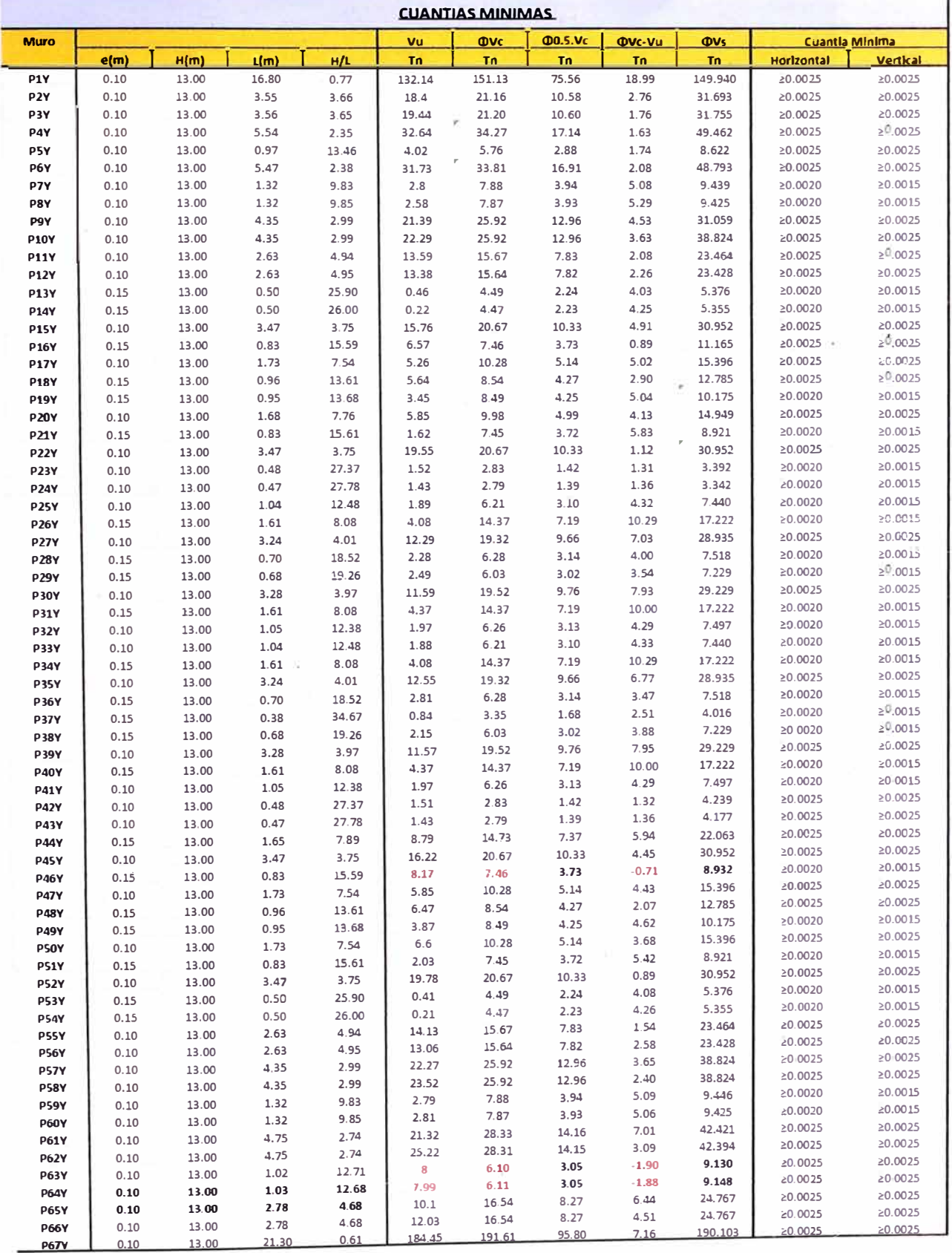

**Anexo Nº3.3: Cálculo del acero de muros en y.** 

 $\mathbf{I}$ 

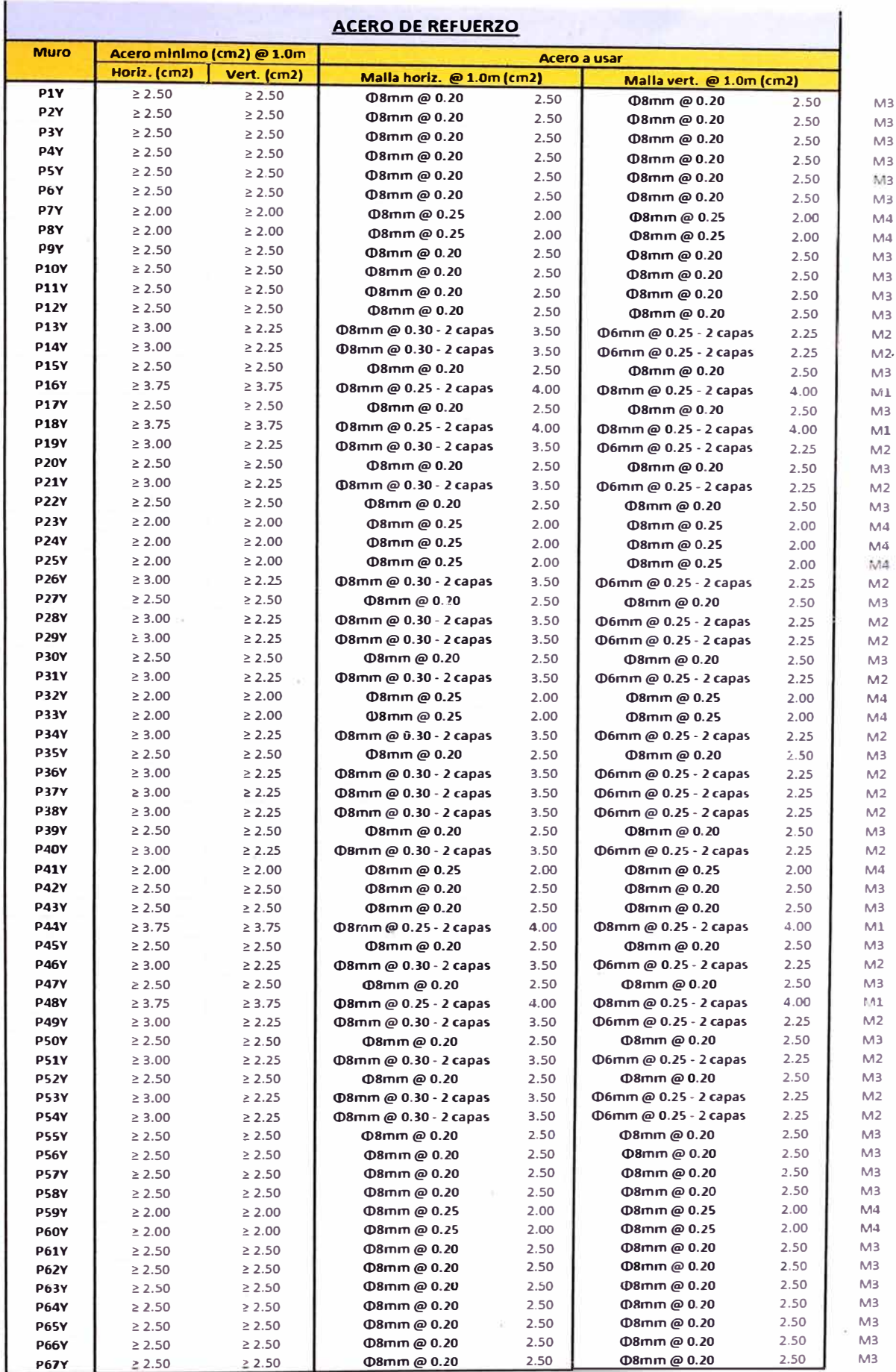

**Anexo N <sup>º</sup>3.4: Distribución del acero de muros en y.** 

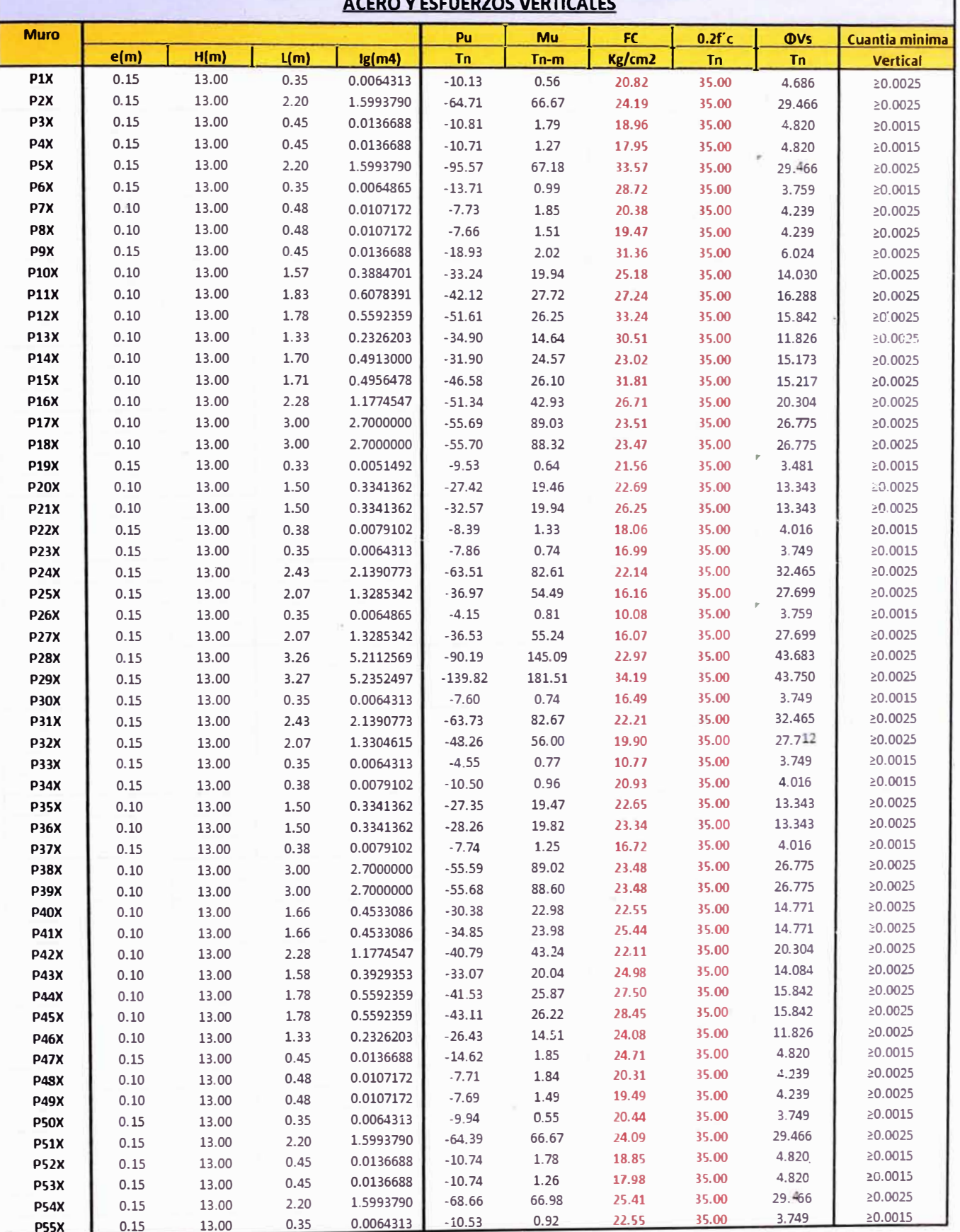

**ACERO Y ESFUERZOS VERTICALES** 

**Anexo Nº3.5: Verificación del f'c y la tracción del concreto de muros en x, se**  observa que salió inferior a 0.2 f'c en todos los muros.

*Proyecto Inmobiliario de \rtviendas Multifamiliares "Las Clivias de Surco"* - *Diseño estructural de un edificio típico. Osorio Chumpitaz, Jorge Enrique* 

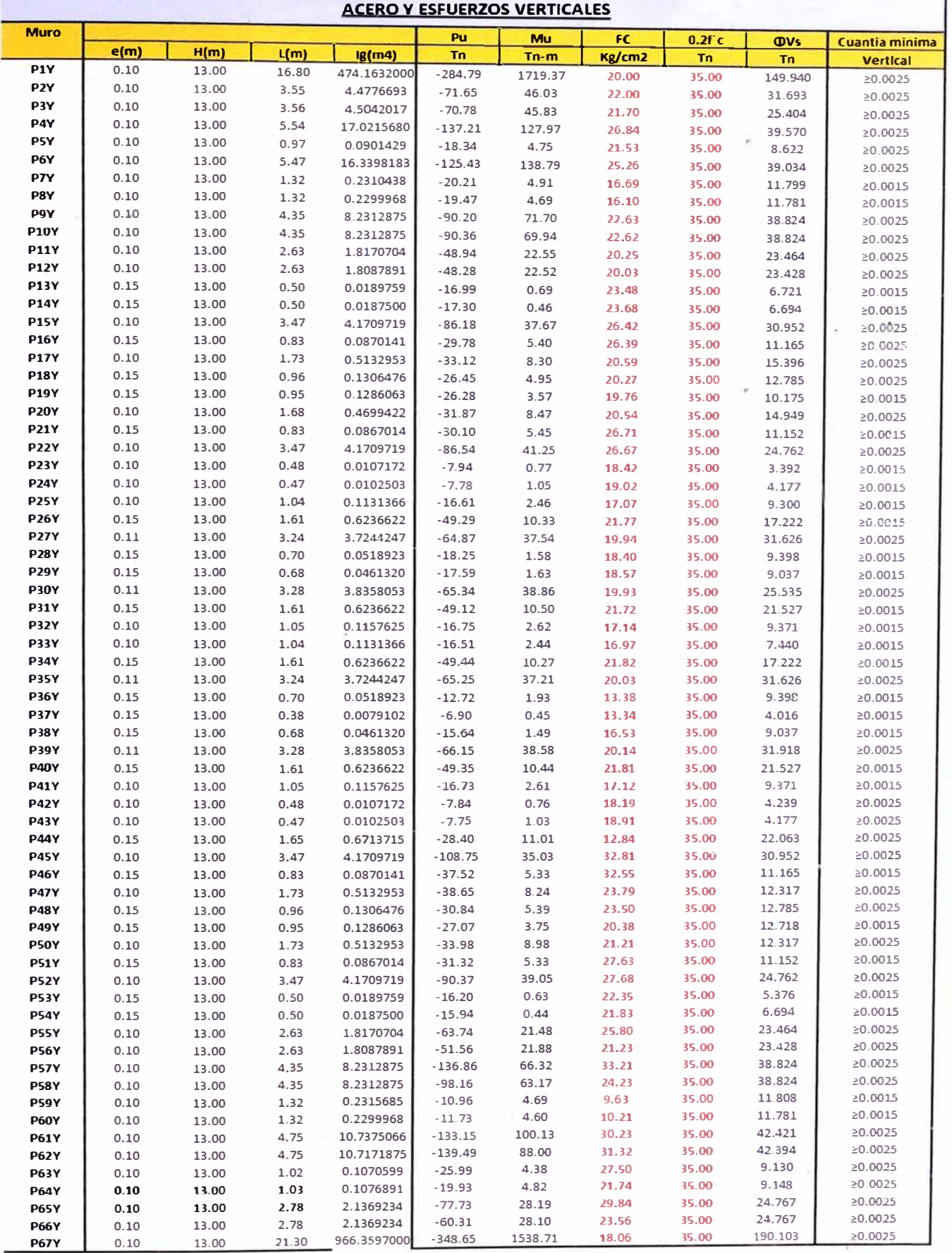

**Anexo Nº3.5:** Verificación del f'c y la tracción del concreto de muros en x, se

observa que salió inferior a 0.2 f'c en todos los muros.

*P I b·i· rto de "tv1 º en· das Multifam,·1,·ares "Las ctivias de Surco" - Diseño estructural de un edificio típico. royecto nmo , ,a .,, Osorio Chumpítaz, Jorge Enrique* 

**Anexo 4: Planos Estructurales** 

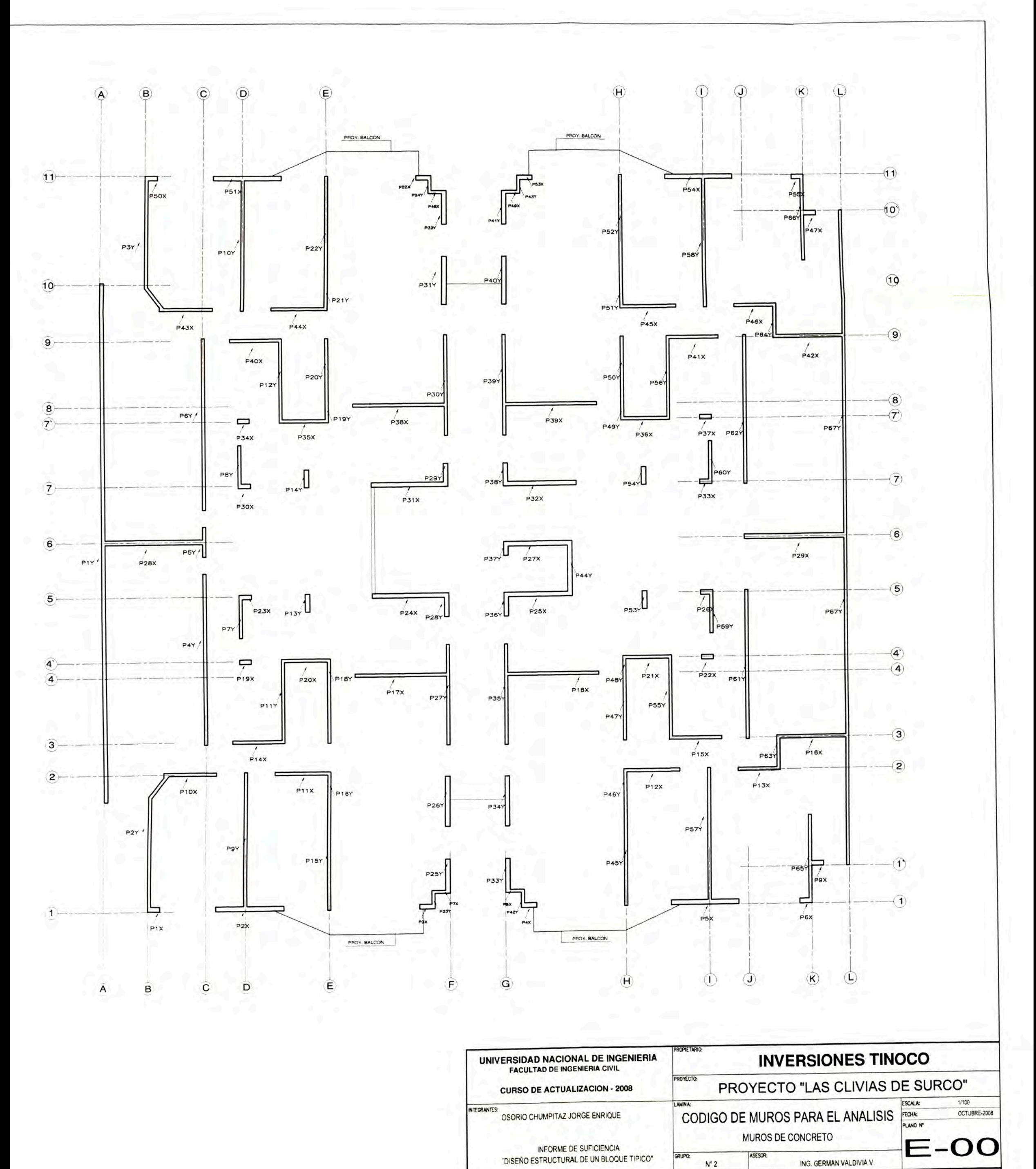

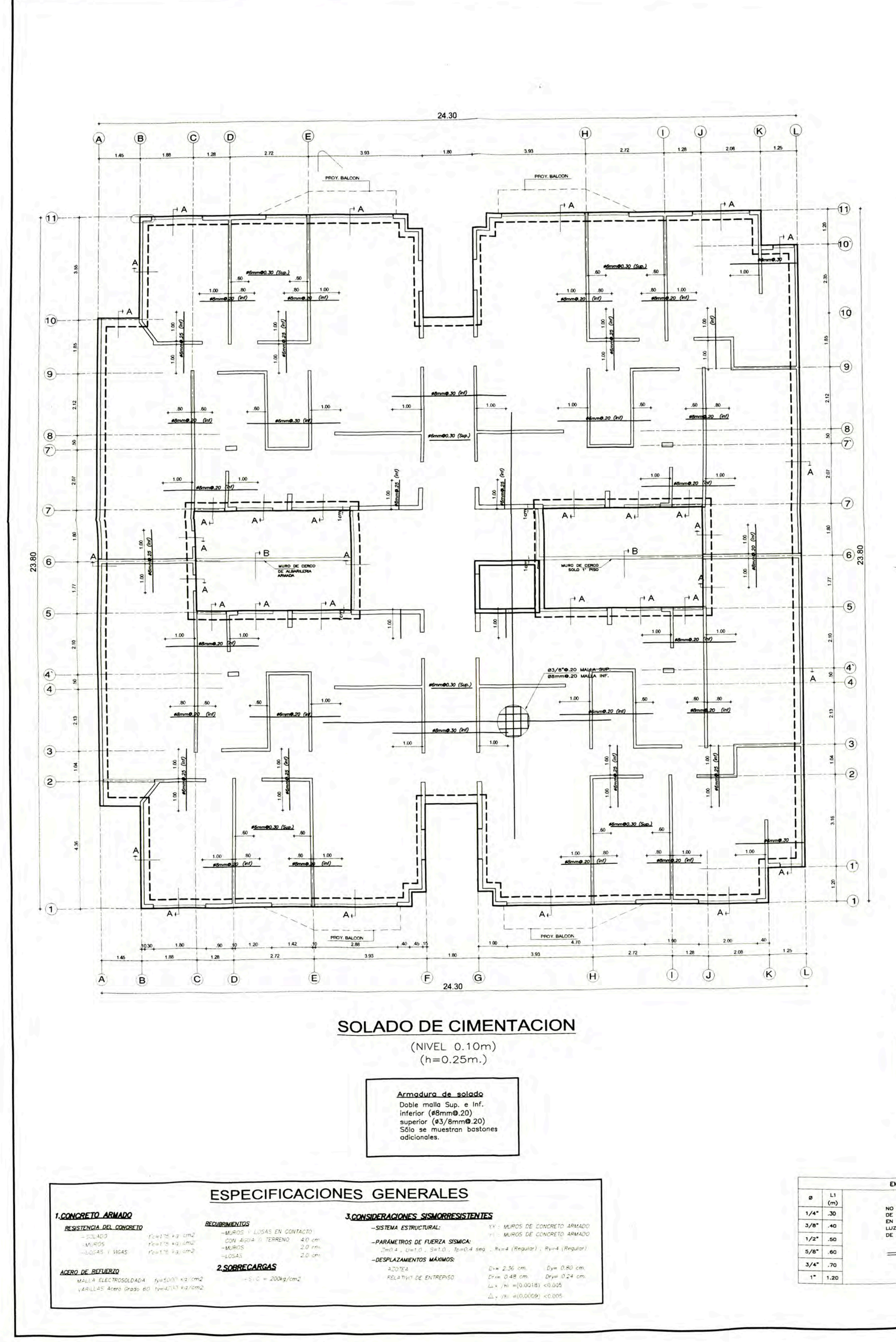

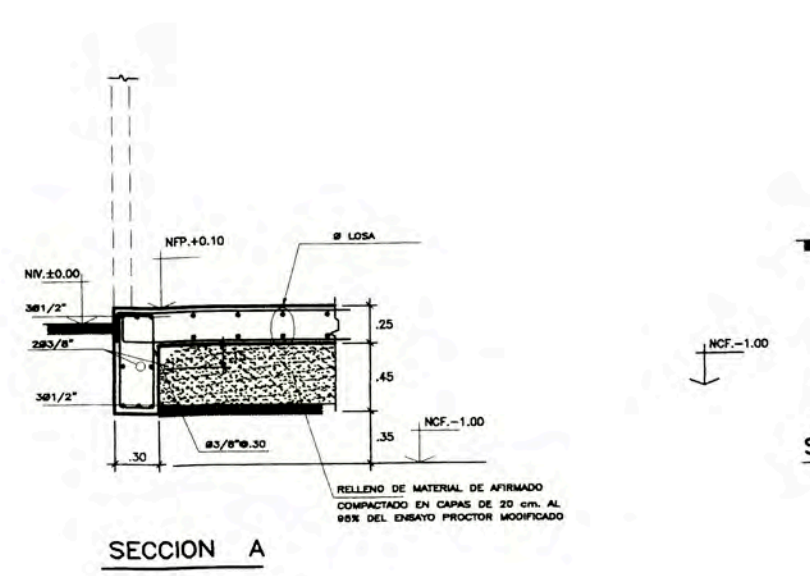

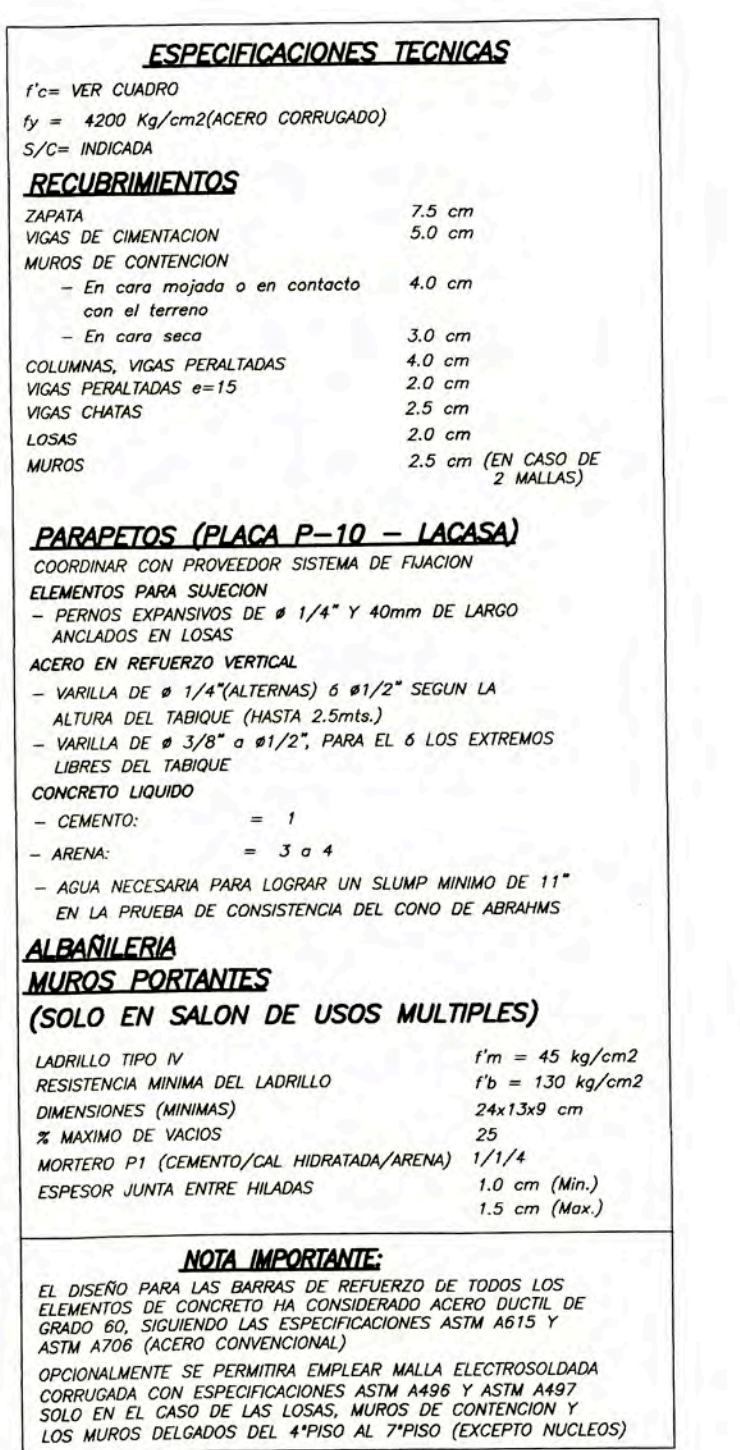

## **ESTUDIO DE SUELOS** Ing. Carlos Tupia

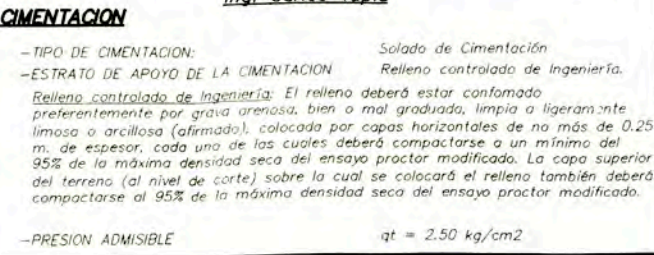

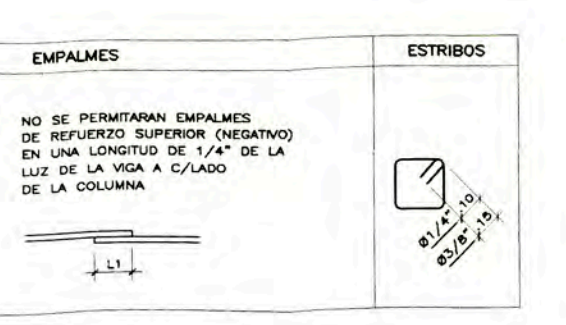

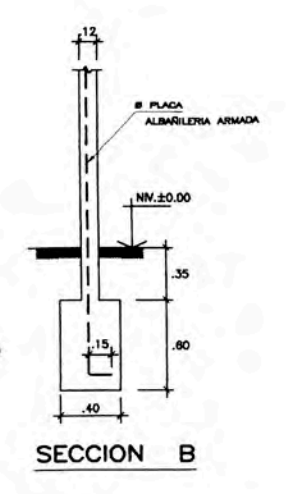

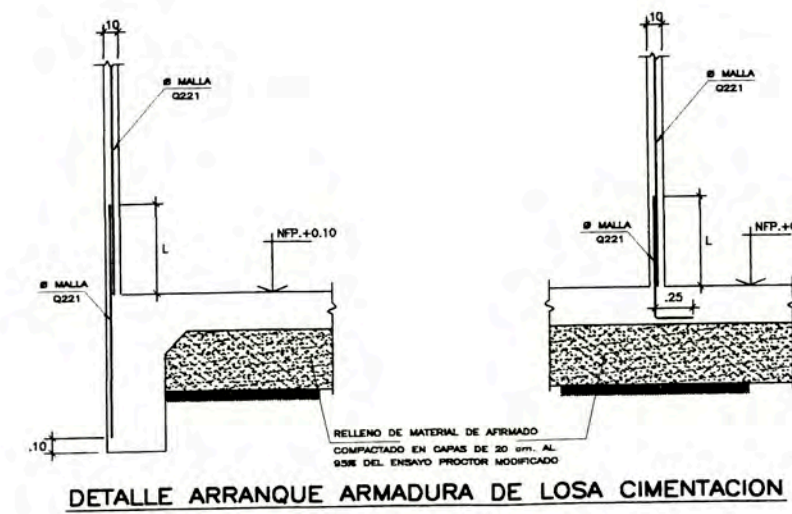

 $\circ$ 

 $1/4$  (\*)

 $3/8$ <sup>\*</sup> (\*)

 $8mm$   $(••)$ 

\*\*) MALLA ELE

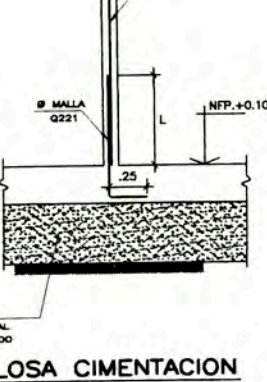

a MALA  $\frac{6 \text{ WLL}}{2231}$ 

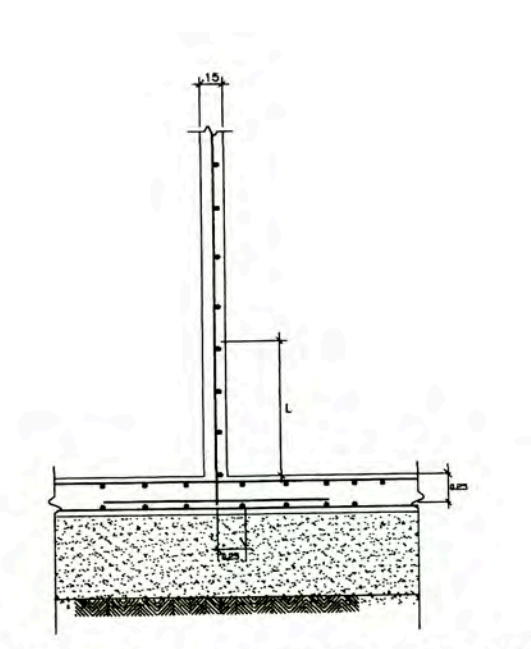

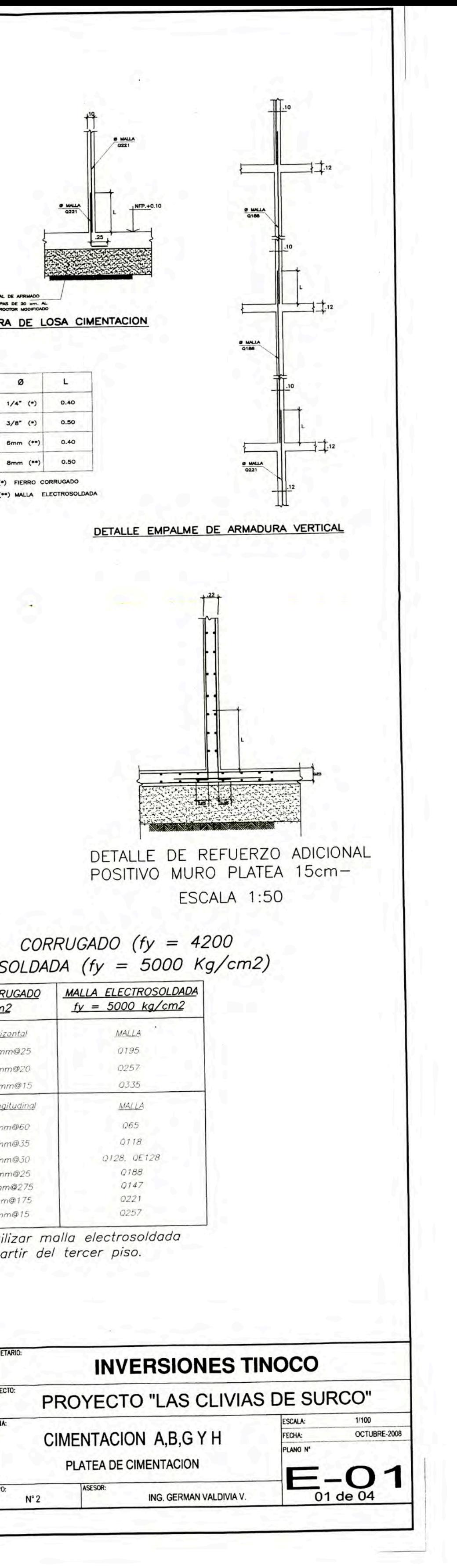

DETALLE DE REFUERZO ADICIONAL<br>POSITIVO MURO PLATEA 10cm-

ESCALA 1:50

EQUIVALENCIA DE FIERRO CORRUGADO (fy = 4200 Kg/cm2) Y MALLA ELECTROSOLDADA (fy = 5000 Kg/cm2)

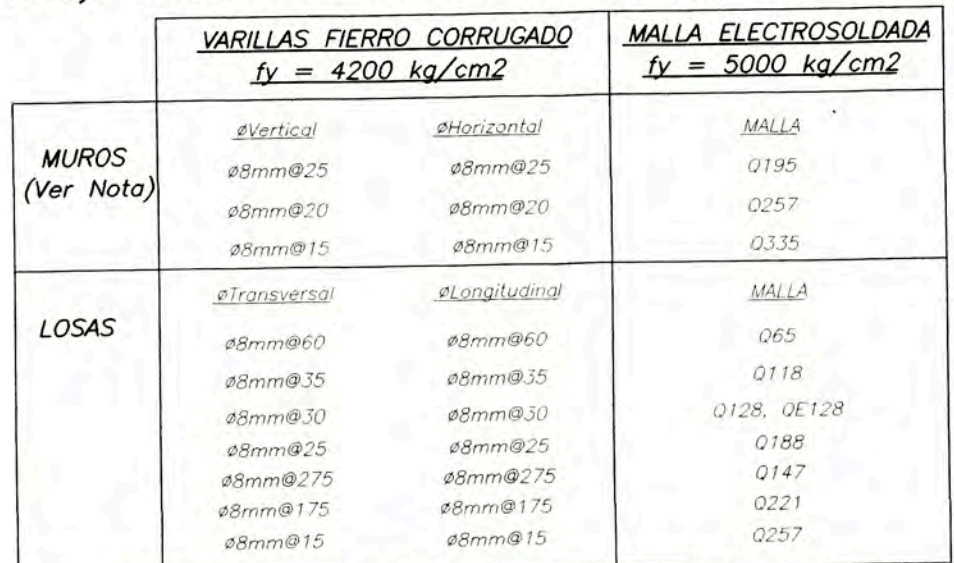

Nota: Sólo se podrá utilizar malla electrosoldada en los muros a partir del tercer piso.

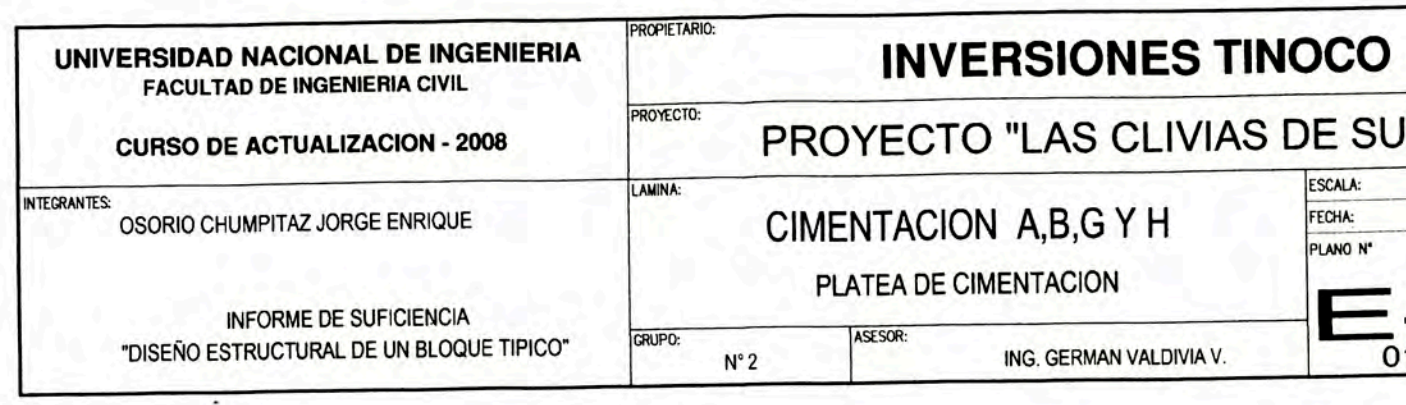

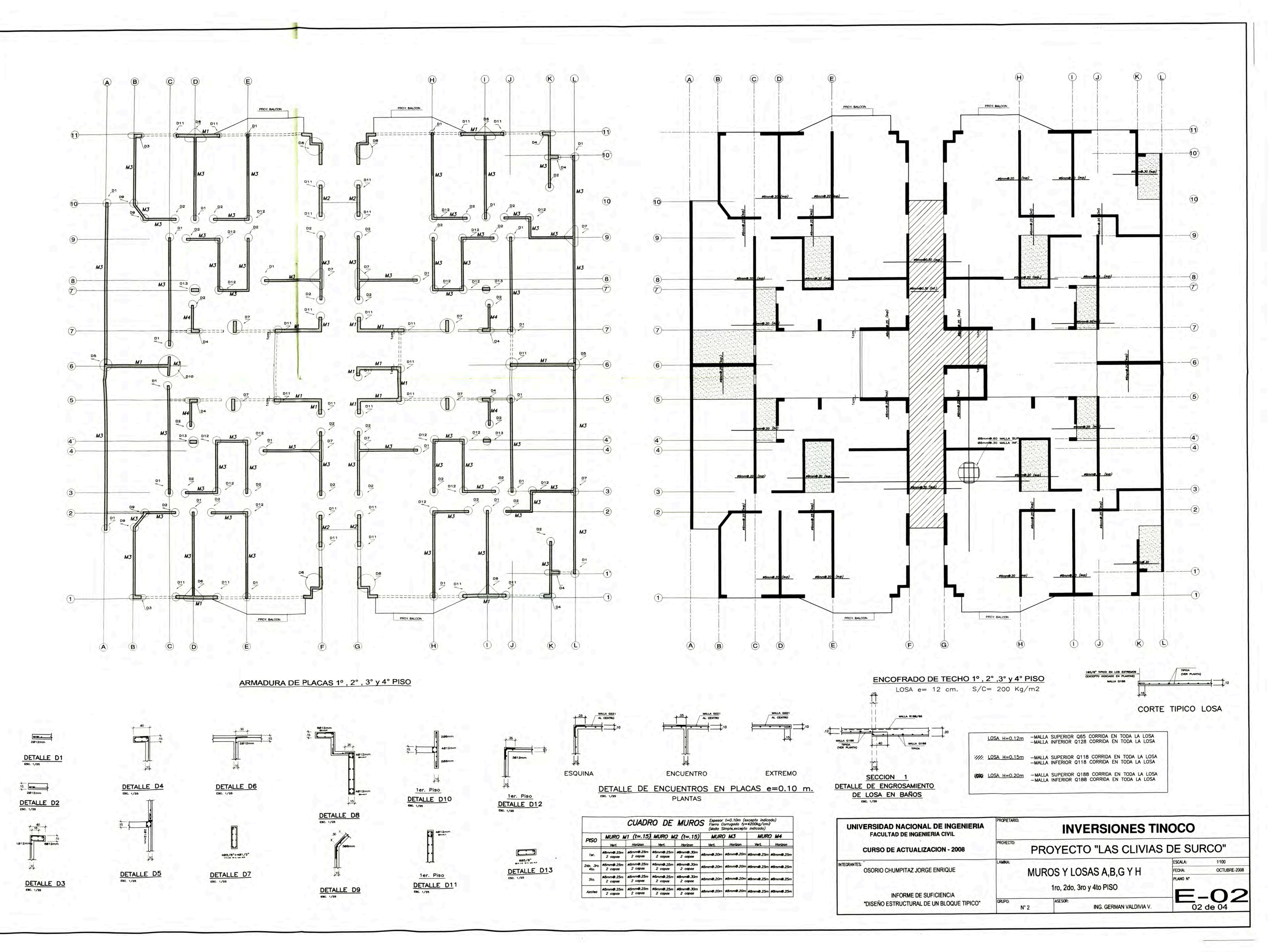

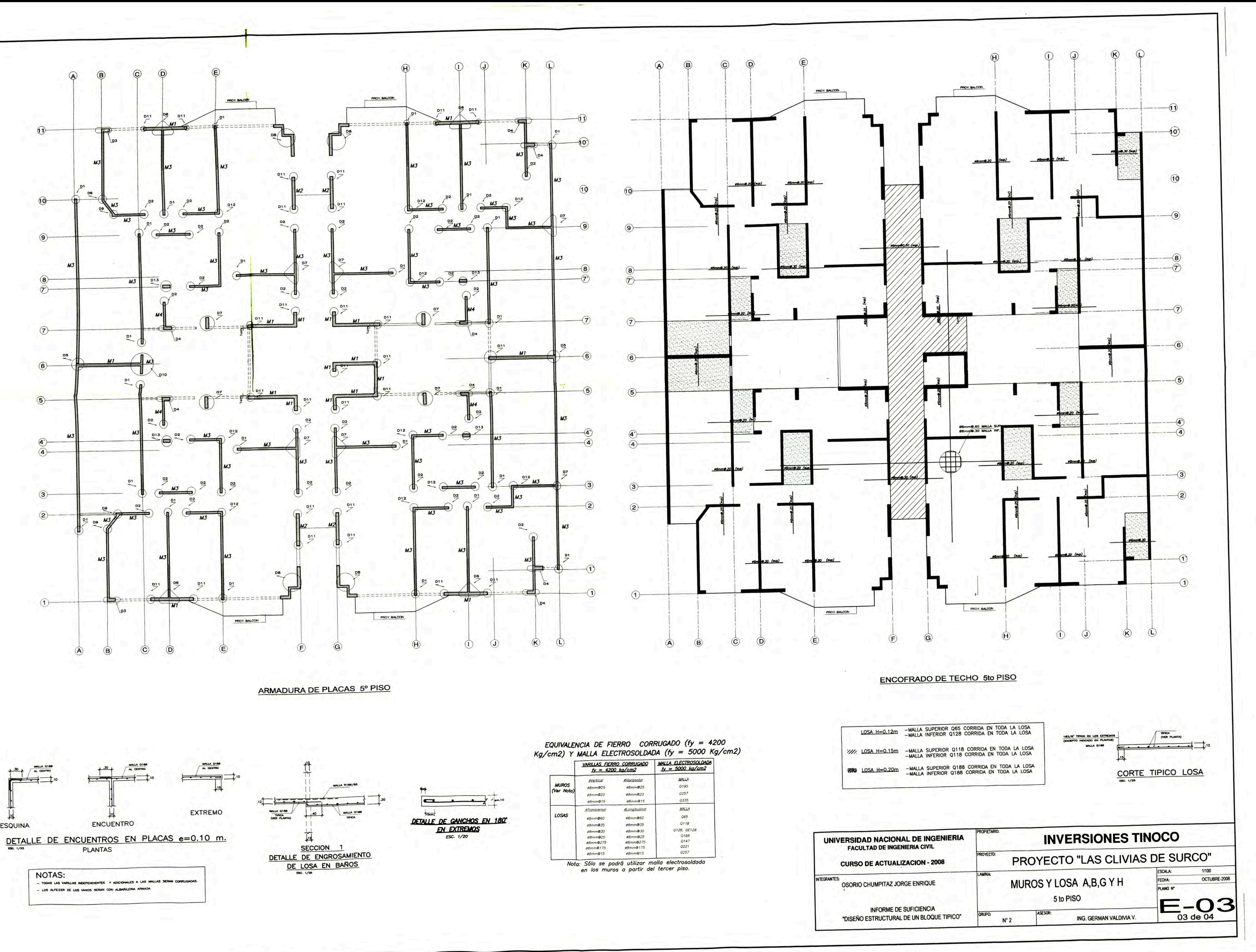

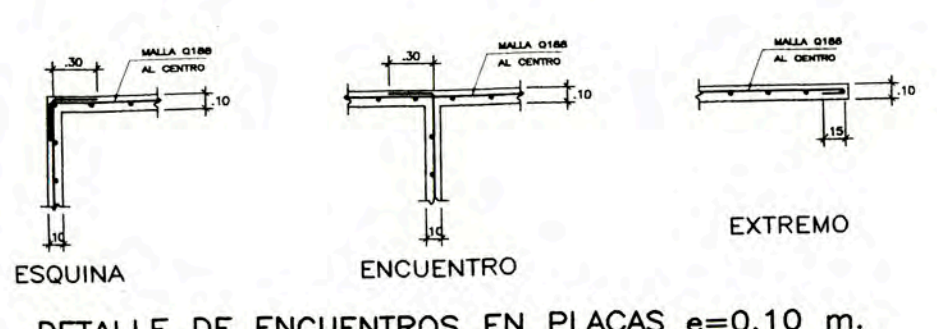

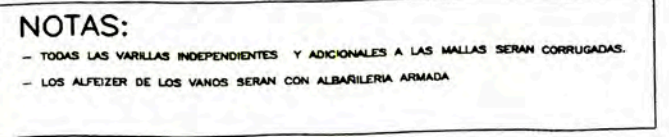

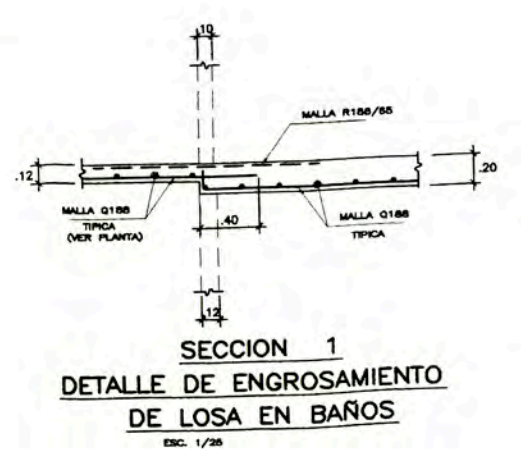

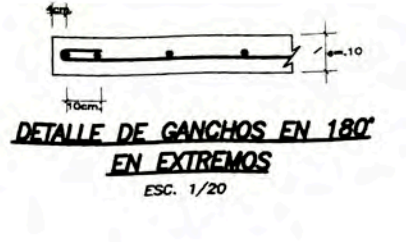

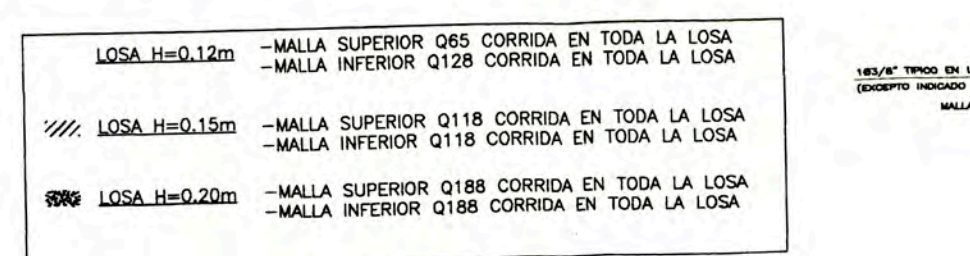

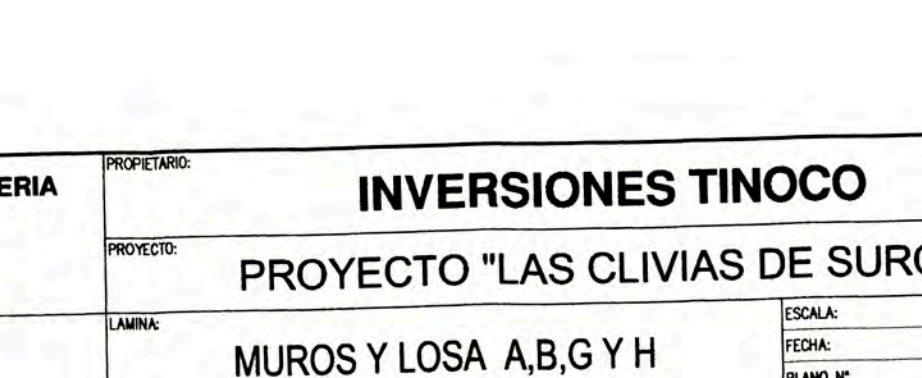

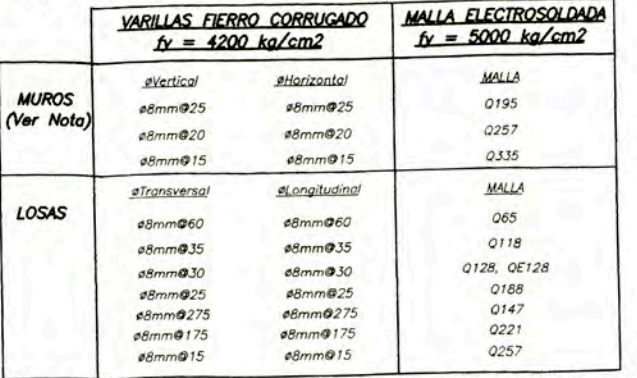

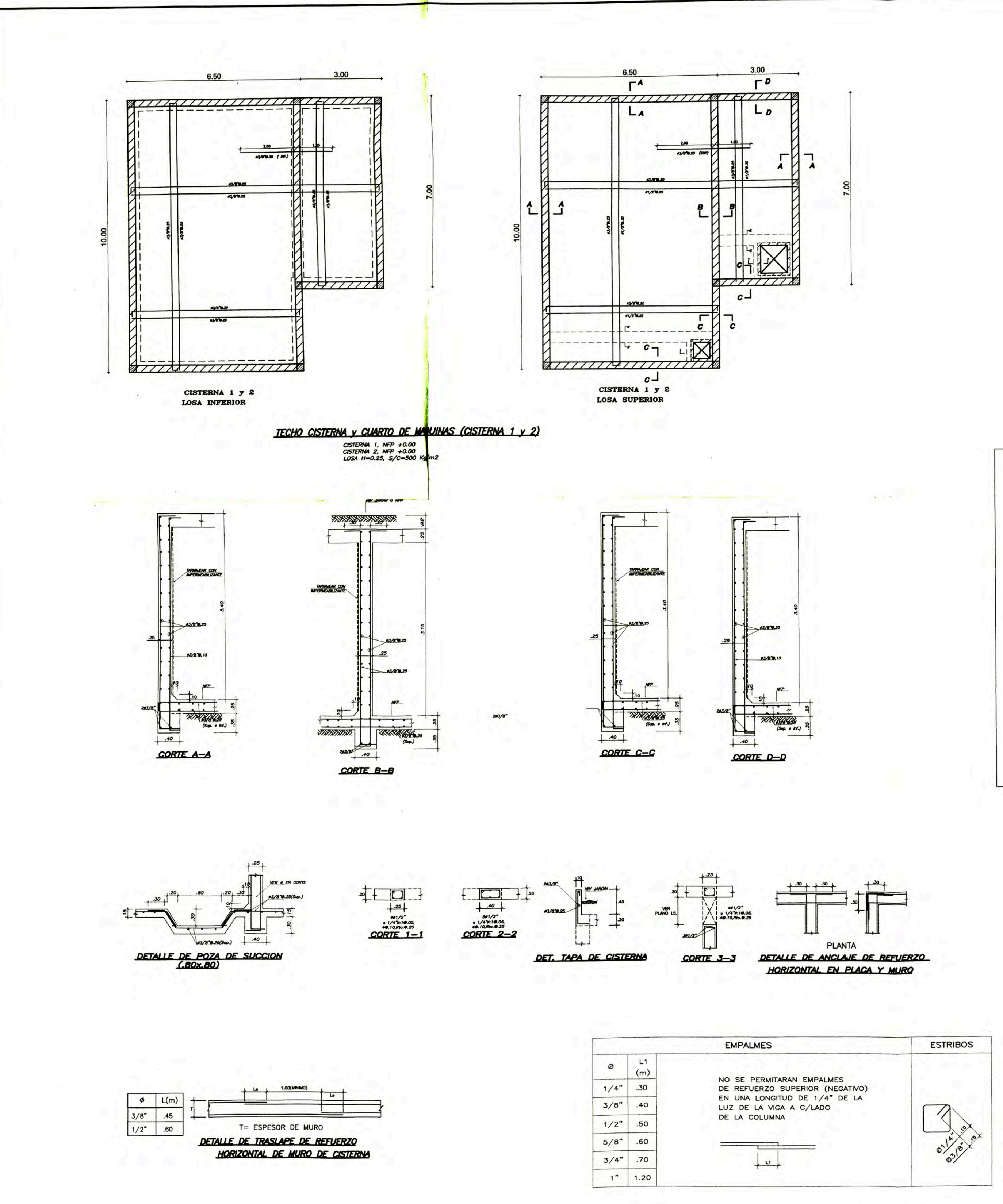

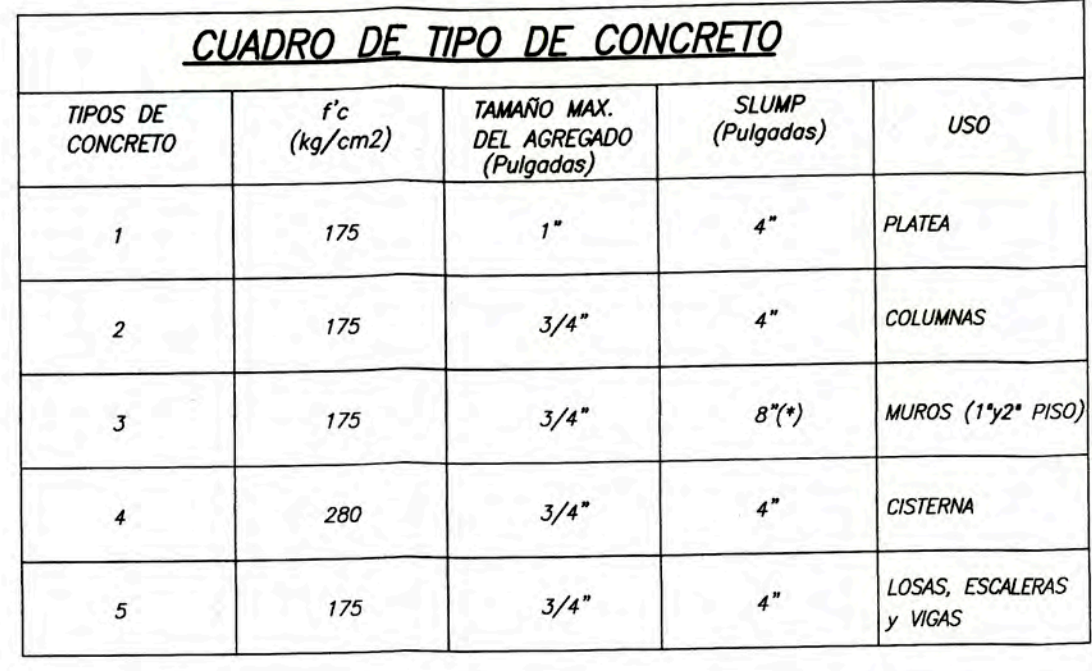

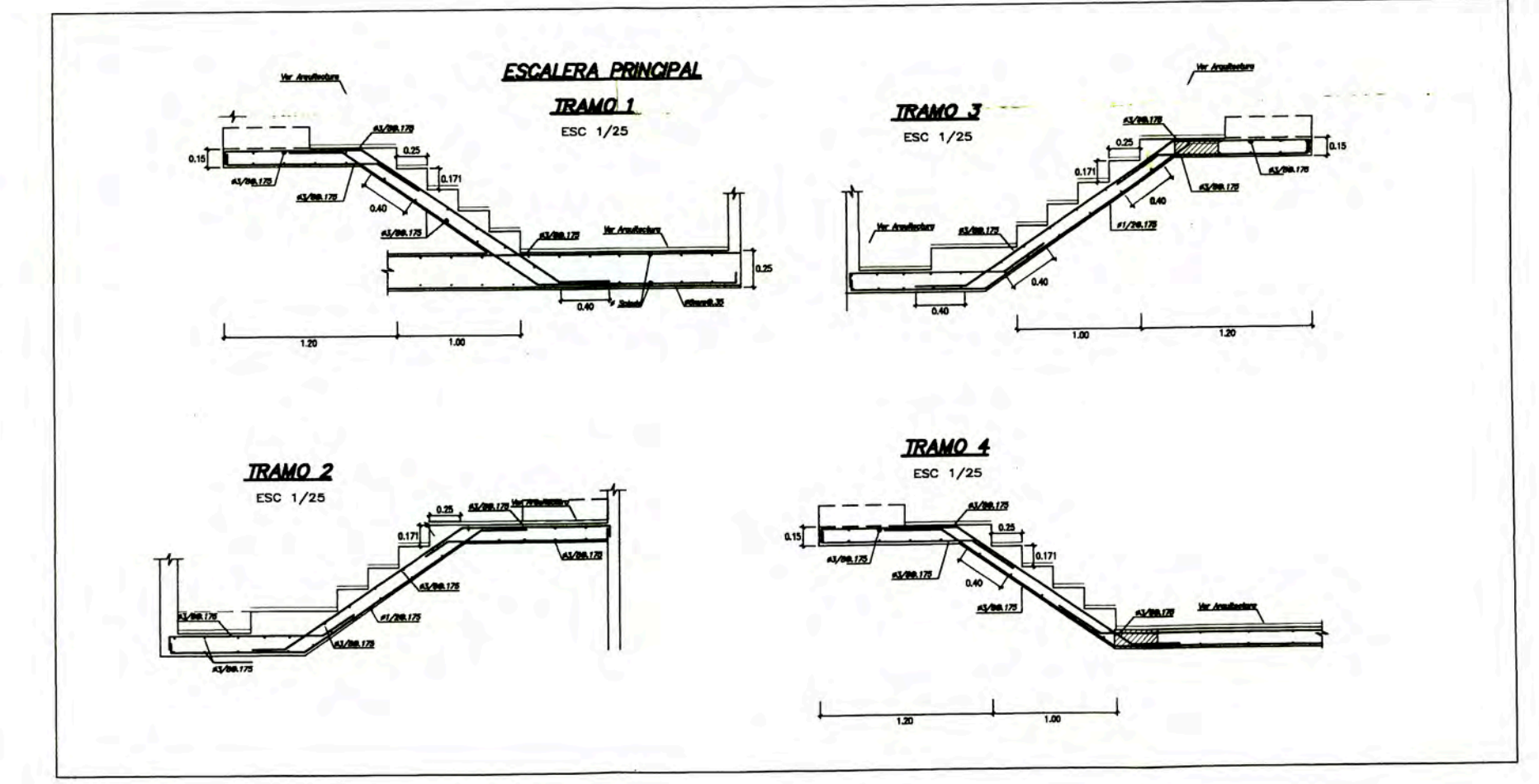

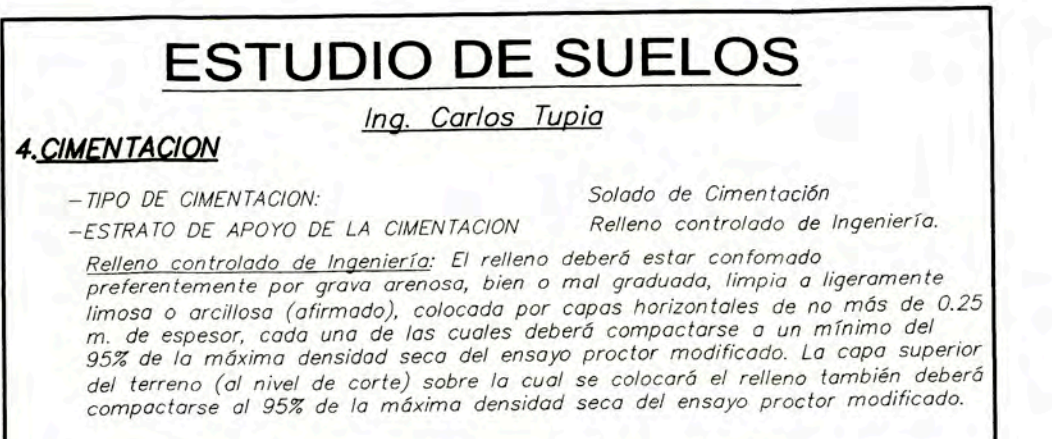

-PRESION ADMISIBLE

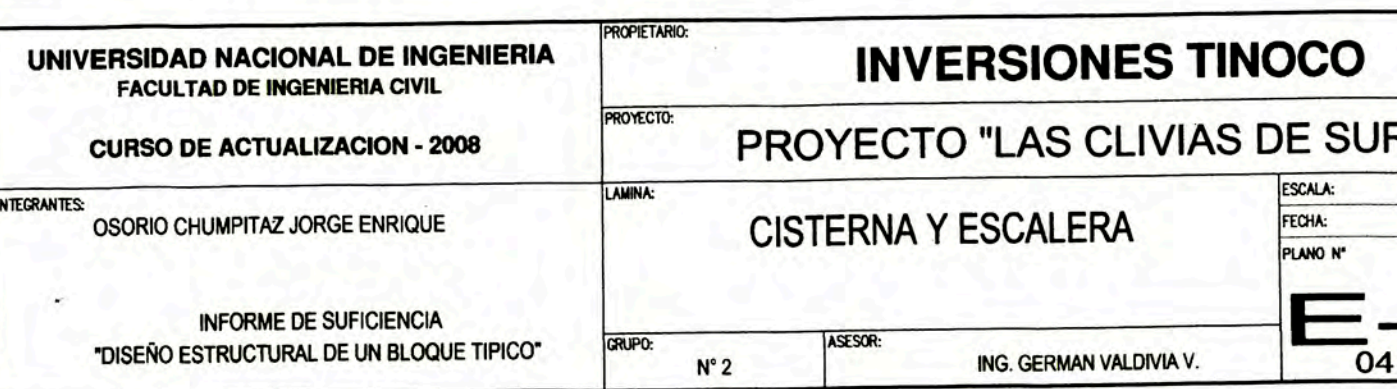

 $qt = 2.50 \text{ kg/cm2}$ 

 $\mathcal{N}_{\mathcal{A}}$ 

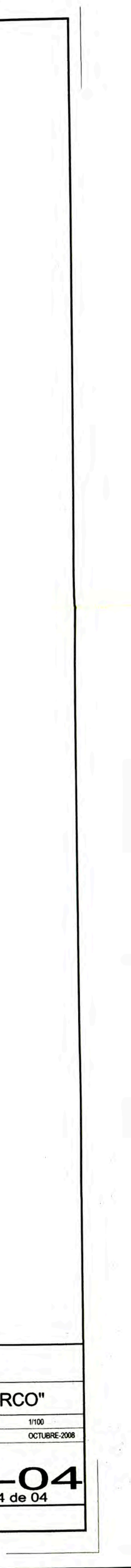